# **RED HAT :: SAN DIEGO :: 2007 SUMIT**

**Best Practices using Xen Virtualization w/ Red Hat Enterprise Linux 5**

**Name D. John Shakshober, Jan Mark Holzer Date May 9, 2007**

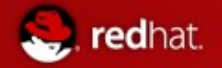

#### Xen Architecture

**Domain0** (CPU, Memory, Storage Privileged Domain,the host. Provides hardware support (backen drivers) interfaces for guests control and management tools

#### **Xen Hypervisor**

provides IRQ routing, Scheduling , and inter-domains communications. The Hypervisor with the Dom0 Device Drivers provide transparent sharing of resources. It also enforces strict resource limitations (example: RAM).

**RHEL** 

**Frontend**

**Unprivileged Domain**:

The Guest or the Virtual

Machine.

**Drivers**

**Hardware** 

Control **Xen Hypervisor**

dom0 domU

**Backen**

**Device Drivers**

**D**

**rivers**

**d**

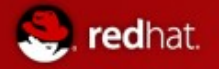

#### RHEL5/Virt Features

- Based on Xen 3.0.3
- SMP and UP guest support
- Para-virt and Fully-virt guest support
	- Full-Virt/HVM requires appropriate hardware support with Intel/VT or AMD/AMD-V enablers (to run unmodified operating systems)
- All major Xen 3.0.3 features supported in RHEL5
	- Credit Scheduler
	- Xen Virtual Framebuffer Support
	- **Migration**
	- Pause/Resume/Save/Restore support for guests
	- Dynamic control of resources (Memory/CPU)
	- Virtual Network support (bridged and routed)
- Additional features to enhance Xen base features
	- Installation support via virt-manager and virt-install
	- RHN integration
	- Support for Anaconda for guest installations
	- Broad testing and QA coverage

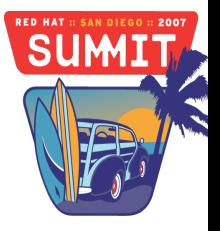

#### Hypervisor – guest domain compatibility

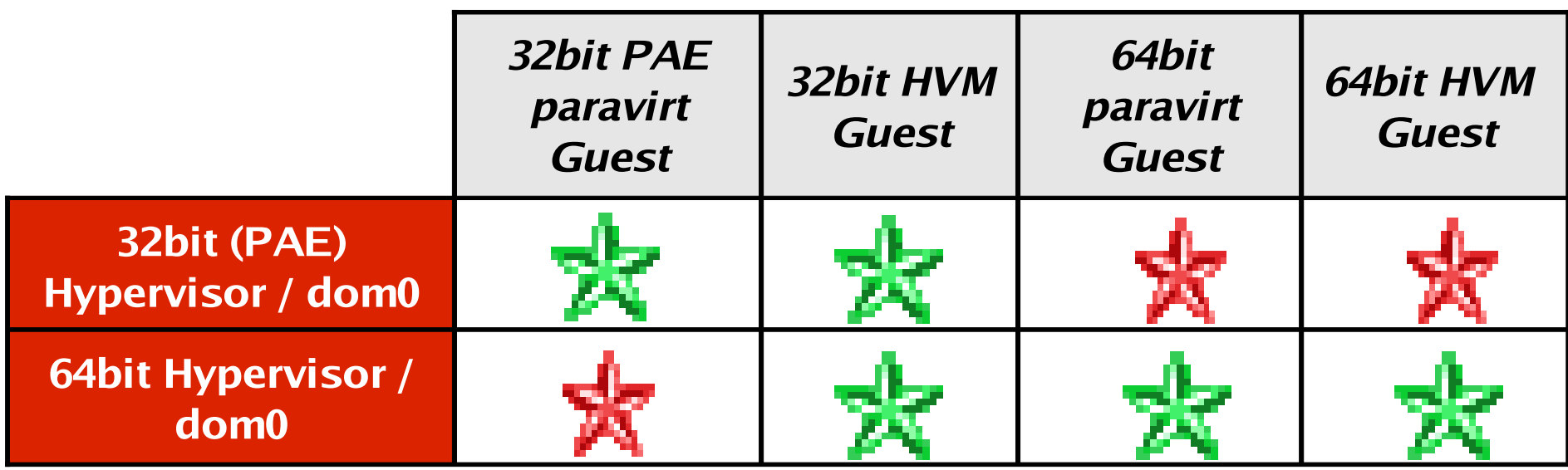

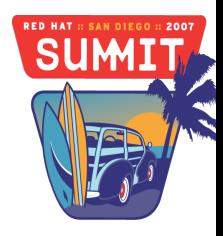

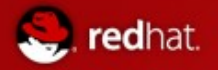

#### RHEL-5 Virtualization Status

- Limitations (dom0/domU)
	- **Memory** 
		- $\cdot$  i386 ~16GB (no 4G/4G support)
		- $\cdot$  x86\_64 ~64GB GA kernel, ~256GB day0 errata kernel
		- ia64 tech preview
	- CPUs
		- i386 32 processors on HV, 32 processors on dom0/domU
		- x86\_64 32 processors on HV, 32 processors on dom0/domU
		- ia64 tech preview
		- The dom0/domU limits are because of a hypercall limitation; changing this would change the ABI, so this will probably not happen for the life of RHEL-5.
		- Current HV limit is (probably) just implementation limited. There is no reason the HV couldn't see 64 processors and assign 32 to dom0 and 32 to a domU. Possible 5.1 material, depending on upstream Xen.
	- Network
		- Limited to 3 virtual NICs per domain.

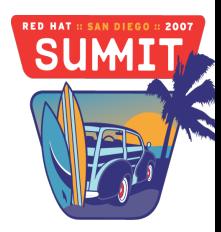

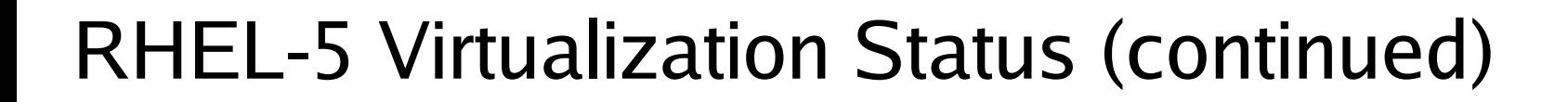

- Limitations (fully virtualized)
	- Memory

redhat.

- i386 ~1.5G
- $x86_64 Unknown, > 4G$
- CPUs
	- i386 single processor
	- x86\_64 single processor
	- ia64 single processor

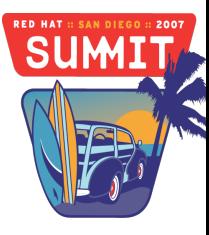

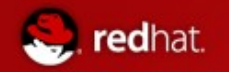

#### RHEL-4 Virtualization Status

- domU support only
- Supported arches  $-$  i386, x86 $-64$
- Support for save/restore/migrate
- No PCI passthrough support
- Limitations
	- Memory
		- $\cdot$  i386 16GB (no 4G/4G support)
		- x86\_64 Unknown, theoretically 256G and higher
	- CPUs
		- i386 32 CPUs
		- x86\_64 32 CPUs
		- Limitations cannot be lifted because of HV ABI limitations
		- as well as kABI issues in the domU kernel.
	- Network
		- Limited to 3 virtual NICs

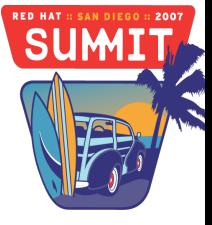

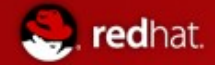

#### **Forward Looking Planning**

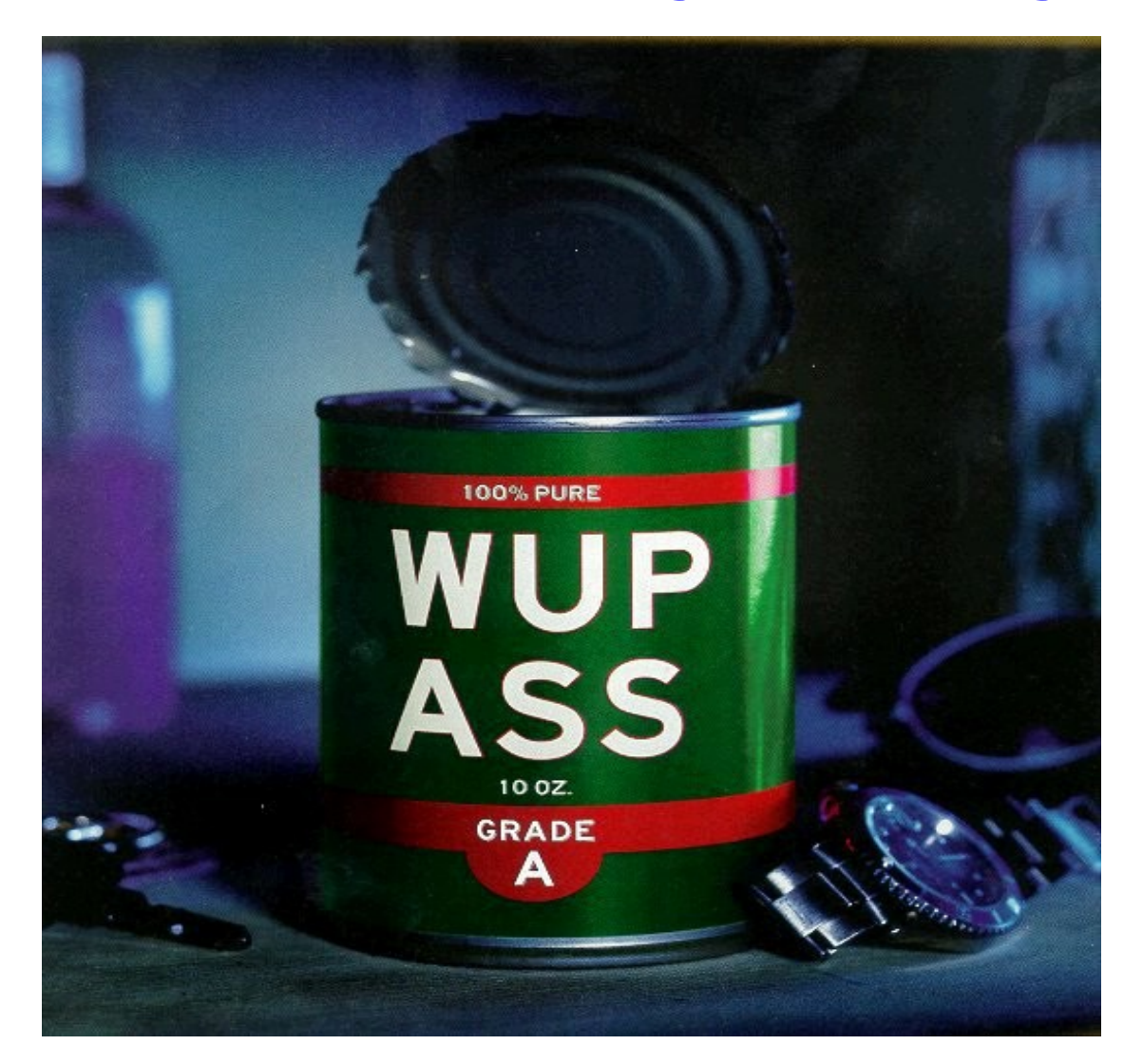

#### **April 2007 RHEL5/Virt Overview** Product features subject to change prior to availability

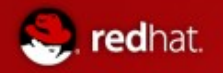

#### Upstream Xen

- Make push to get Xen support in mainline kernel
	- Ported to use paravirt ops
	- Fairly likely for -mm in short term
	- Limited functionality, domU only, UP only, i386 only
- Decouple the dom0/domU kernel from hypervisor/tools
	- This is good, coalesce red hat and other linux trees
- Support for more hardware features
	- E/NPT Nested Page Tables
	- VT-D Intel IOMMU support
	- NUMA
- PPC support

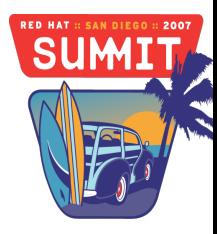

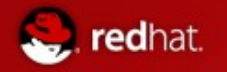

#### RHEL Updates

- RHEL 5.1 Update
	- Focus: HVM features (improvements post 3.0.3)
	- **Paravirtualized drivers** 
		- RHEL3, <=RHEL4u4, Windows 2003 (possibly Vista) incl WHQL
	- $Xen 3.0.5 hypervisor (possible 3.0.5 + patches)$
	- Hybrid user space to ensure RHEL 5 GA compatibility w/ enablement of 3.0.5+ features (eg, NUMA topology, loopback removal, kexec/kdump)
		- Not shipping xen-api in RHEL 5
- Post RHEL 5.1
	- Continue virtualization management infrastructure
	- Path for CIM support
	- Continue to improve add'l HVM support for maximum number of OSes

**RHEL5/Virt Overview Canberra/May 2007**

Product features subject to change prior to availability

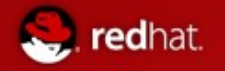

### Beyond RHEL 5.1

- Common Virtualization Infrastructure
	- CIM on libvirt
	- VLAN & storage management APIs
	- Support for KVM in Fedora Core 7
- Joint Partner Efforts
	- Ongoing Virt-Manager development positive
	- Increased PV/HVM driver coverage (testing)
	- **Platform Support** 
		- Joint support for 3<sup>rd</sup> party OS, drivers, certification, ...?
	- CIM support?
	- Large scale platform testing
	- NUMA topology support

**RHEL5/Virt Overview Canberra/May 2007**

Product features subject to change prior to availability

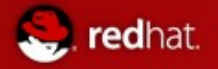

#### Basic Configuration Recommendations

- **Considerations** 
	- Secure RHEL5 platform layer before installing any virtual machines or applications
	- Run SElinux to run in 'enforcing' mode
	- Remove or disable any unwanted services
		- AutoFS, NFS, FTP, WWW, NIS, telnetd, sendmail etc...
	- Only add minimum number of user accounts needed for platform management
	- Avoid running applications on dom0/Hypervisor
		- Running applications in dom0 may impact virtual machine performance
	- Use central location for virtual machine installations
		- Will make it easier to move to shared storage later on

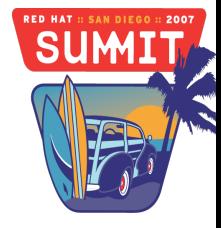

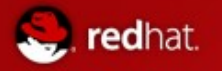

#### Basic Xen commands

- Once you have your first guest installed you can use the following commands for some basic management
- To startup a guest
	- # /usr/sbin/xm create -c GuestName
	- Where GuestName is the name you gave for your guest during the installation
	- $-$  The -c will attach a xen console to your vm
- A variety of other commands are available via xm including
	- $-$  # /usr/sbin/xm help
	- For a list of commands that can be run
	- Use '--long' in addition for extended help text
	- You can also use #/usr/sbin/xm help –help 'Command' for a specific command

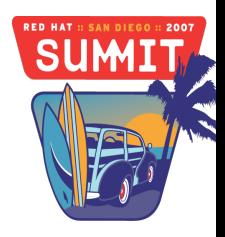

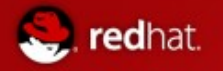

#### Basic Xen commands contd.

- $\bullet$  # /usr/sbin/xm list (--long)
	- List running domains/guest and their status/accumulated CPU time
- $\#$  /usr/sbin/xm top
	- for a display showing what your virtual machines are doing similar to that provided by top
- # /usr/sbin/xm shutdown GuestName
	- to nicely shut down a guest OS where foo is the name of your guest.
- # /usr/sbin/xm destroy GuestName
	- To power down a guest (hard reset)

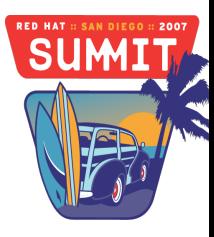

#### Basic Xen commands (Suspend/Resume)

- # /usr/sbin/xm save GuestName GuestName.restore
	- to save the state of the guest 'GuestName' to the file GuestName.restore
- # /usr/sbin/xm restore GuestName.restore
	- to restore the above saved guest
- # /usr/sbin/xm pause GuestName
	- to suspend a running guest (release CPU cycles but retain memory footprint)
- # /usr/sbin/xm unpause GuestName
	- to resume a previously suspended guest

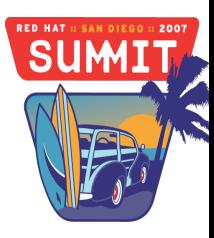

redhat.

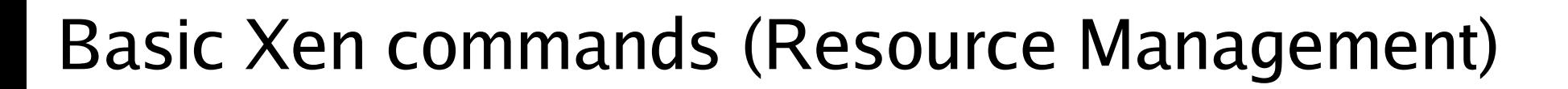

- # /usr/sbin/xm vcpu-set <dom> <value>
	- set the number of CPUs available to <dom> to <value> (only works for dom0/paravirtualized guests)
- #/usr/sbin/xm vcpu-list
	- List the physical-virtual CPU bindings
- # /usr/sbin/xm mem-set <dom> <value>
	- balloon <dom> up or down to <value> (only works for dom0/paravirtualized guests)
- # /usr/sbin/xm sched-credit -d <DomainID>
	- Display credit schedule information and set cap/weight for individual domain

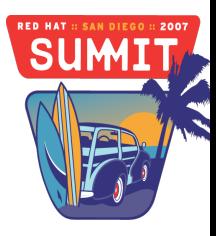

redhat.

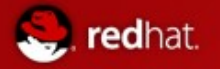

#### Other Useful Commands and Tools

- Basic Xen commands
	- xm log
	- xm dmesg
	- xm info
	- xm top
- virsh
	- virsh (dumpxml GuestName)
- Tools
	- strace, lsof, iostat/vmstat
	- Systemtap
	- /var/log/messages
	- /var/log/xen
	- AVC messages (setroubleshoot)

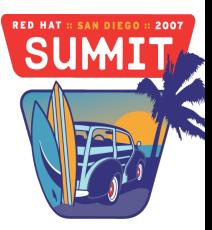

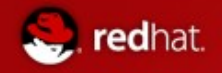

#### Tools (continued)

- xm mem-set
- xm vcpu-list
	- list virtual CPU assignments/placements[root@grumble xen]# xm vcpu-list

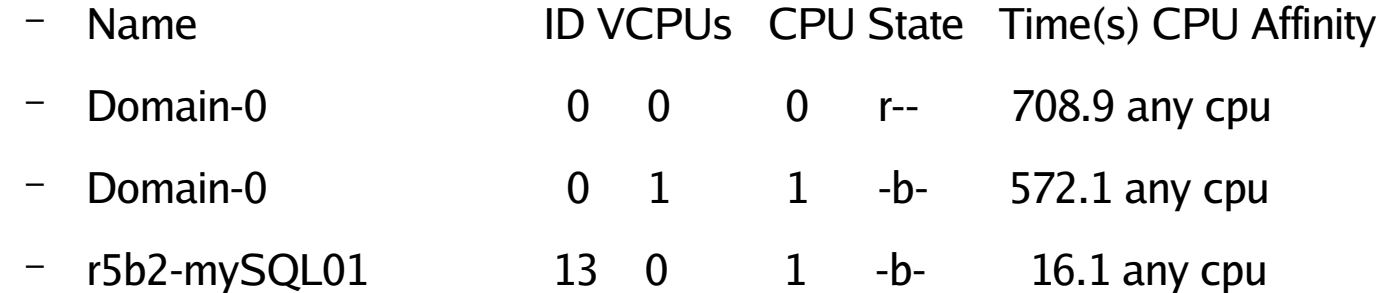

- xm vcpu-pin
- xm vcpu-set
- xm sched-credit
	- $-$  display scheduler parameters for a given domain
	- [root@grumble xen]# xm sched-credit -d 0
	- {'cap': 0, 'weight': 256}
	- [root@grumble xen]# xm sched-credit -d 13
	- {'cap': 25, 'weight': 256}

Red Hat Summit 2007

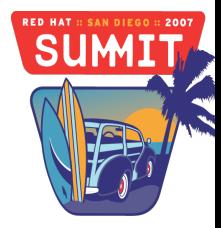

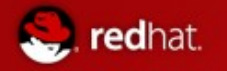

#### **Red Hat Virtualization Performance Testing**

- 3 Ghz, EM64T 2cpu w/ HT, 16GB mem, Fiber Channel
- 2.4 Ghz AMD64 2cpu w/ AMDv, 4GB mem 1gb-iSCSI
- Testing RHEL5 RC1 2.6.18-8
	- CPU (linpack), VM(aim), FS/IO (Iozone), Net (Netperf)
	- Xen0 (hypervisor kernel) native perf baseline
	- XenU guest, measure overhead  $=$  xenU/xen0
	- Run multiple quest share resources
		- 1GB memory per guest
		- FC Qlogic/Emulex, iSCSI e1000 nic
			- File domains, phy-disk, lvm-volumes
		- Single 1 gigabit network cards
- Efficiency =  $Sum$  [xenX]/xen0

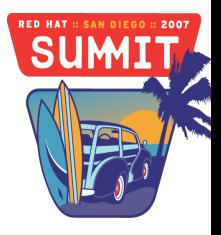

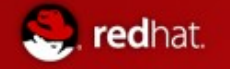

#### **Red Hat Virt Single-guest Performance**

## XenU vs Xen0 RHEL5 GA 2.6.18-8 3.2 ghz em64T 1GB mem

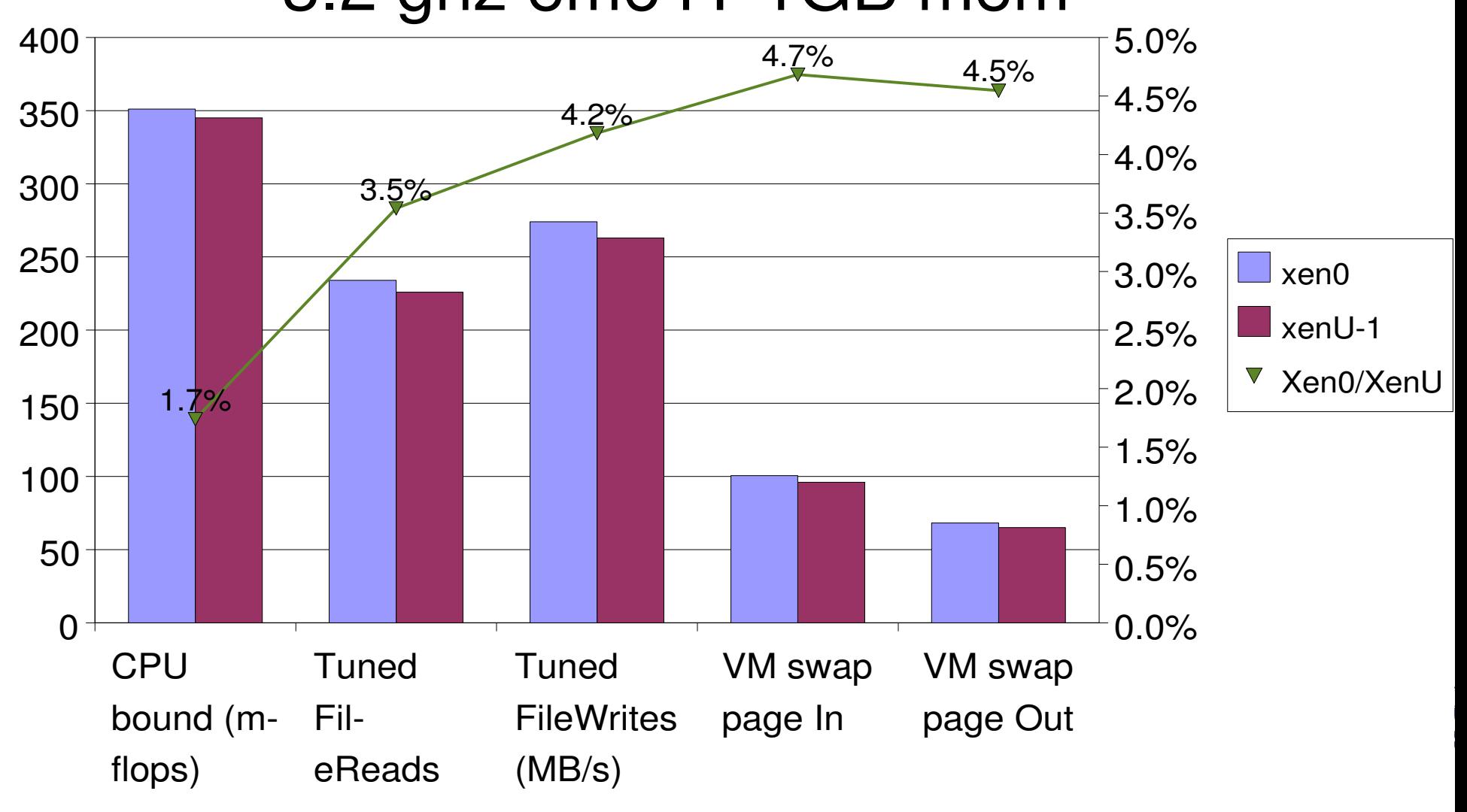

Red Hat Summit 2007

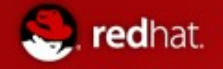

#### **Red Hat Virt Multi-guest Performance**

#### **Multiiple XenU Scalability 1,2,4 on RHEL5 GA 2.6.18-8 3.2 Ghz 2cpu/2ht em64T 4GB memory, 1GB/xen guest**

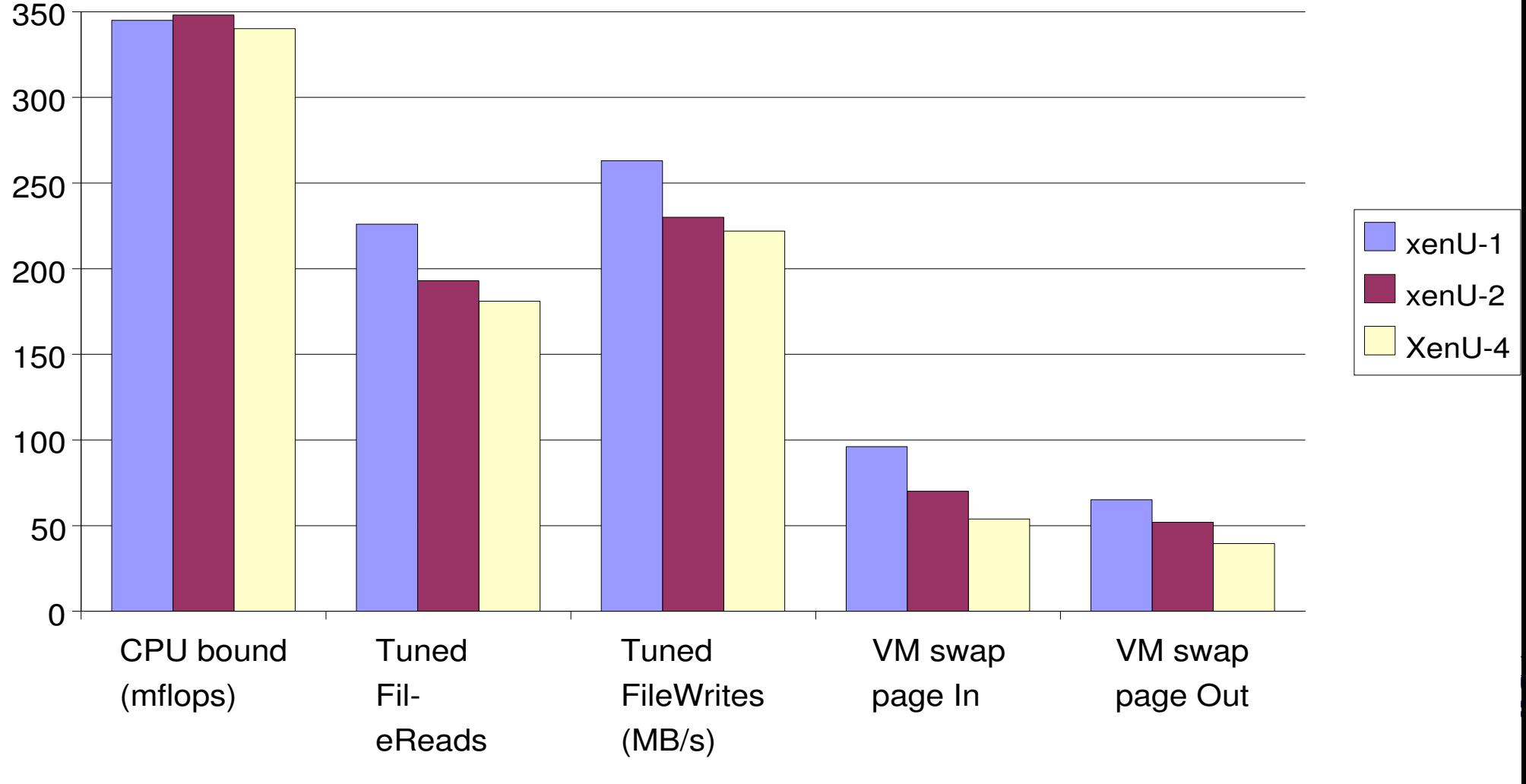

Red Hat Summit 2007

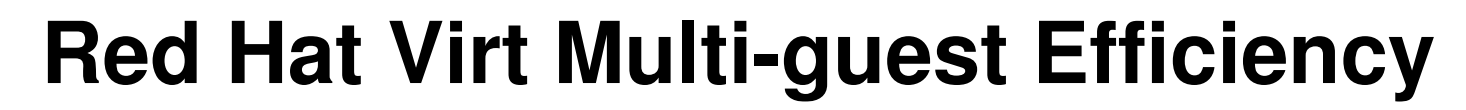

redhat.

#### Efficiency of Multiple XenU 1,2,4 on RHEL5 GA 2.6.18-8 3.2 Ghz em64T 4GB memory, 1GB/xen guest

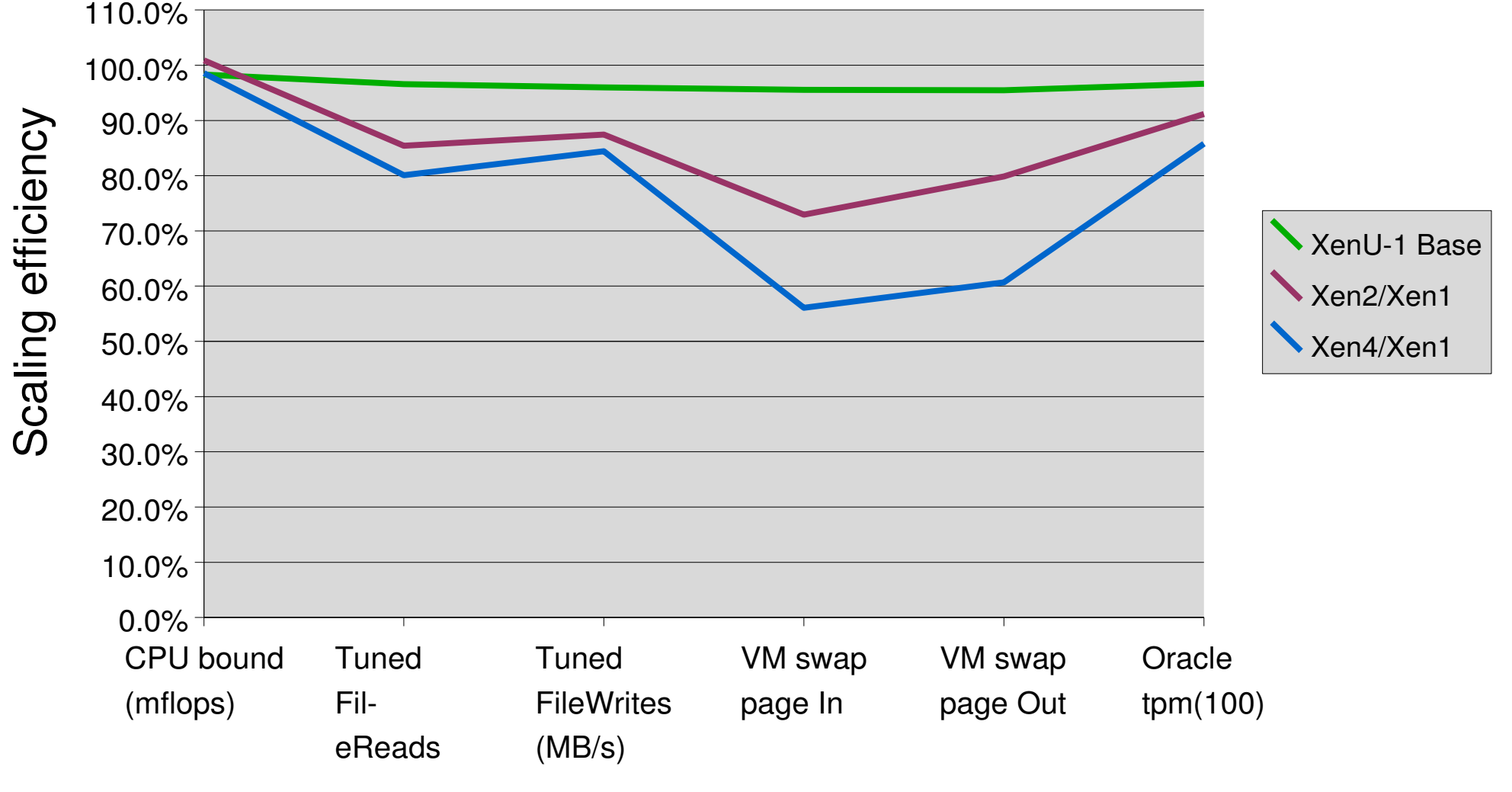

Red Hat Summit 2007

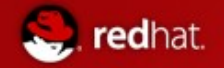

#### **Red Hat Virt Java Multiguest Performance**

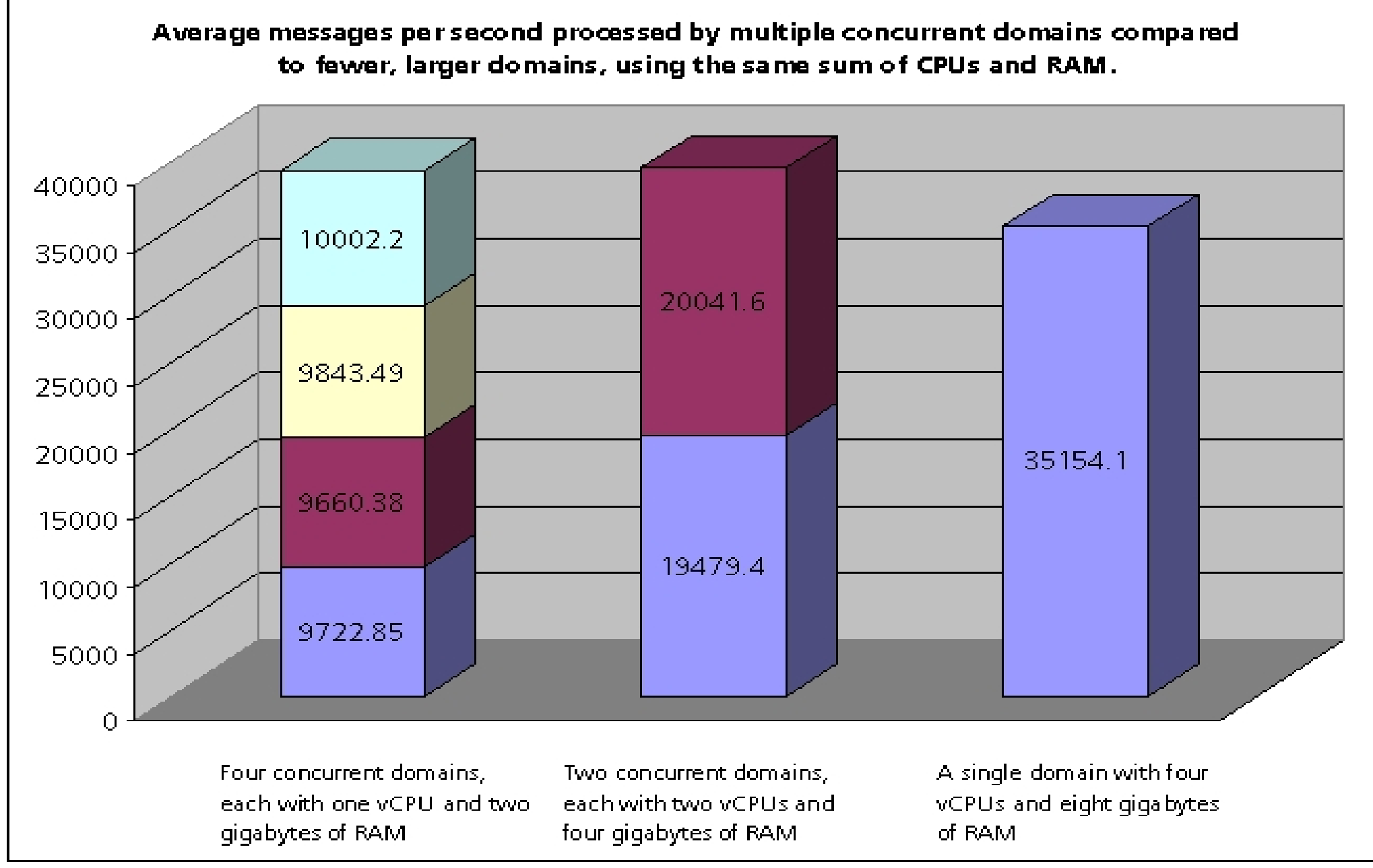

Red Hat Summit 2007

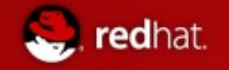

#### **Red Hat Virt Multiple Guest Performance**

Oracle 10G tpm RHEL5 Multi-Instance Xen1,2,4 RHEL5 GA 2.6.18-8 4-cpu 3 ghz em64T 1GB /vm

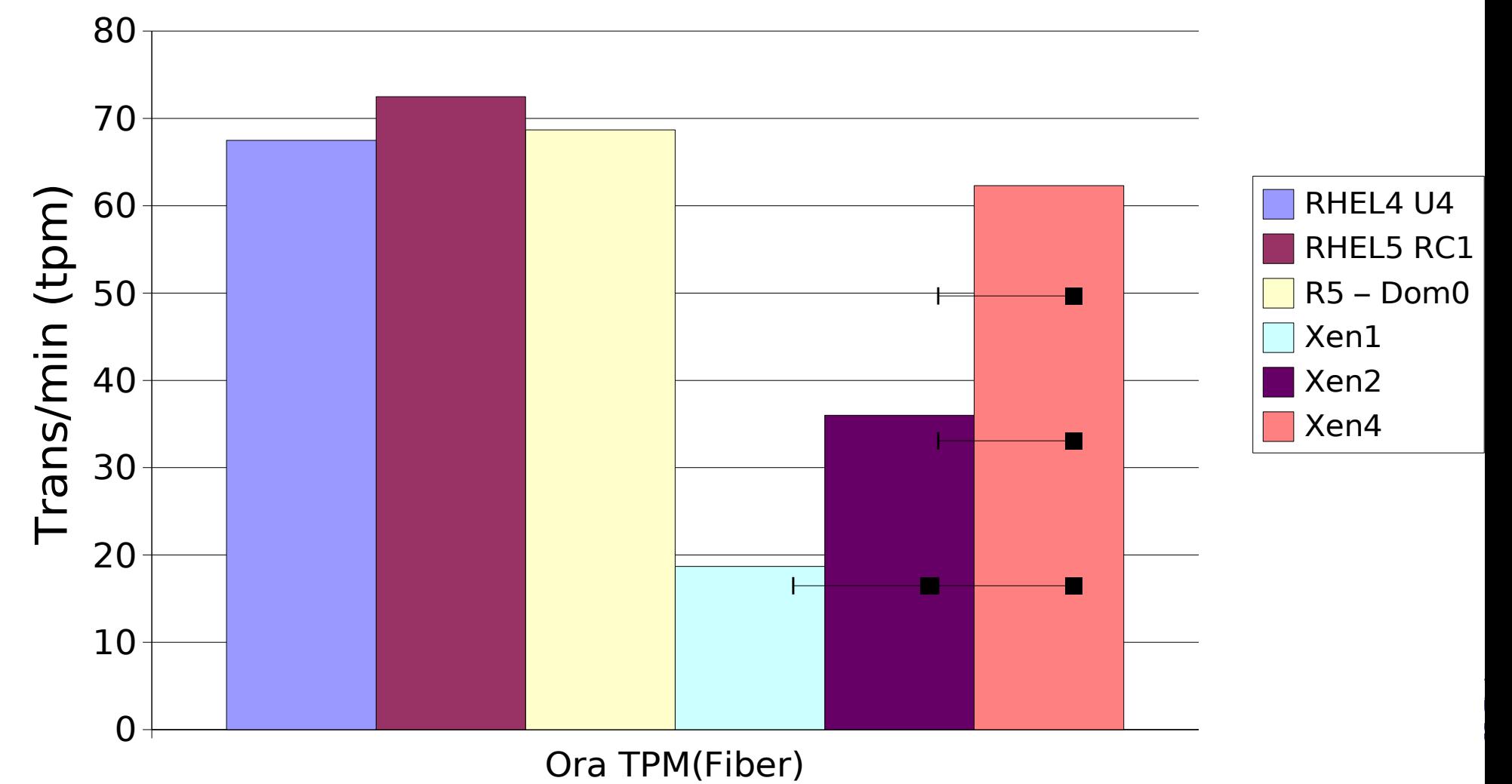

Red Hat Summit 2007

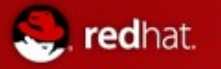

#### SMP in Guest OSes

- Takes great care to get good performance while remaining secure
- Paravirtualized approach yields many important benefits
	- Avoids many virtual IPIs
	- Enables 'b ad preemption' avoidance
	- Auto hot plug/unplug of CPUs
- SMP scheduling (at hypervisor)
	- Strict gang scheduling not optimal
	- Credit Scheduler in Xen 3.0.2 (RHEL5)

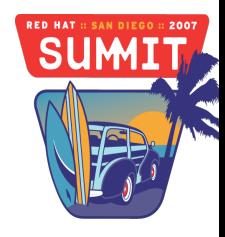

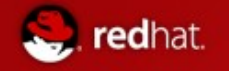

#### **Red Hat Virt SMP guest Performance**

## RHEL5 GA Aim 4-cpu, 4GB Woodcrest

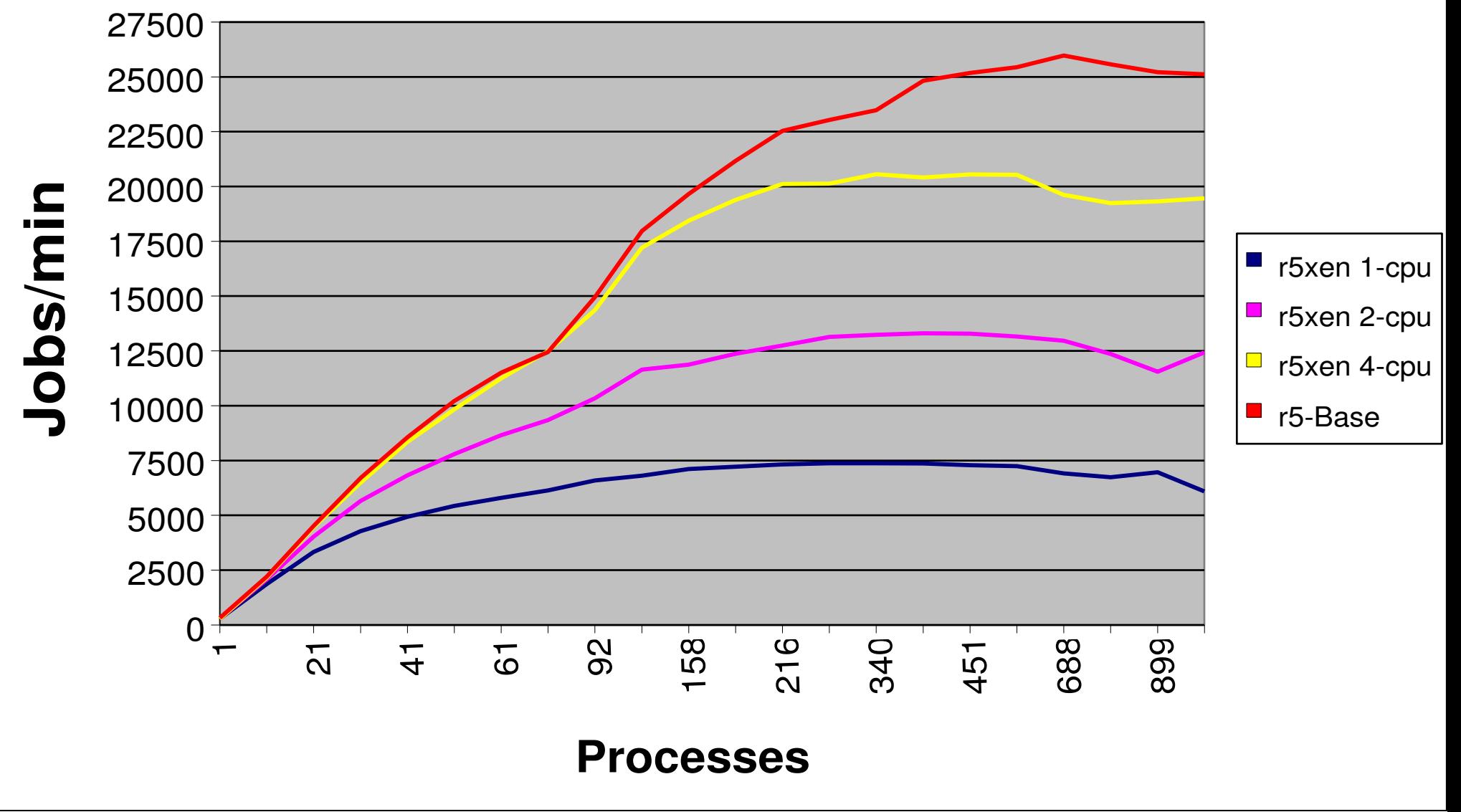

Red Hat Summit 2007

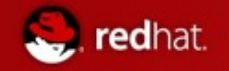

#### **Red Hat Virt SMP Performance**

#### Oracle 10G tpm SMP Scaling - R4, R5, Xen 2.6.18-8 4-cpu 3 ghz em64T 1GB/vm

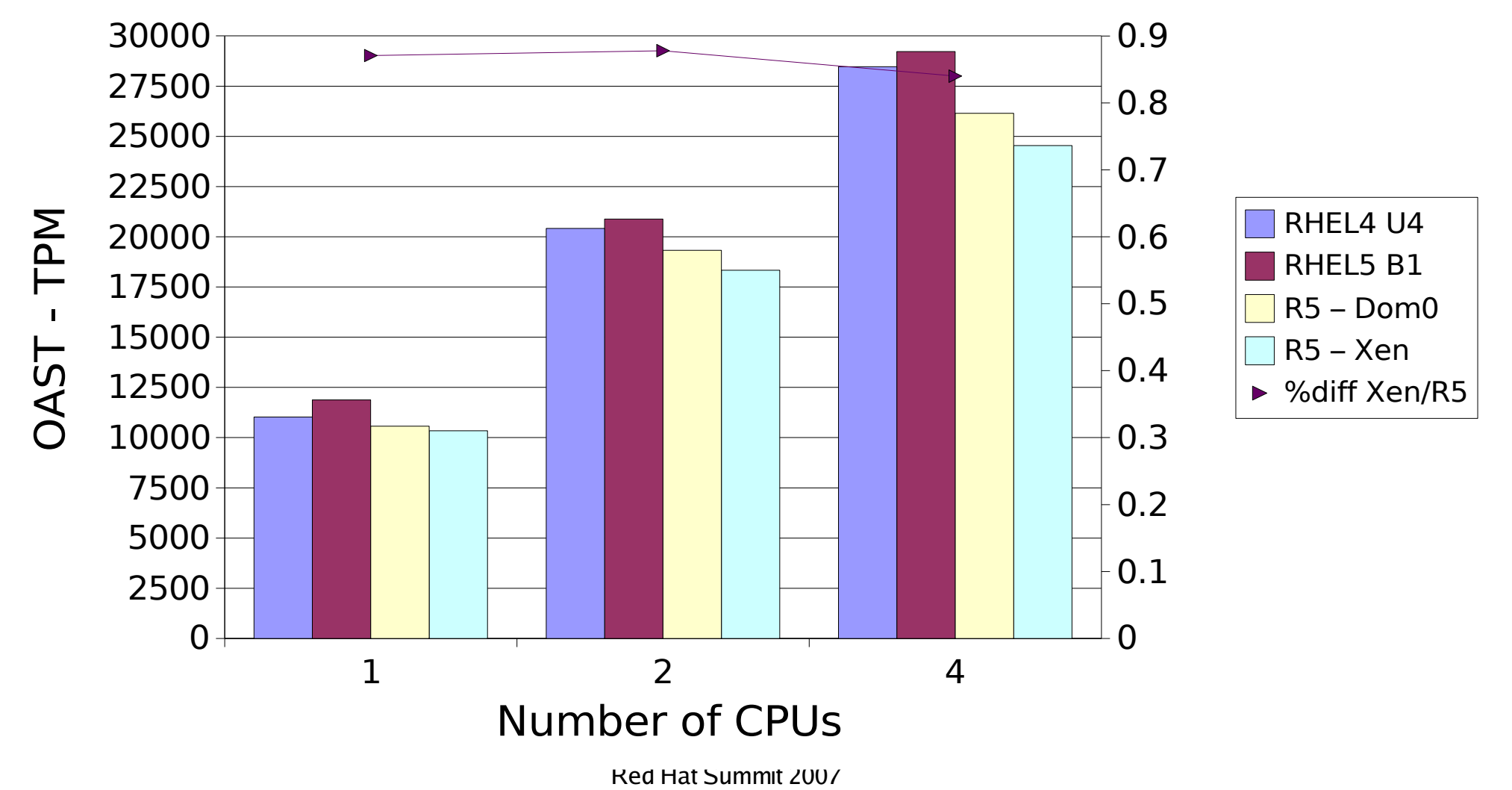

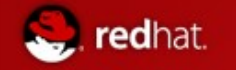

# Sybase 12.5 tpm SMP Scaling - R4, R5, Xen **Red Hat Virt SMP guest Performance**

2.6.18-8 4-cpu 3 ghz em64T 1GB/vm

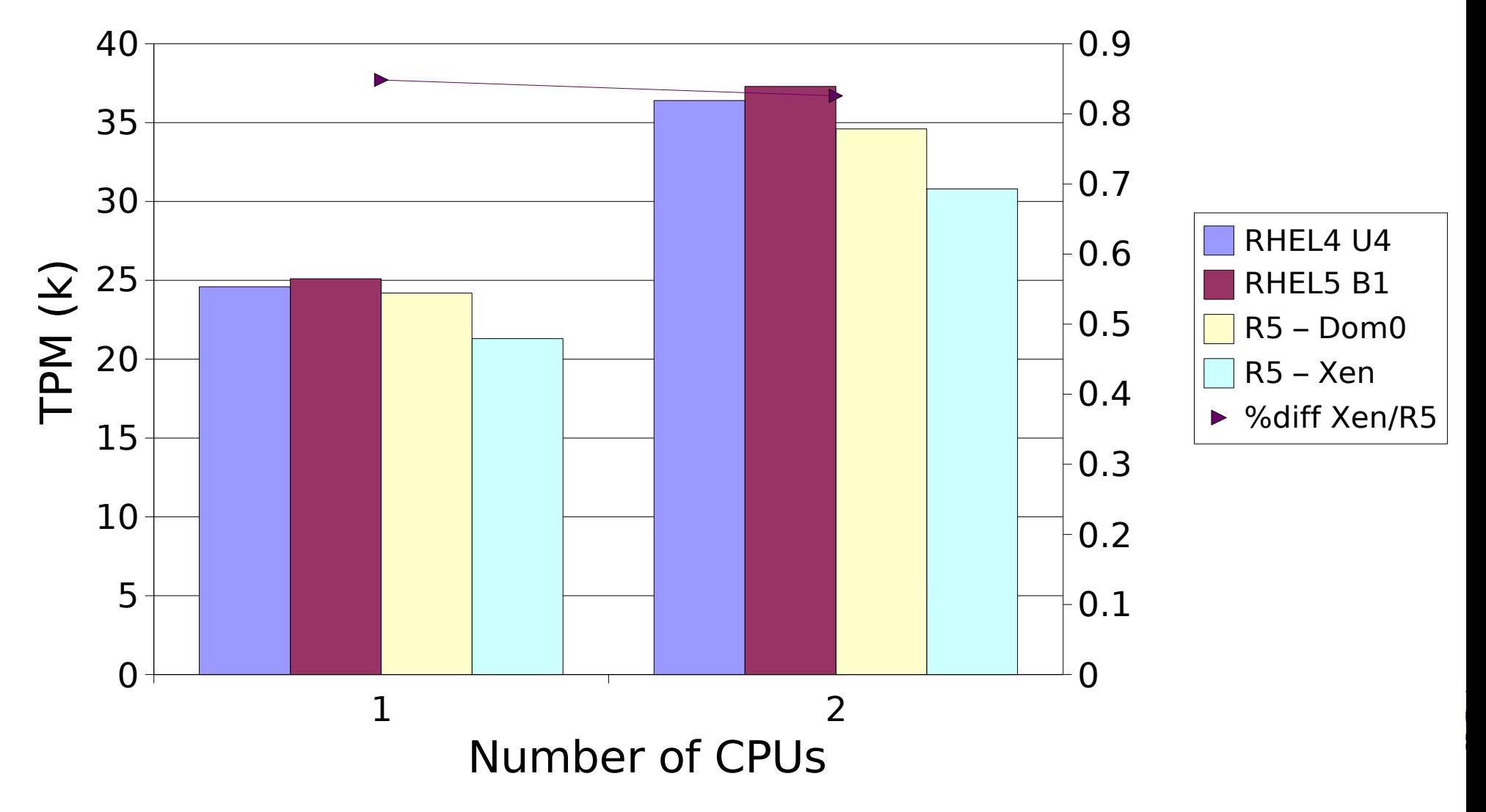

Red Hat Summit 2007

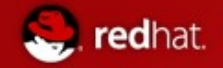

#### Virtual SMP combined with sub-CPU granularity

All available in one offering on RHEL5

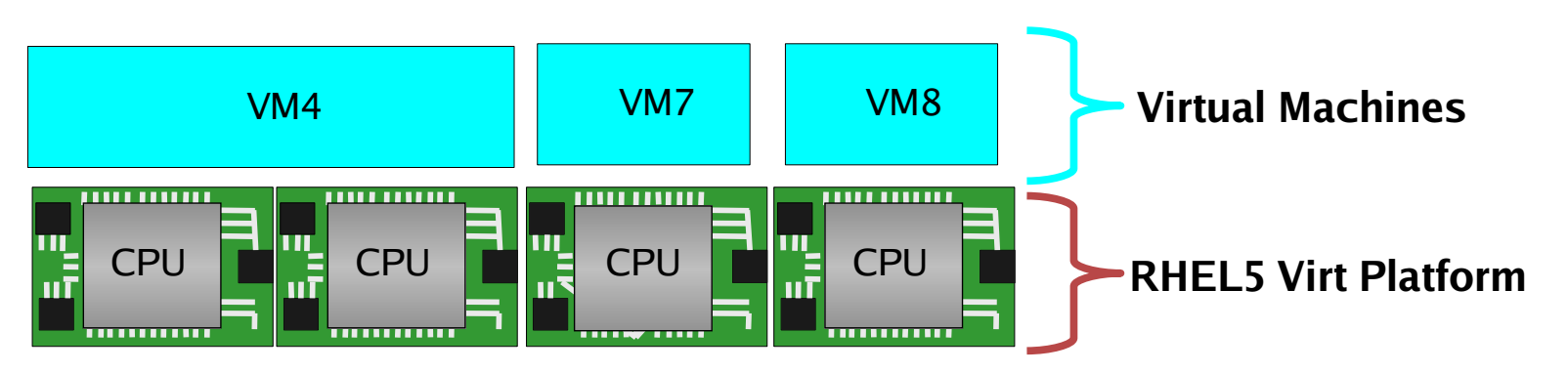

SUM

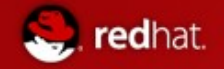

#### Virtual SMP combined with sub-CPU granularity

All available in one offering on RHEL5 Higher resource utilization

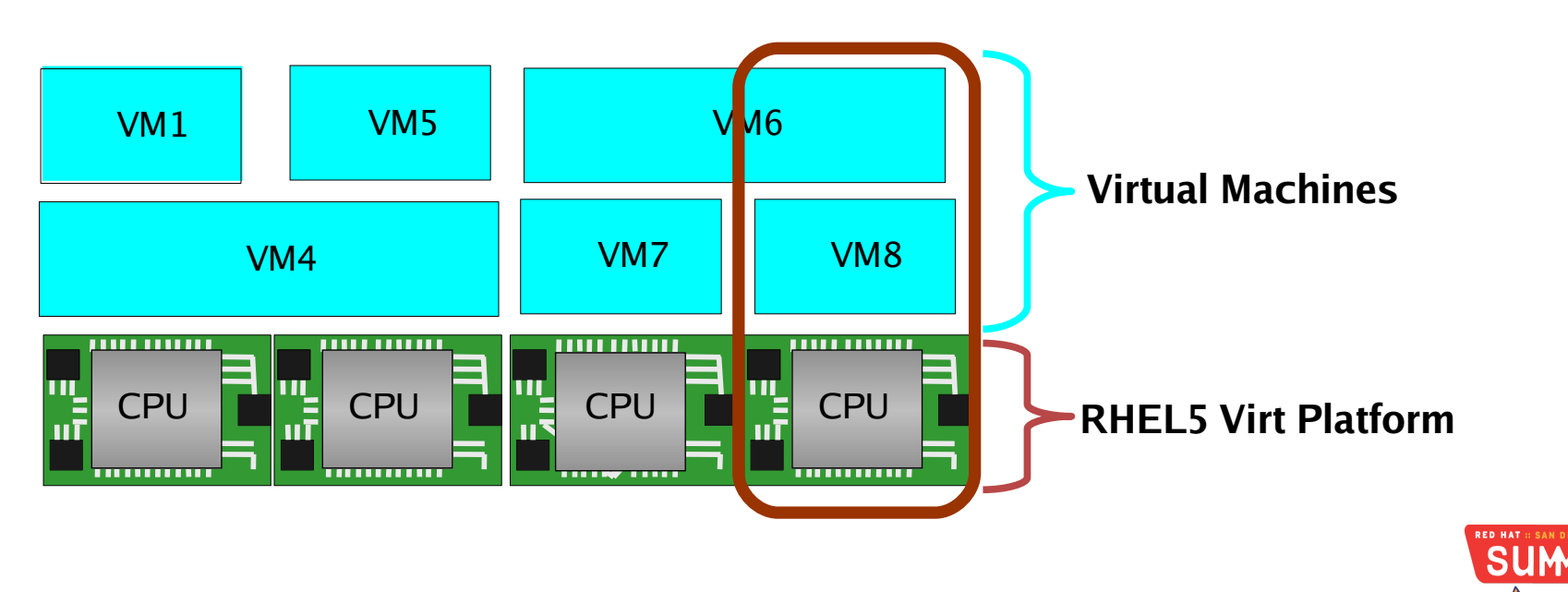

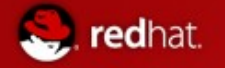

### Virtual SMP combined with sub-CPU granularity

All available in one offering on RHEL5 Virtual machine scalability and Higher resource utilization

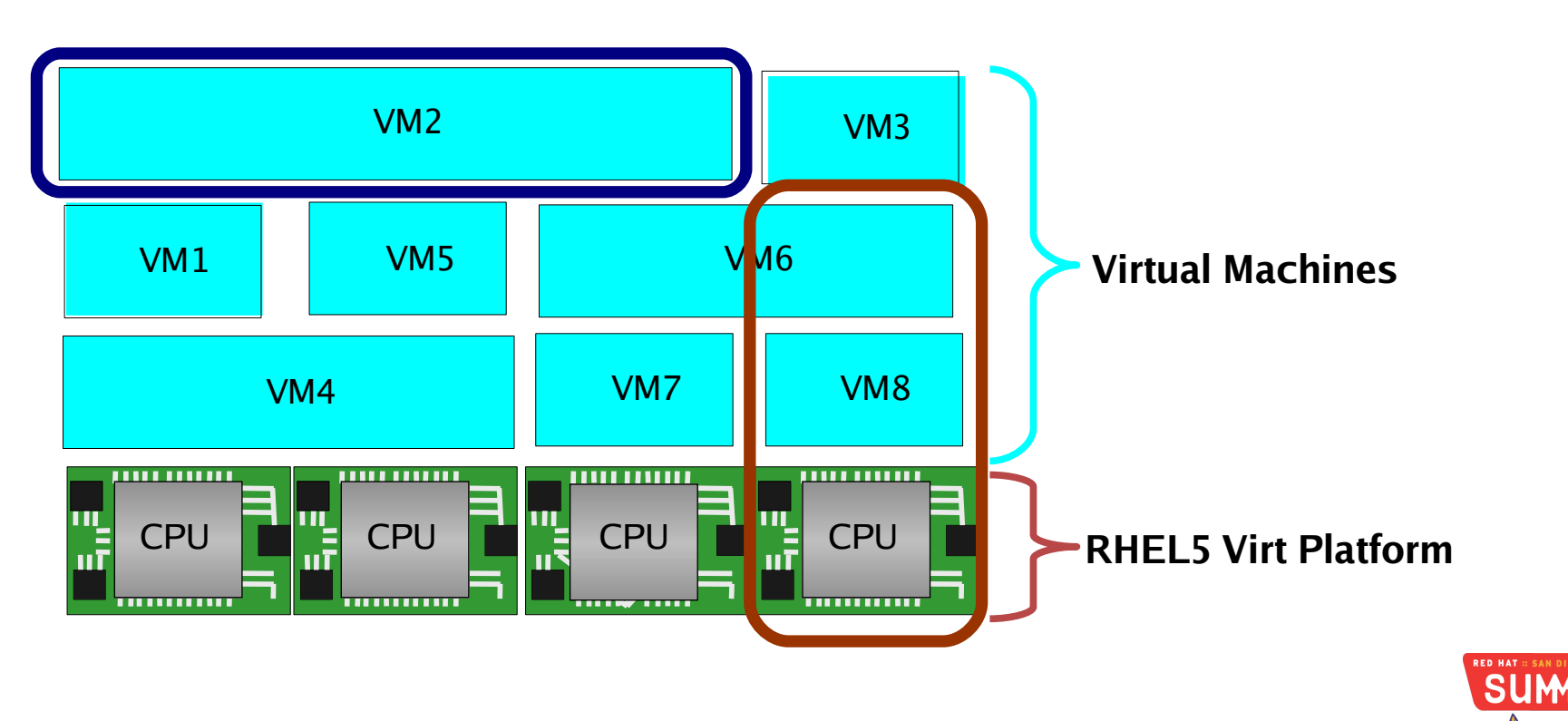

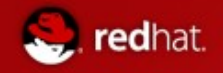

#### Xen CPU Schedulers : New Default

sched-credit Set or get credit scheduler parameters

xm csched -d <domain> lists weight and cap xm csched -d <domain> -w <weight> [256] sets the weight 1..65536 xm csched -d <domain> -c <cap>  $[0]$  sets the cap%

IO Elevators

Standard FC5/FC6 elevators CFQ completely fair queing – Default – known -0-25% regression Deadline – sensitive to I/O latency – best I/O intensive – 0-3% of R4. NOOP – no attempt to balance I/O at kernel level AS – anticipatory elevator – best interactive perf, insert delays in I/O

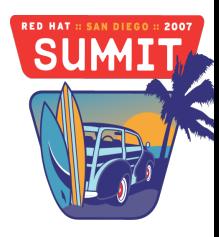

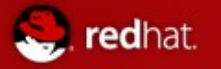

#### Memory ballooning

- Guest can be configured to balloon/growtheir current memory footprint
- Allows for online expansion and growth
	- Can use virt-manager or CLI interface for management

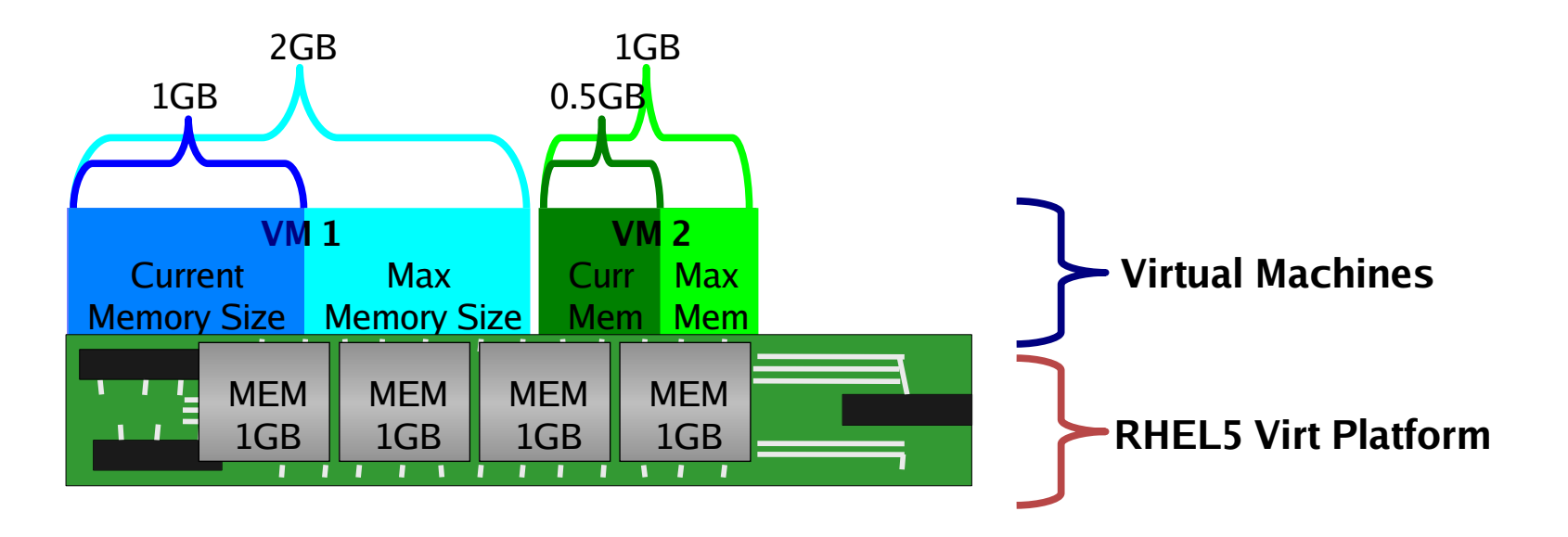

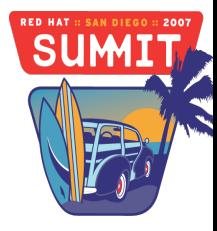

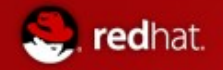

#### Memory ballooning

• Growing guest VM1 to 2GB using memory ballooning

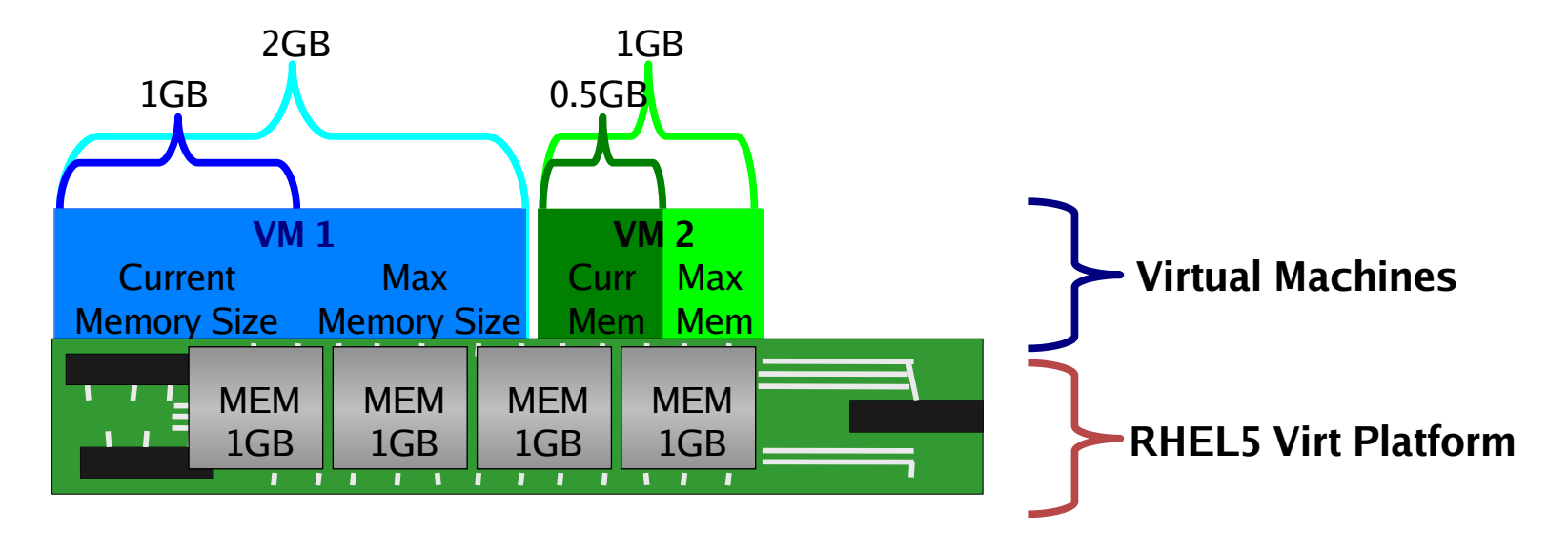

**SUM** 

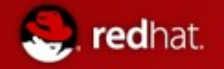

#### Memory ballooning

- Growing guest VM2 to 1GB using memory ballooning
- Now both guests have increased their available memory online
	- Resize database SGA
	- Increase available VM for applications etc...

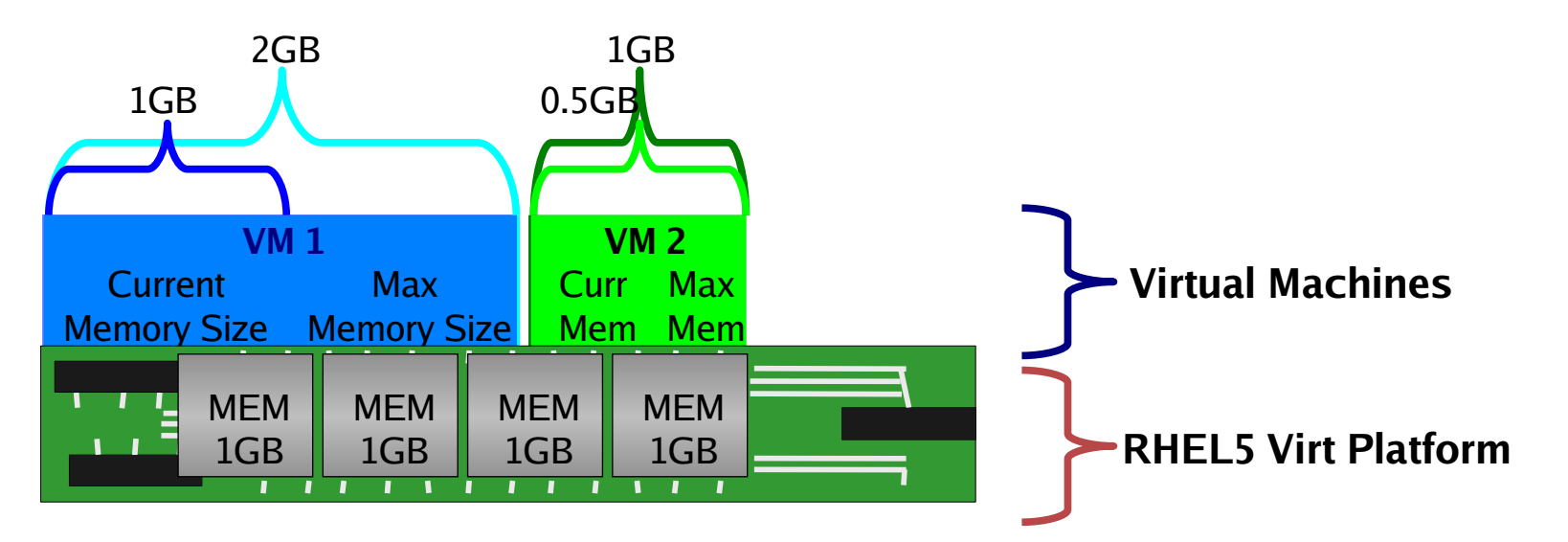

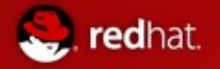

#### xm mem-set

#### • Ballooning of guest memory footprint

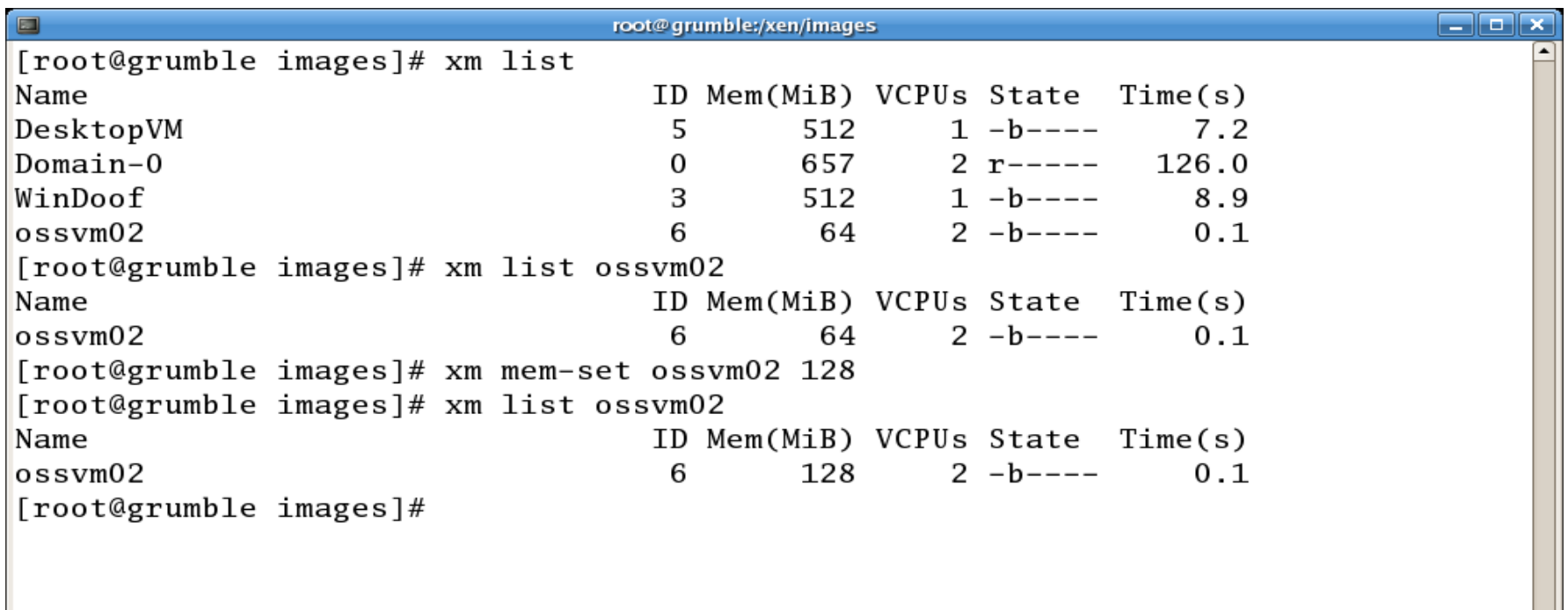

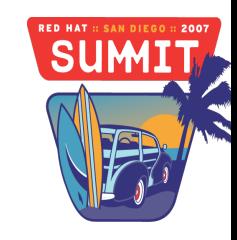
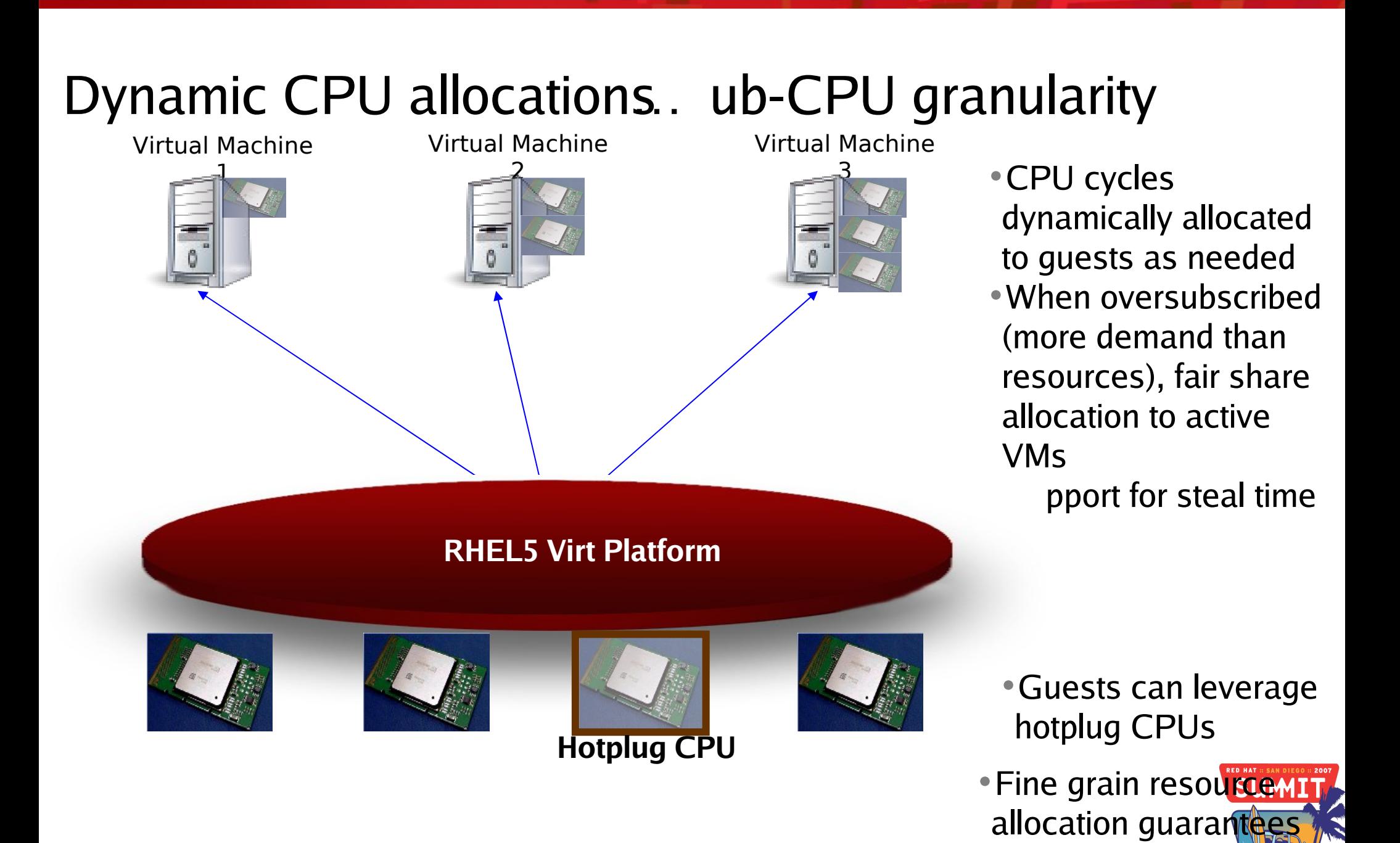

with credit scheduler

redhat.

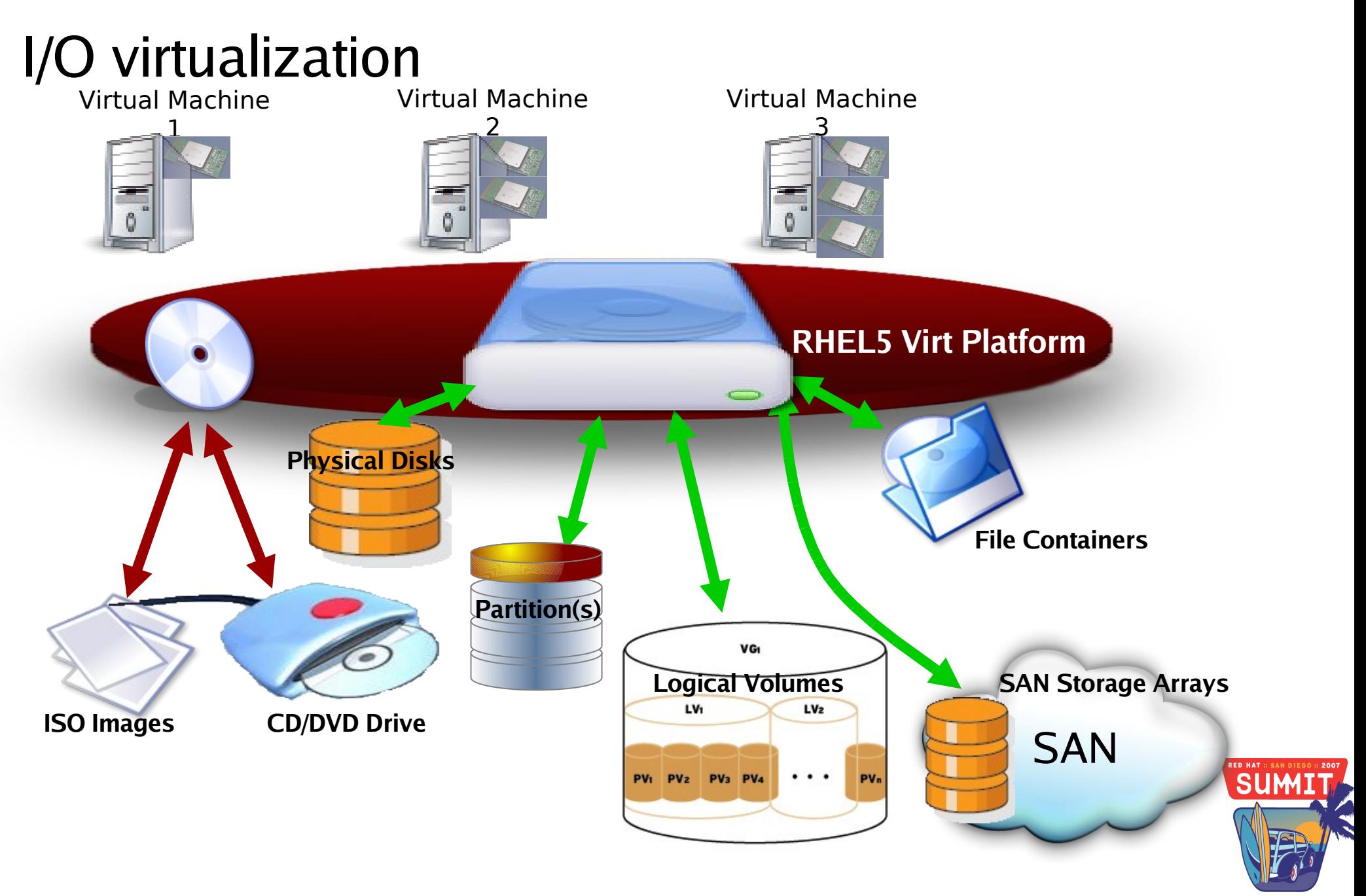

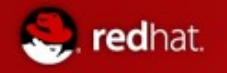

#### **Storage Architecture**

- Xen Storage
	- Physical block device
		- Local partitions
		- Logical volumes
		- LUNs on a SAN
	- Virtual block device
		- Files
			- Disk images
			- Filesystem image
			- ISOs
	- Network storage protocols
		- Red Hat Summit 2007 • NFS, CIFS, GFS, iSCSI, GNBD, etc

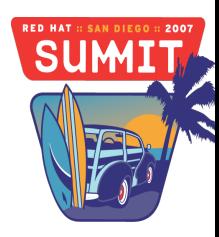

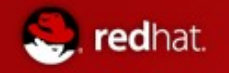

#### **Storage Architecture**

- Xen Storage
	- $-$  In domU the "frontend" is blkfron t
	- domU does not know how storage is provided
		- File, physical partition, Ivm etc
	- Standard naming is xvdX for devices
		- eg. /dev/xvda, /dev/xvdb
	- Blkfront is a generic block device
		- domU doesn't see it as IDE or SCSI
	- Backend devices can be migrated
		- eg. physical to file based
		- Guest will be unaware of the change

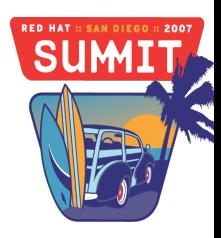

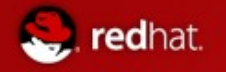

#### Storage: Underlying SAN architecture

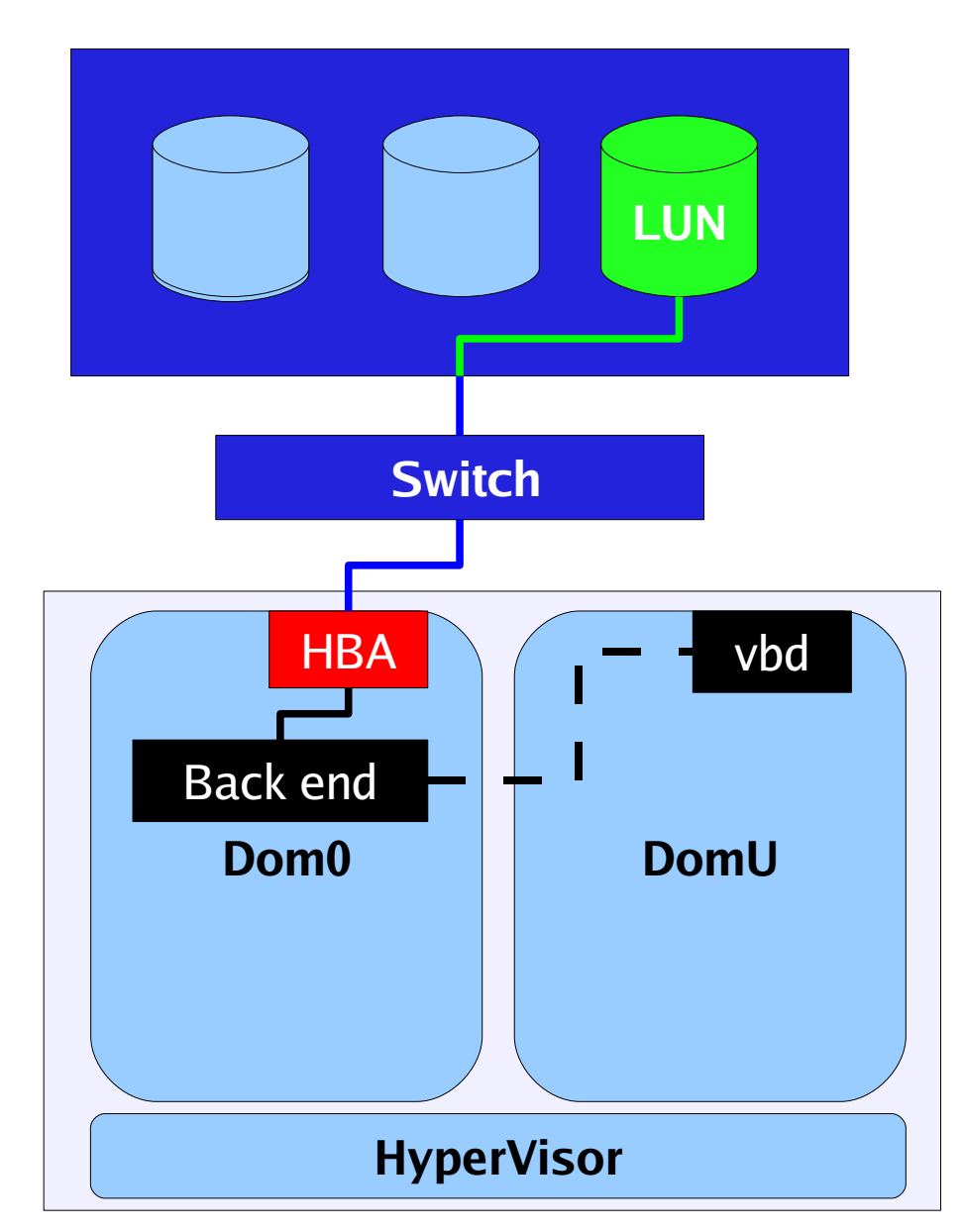

#### **Basic configuration**

- Dom0 contains all hardware drivers as usual: supports all normal dom0 devices
	- FC, iSCSI, Infiniband etc.
- Unstructured virtual block device exported to domU guest via hypervisor

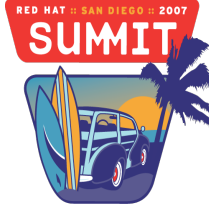

Red Hat Summit **All policy for binding** 

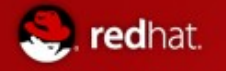

#### Storage: Virtual extension

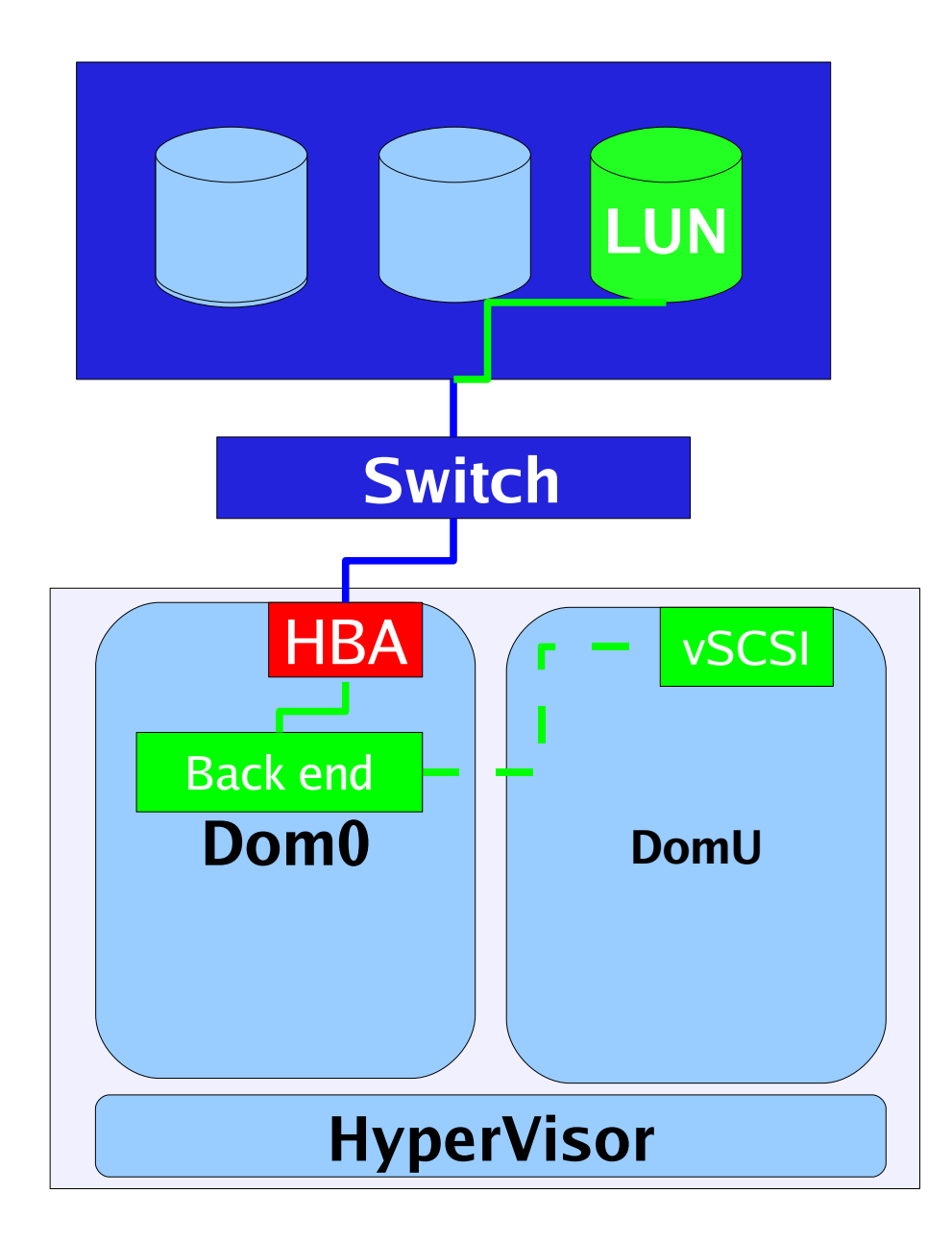

#### **LUN proxying**

- Dom0 still contains hardware drivers
- Structured SCSI device exported to domU
- Device ID/enumeration works from domU
- No SAN management from domU
	- **SUM**

Red Hat Summit 2007 Still no SAN filtering  $\mathbf{p}$ 

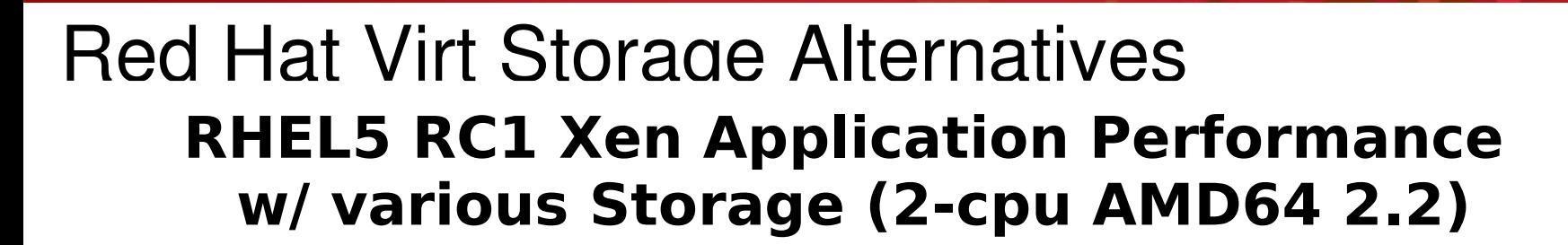

redhat.

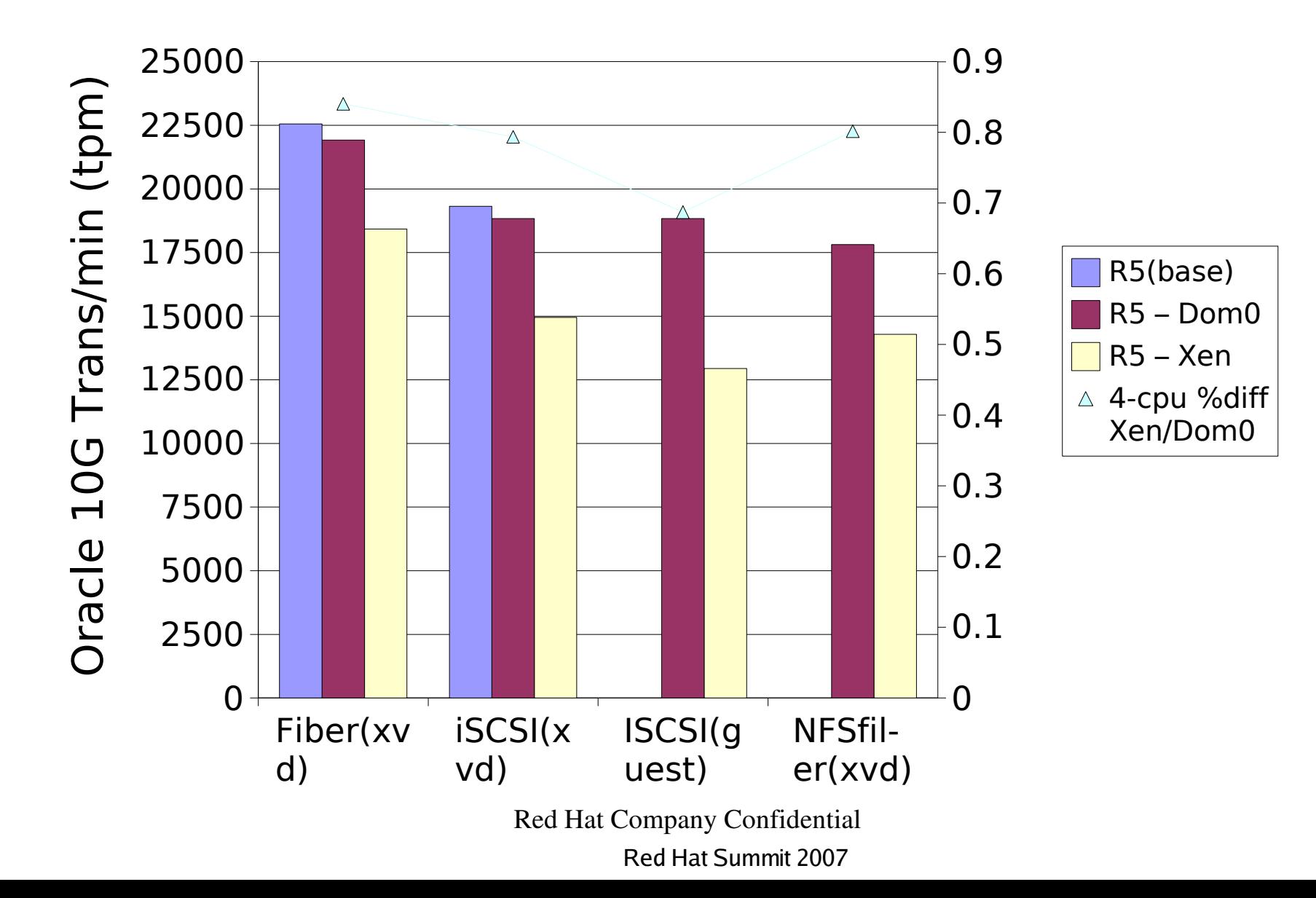

**SUM** 

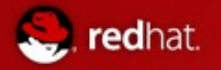

## Dynamic I/O Sharing

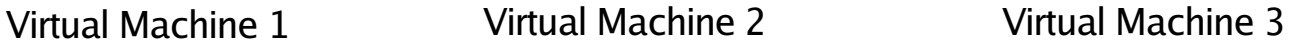

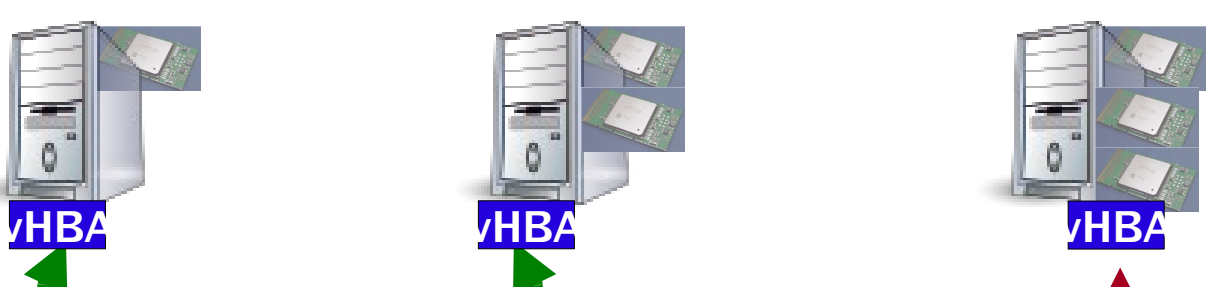

Virtual server's I/O packets directed to I/O cards by the HyperVisor/dom0

#### **RHEL5 Virt Platform**

I/O card can be "dedicated" to a virtual machine for performanceUMI isolation

Red Hat Summit 2007

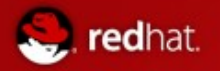

## Dynamic Network I/O Sharing

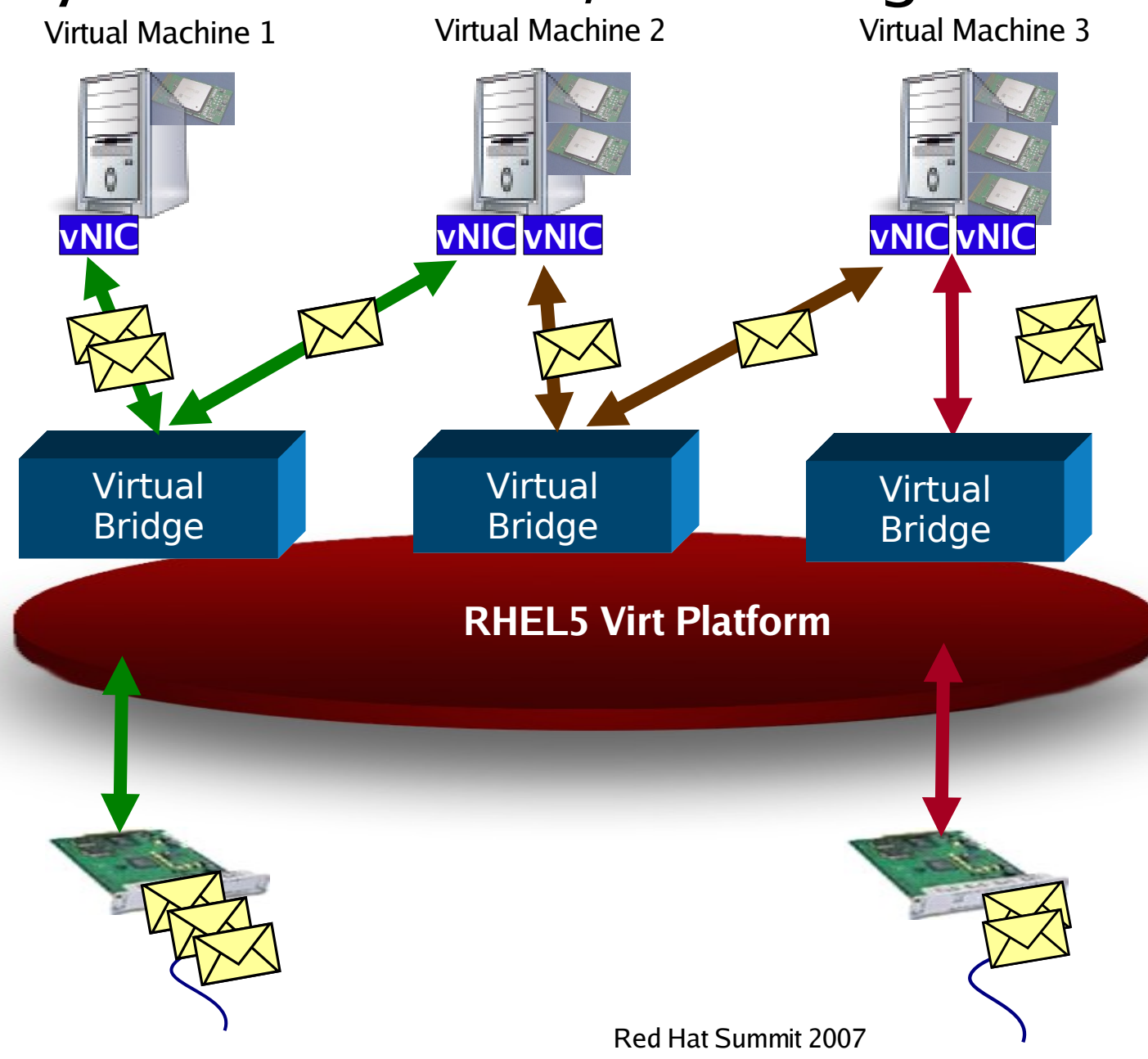

Virtual machine's network packets directed to physical NIC by the HyperVisor/dom0

Virtual NIC may be defined without a physical NIC for guest-to-guest communication

NIC can be "d edicated" to a virtual machine for performanceM isolation

05/09/07

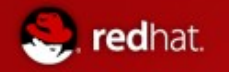

- Xen supports a modular network architecture
- Different hetwork m odels" can be configured
	- Bridging
		- Create a virtual bridge device
		- Bridges the real physical and virtual interfaces
		- Allows quest to 'share' physical network card
	- NAT
		- Uses Network address translation to provide masqueraded interface
	- Routed
		- Creates virtual nic. Uses routing to map to external device

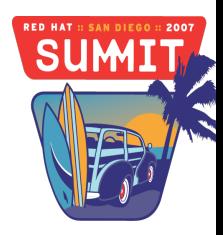

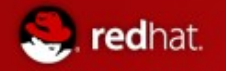

- Currently NAT and Routed are not working
	- Broken up stream
	- Issues with iptables rules and configuration
	- $-$  Work-arounds possible –not covered today
- Default network type is bridging
	- $-$  Just Works  $\texttt{TM}$  for wired network connections
	- Inconsistent results with wireless networks
		- Some wireless nics prevent multiple mac address
		- Work around with ebtables (in FC extras)
			- Not covered today

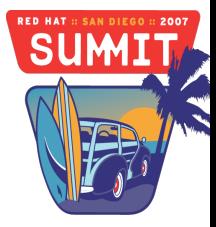

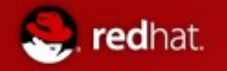

- Challenge :
	- Laptop Configuration
		- Bridging does not work (effectively) with laptops
		- Need consistent demo environment
			- For wired networks
			- For wireless networs
			- $-$  When working offline  $-$ on a plane
			- Work on vpn

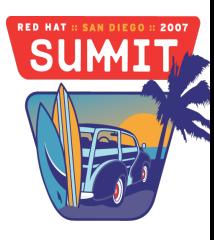

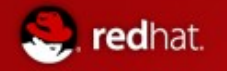

- Solution :
	- Use dummy network driver
		- Requirement :
			- Must use static IP's in domU
			- DHCP server isn't available offline
			- Cannot run dhcp server on dummy interface

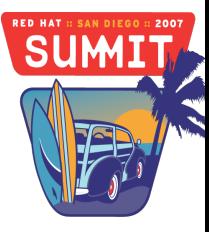

#### xm top

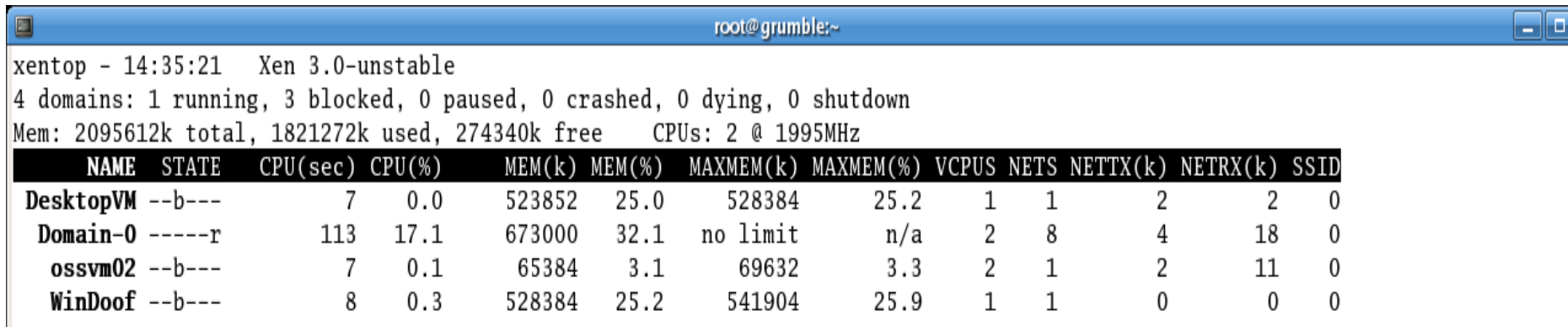

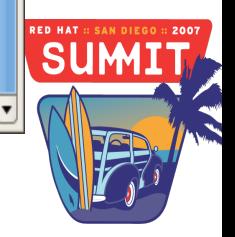

 $\overline{\mathbf{x}}$ 

Delay Networks VCPUs Repeat-header Sort-order Quit

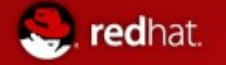

# Red Hat Virt Performance

Enhance CPU Perf w/ Vcpu-pin Tuning

/x86-64/dl585g2/ext3/fserver/

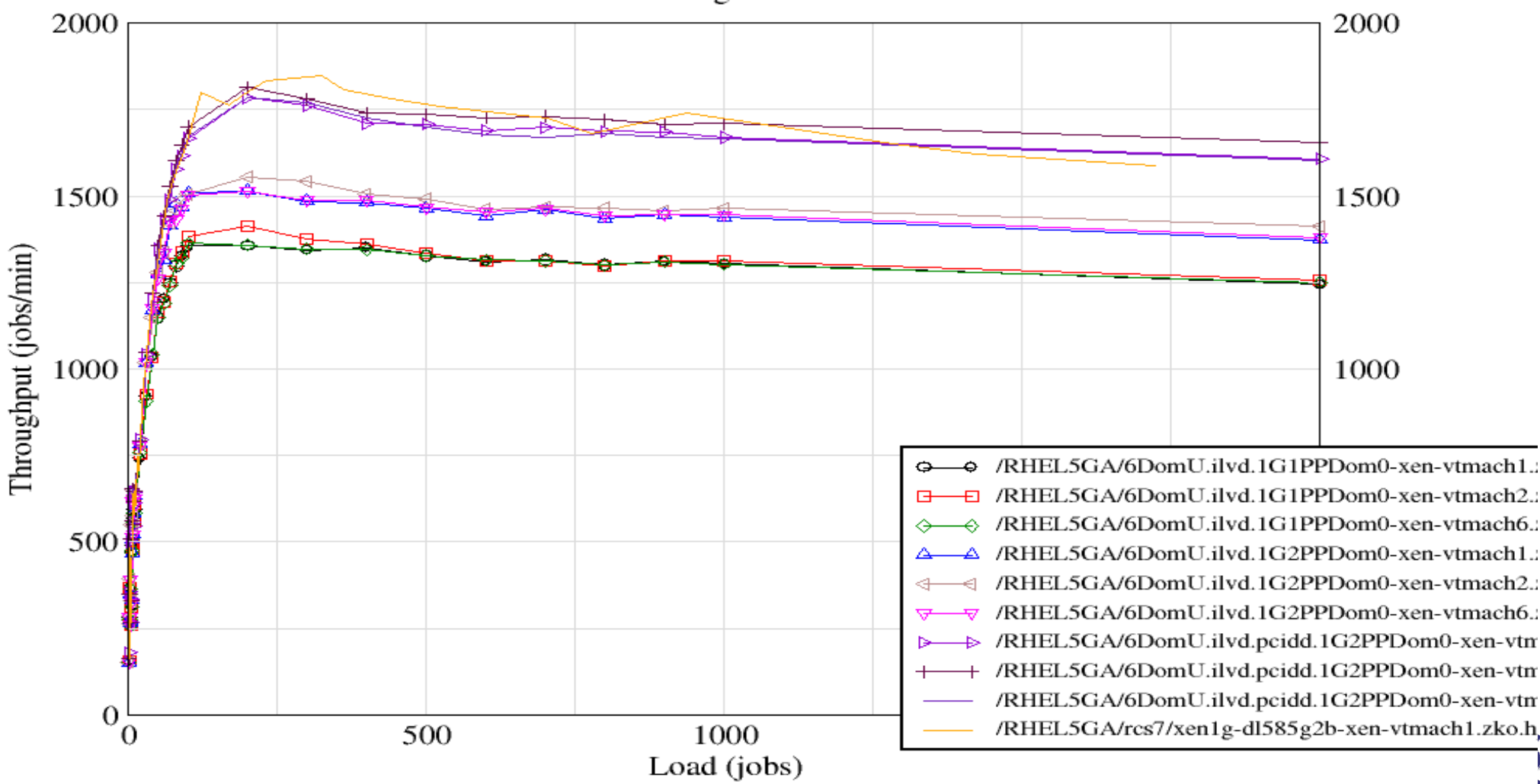

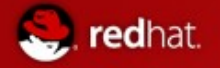

#### Configuration files

• Typical paravirtualized configuration file w/ external physical lun (sdb1 -> xvdb)

```
Red Hat Summit 2007
# Automatically generated xen config file
name = "rhel5pvtest"
memory = "500"
disk = ['tap:aio:/var/lib/xen/images/rhel5pvtest.dsk,xvda,w',
'phy:/dev/sdb1,xvdb,w',  ]
#
vif = [ 'mac=00:16:3e:48:fe:a6, bridge=xenbr0', ]
vfb = ["type=vnc,vncunused=1"]
uuid = "494e5923-9911-7144-5604-a0e9ad798021"
bootloader="/usr/bin/pygrub"
vcpus=1
on_reboot   = 'restart'
on_crash    = 'restart'
```
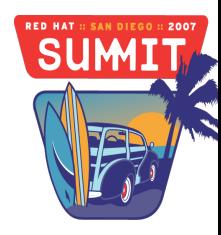

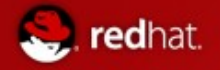

### Configuration files (continued)

## • Typical fully virtualized configuration file w/ external lun sdb1-> hdb

**# Automatically generated xen config file**

```
name = "rhel5fvtest"
```

```
builder = "hvm"
```

```
memory = "500"
```
● **disk = [ 'file:/var/lib/xen/images/rhel5fvtest.dsk,hda,w', 'phy:/dev/sdb1,hdb,w', ]**

```
vif = [ 'type=ioemu, mac=00:16:3e:78:aa:da, bridge=xenbr0', ]
```

```
uuid = "6329dc89-6d8a-a350-4163-0c806baaffd0"
```

```
device_model = "/usr/lib/xen/bin/qemu-dm"
```

```
kernel = "/usr/lib/xen/boot/hvmloader"
```
**vnc=1**

**vncunused=1**

**apic=1**

```
acpi=1
```
**pae=1**

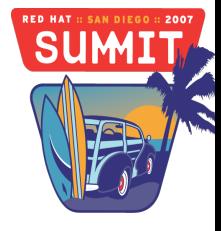

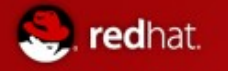

### Adding Storage Dynamically to guest

- Identify the block device or image file you want to make available to the virtual machine (for our example we use /dev/sdb1)
- After you've selected the storage you want to present to the guest you can use the "xm block-attach" command to assign it to your virtual machine
- The syntax for "xm block-attach" is
	- xm block-attach <domain> <br/> <br/>dackdev> <frontdev> <mode>

Red Hat Summit 2007

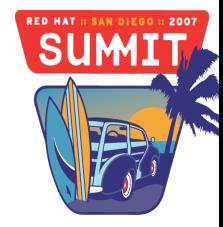

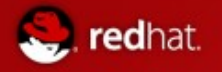

## Device Driver Enhancements

Network I/O

- Reduce number of memory copies required for network I/O
- Emulate h/w acceleration in virtual device drivers or h/w emulation
	- TSO (TCP Segment Offload)
	- TOE (TCP Offload Engine)
- Use real h/w acceleration from dom0
- Applies to both PV and FV paradigms
- Use hardware queuing to get network packets queued up in the ring buffer for each domU directly (Intel I/OAT)

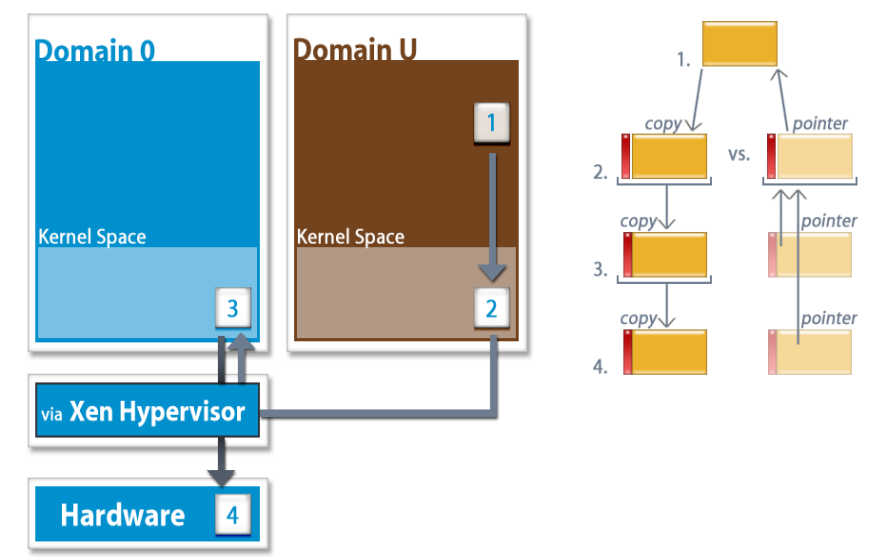

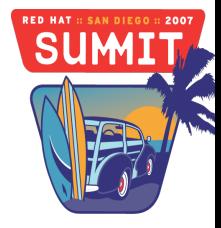

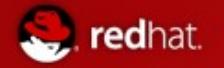

## Red Hat Virt Network Performance RHEL5 RC1 NetPerf Performance x86\_64  $(Q<sub>3</sub>R = a<sub>ve</sub> size of SPECweb2005)$

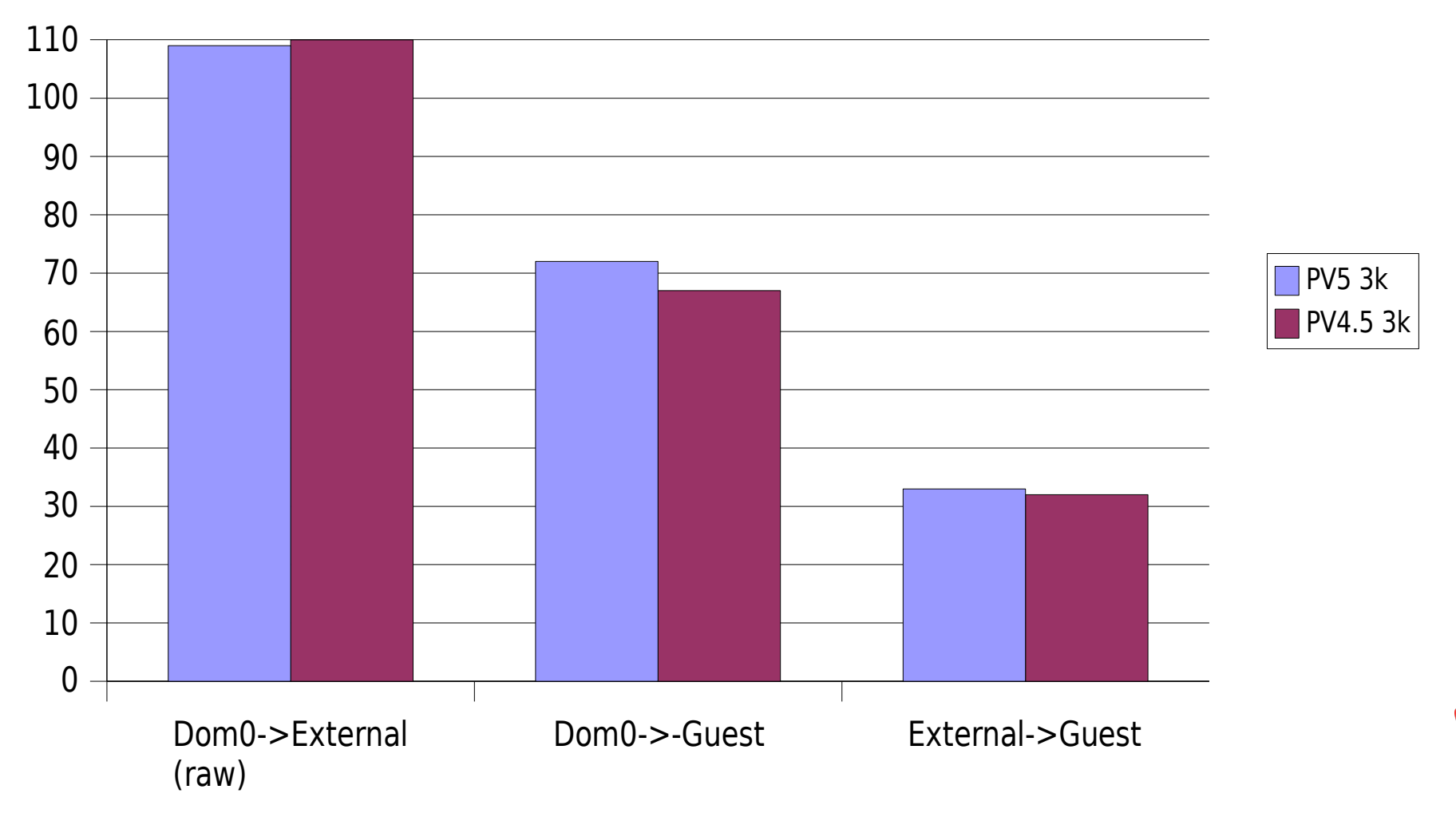

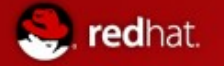

Red Hat Virt Network Performance

#### RHEL5 RC1 NetPerf Performance x86 64  $(Q<sub>0</sub>)$  = ave size of SPECweb2005)

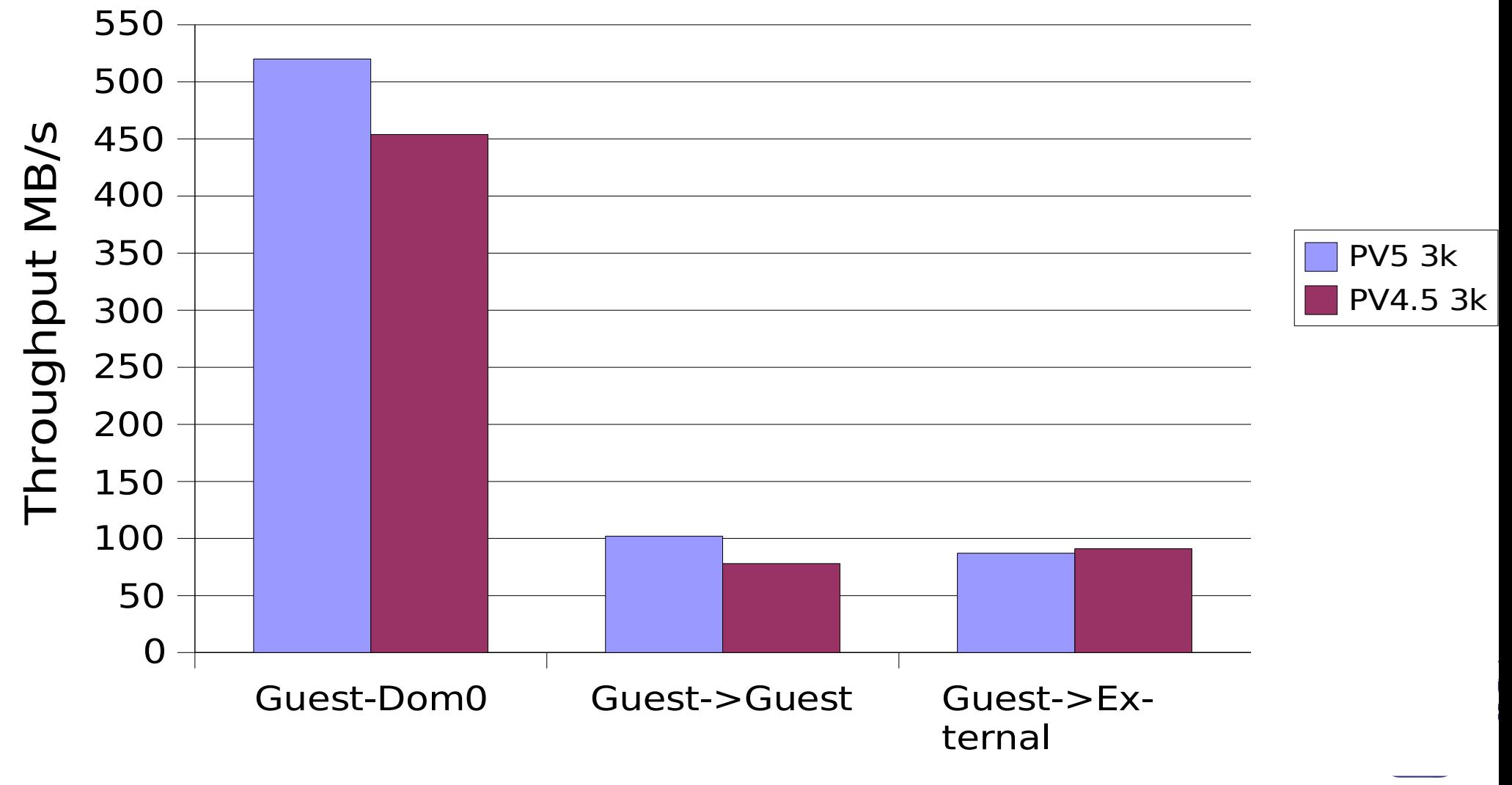

Red Hat Summit 2007

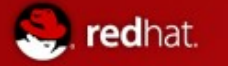

#### Red Hat Virt Network Performance

## Limit guest using "rate=xxx"

- The  $\gamma$  ate=" option can be added to the  $\gamma$  IF=" entry in a virtual machine config file to limit a virtual machine's network bandwidth or to specify a specific granularity of credits during a specified time window
- The time window is optional to the 'rate=' option
	- The default time window is 50ms
	- A smaller replenishment /time window will make for slightly less bursty transmission, but there is an overhead as the replenishment rate is increased.
	- Actually the default 50ms is a good tradeoff and you probably don't need to change it
- Example use of the rate parameter are :
	- rate=10Mb/s
		- Limit the outgoing network traffic from the guest to 10MB/s
- In the virtual machine configuration a sample VIF entry;
	- vif = [ 'rate=10MB/s , mac=00:16:3e:7a:55:1c, bridge=xenbr1']

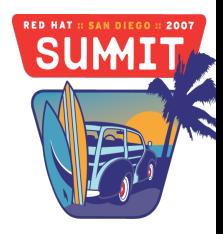

## VT-x (Intel) / Pacifica (AMD)

- Enables Guest OSes to be run without paravirtualization modifications
	- E.g. Windows XP/2003, non-pv guests (CentOS, RHEL3/4, etc..)
- CPU provides traps for certain privileged instrs
- Shadow page tables used to provide MMU virtualization
- Xen provides simple platform emulation – BIOS, Ethernet (e100), IDE and SCSI emulation
- Install paravirtualized drivers after booting
- for high-performance IO

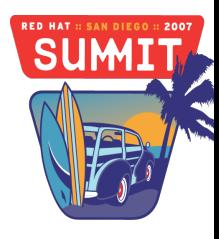

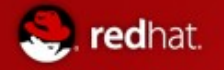

#### Red Hat Xen FV Performance

### Fully Virtualized VT Performance Xen 2.6.18-7 Woodcrest

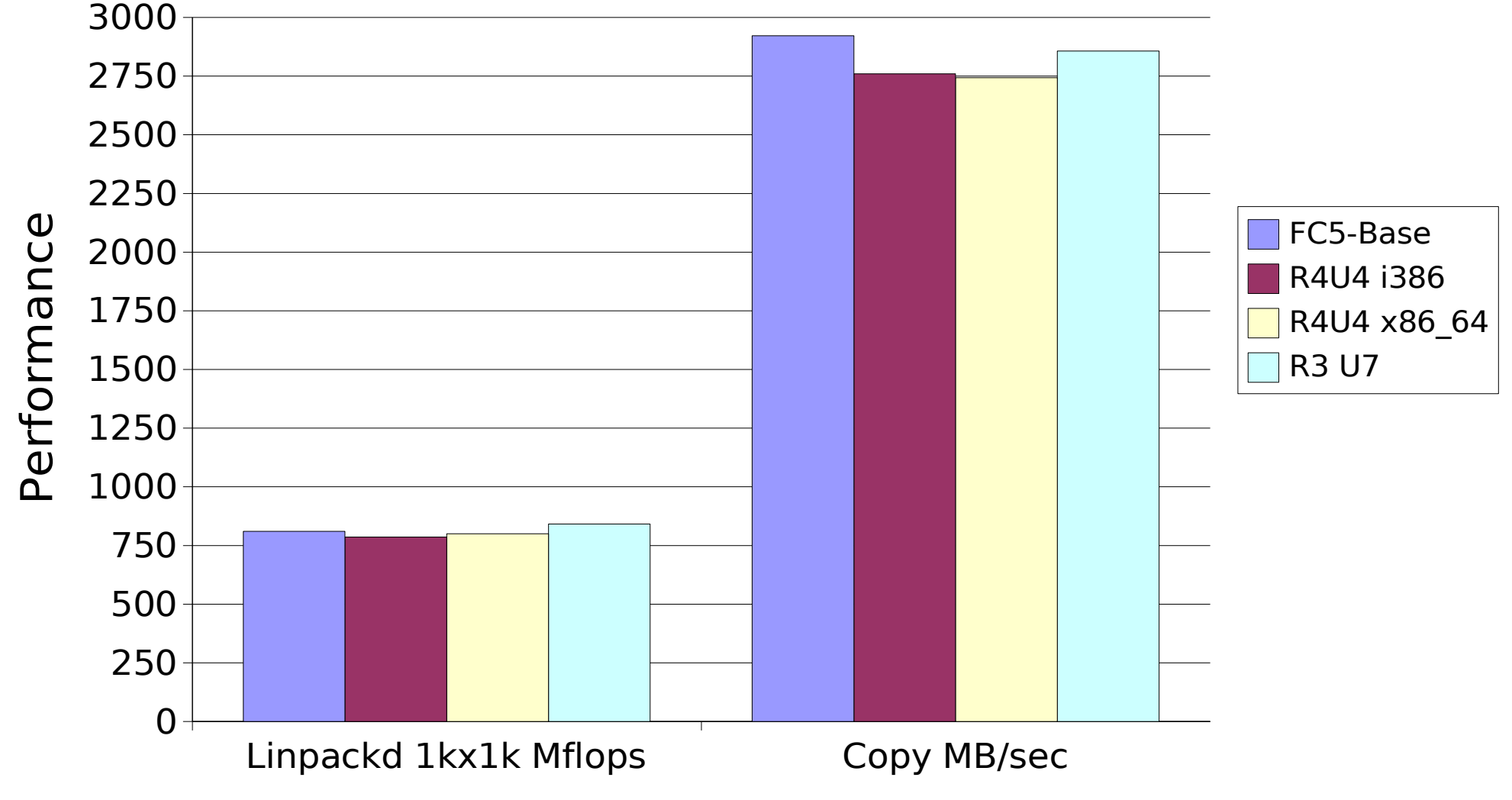

Red Hat Summit 2007

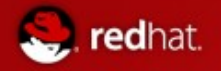

## Xenoprof

- [http://xenoprof.sourceforge.net/xenoprof\\_2.0.txt](http://xenoprof.sourceforge.net/xenoprof_2.0.txt)
- Can be used to do profiling of HV, dom0, dom $U$
- Can do a ctive" or p assive" profiling of domains
	- Active is when the domain itself is involved in the profiling (requires paravirtualized domains)
	- Passive is when the domain is not directly involved in the profiling, but some data can still be ascertained about it
- Active profiling setup
	- 1) Start up any domains that you want to profile
	- 2) Install oprofile and kernel-debuginfo package
	- 3) Make sure oprofiled is stopped on all domains
		- **# opcontrol –shutdown**

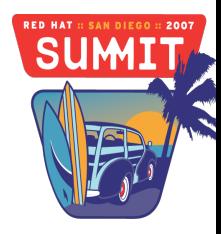

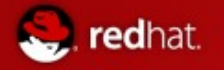

### Xenoprof (continued)

- Active profiling setup (continued)
	- $4)$  On domain-0, start up the oprofile daemon with:
		- # opcontrol --reset ; opcontrol --start-daemon --activedomains=0,3 --vmlinux=/usr/lib/debug/lib/modules/2.6.18-8.el5xen/vmlinux --xen=/usr/lib/debug/boot/xen-syms-2.6.18-**8.el5.debug –separate=all**
	- 5) On each domain you want to profile:
		- # opcontrol --reset ; opcontrol --start **vmlinux=/usr/lib/debug/lib/modules/2.6.188.el5xen/vmlinux**
	- 6) Now run your application/workload
	- 7) On each domain you are profiling:
		- **# opcontrol stop ; opcontrol –shutdown**
	- 8) On domain-0
		- **# opcontrol stop ; opcontrol –shutdown**
	- 9) You have to run opreport on each domain to get individual profiling data
	- 10)Running opreport on domain-0 will show wou where you time as well

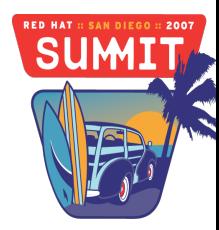

## High Availability

05/09/07

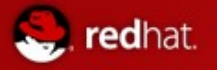

## High Availability

- Streamline testing of HA implementation
	- Build Redhat Cluster Suite environment without the need of (addtl.) physical hardware
	- Enables development of HA scripts and integration without the need for a permanent RHCS Test or QA environment
	- Can enable ISVs to look at HA and integrate their applications into RHCS (dont need multiple physical server, storage etc..)
- Highly available Virtual Machines using RHCS
	- Local cluster
	- GFS2 can be used as central storage pool
	- IPVS for scale out load balancing

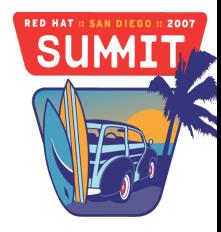

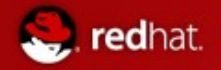

#### **GFS as a central VM pool**

- Reduce complexity and management efforts
- **Foundation for live migration** Without GFS With GFS

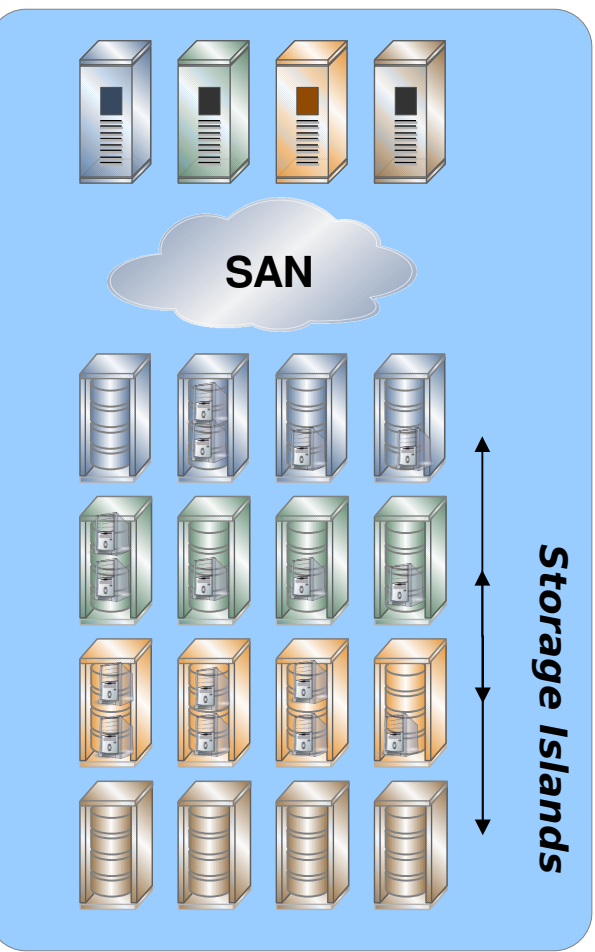

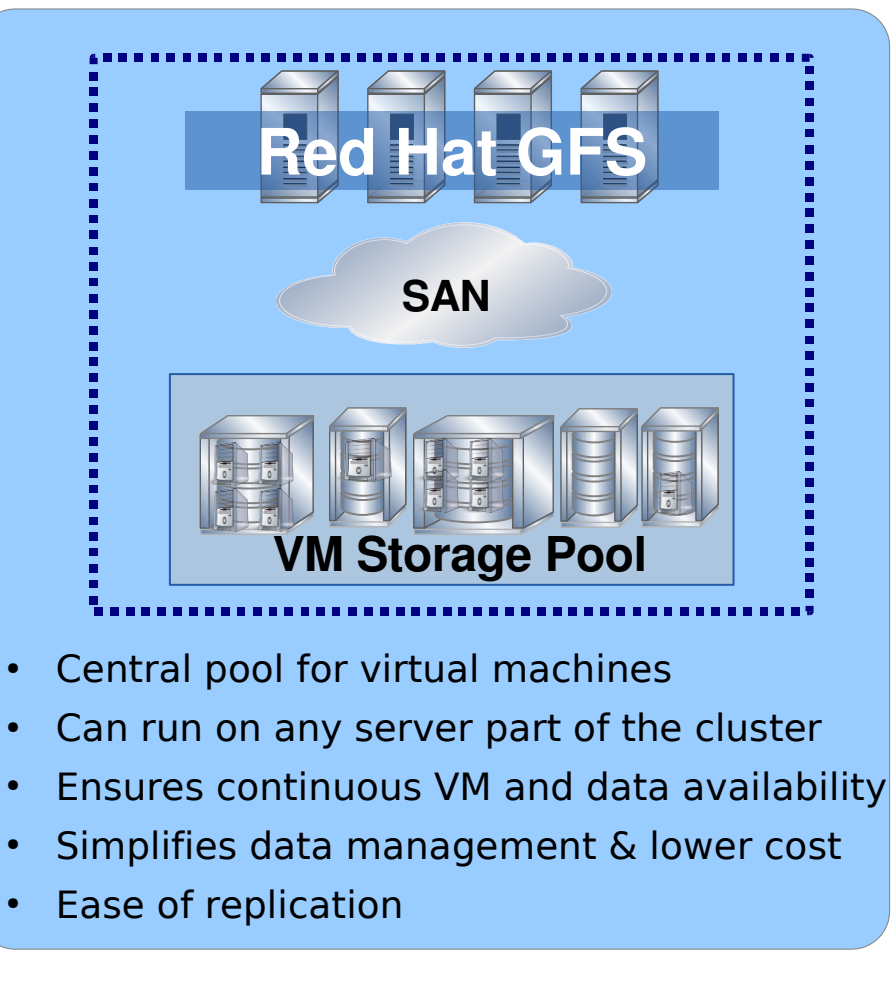

**SUM** 

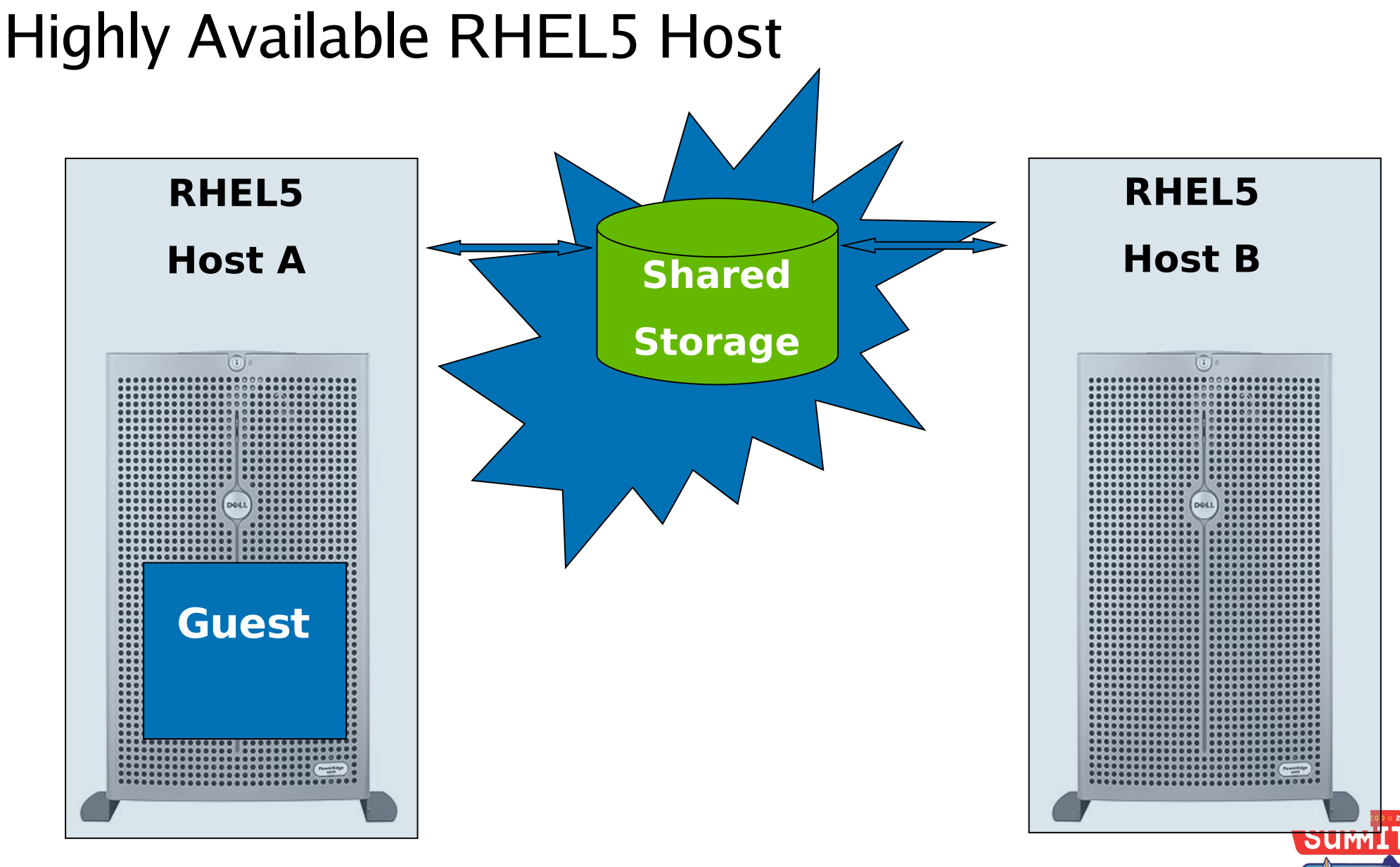

#### **Guest running as a RHCS service**

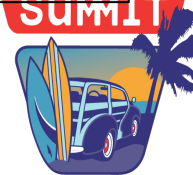

Red Hat Summit 2007

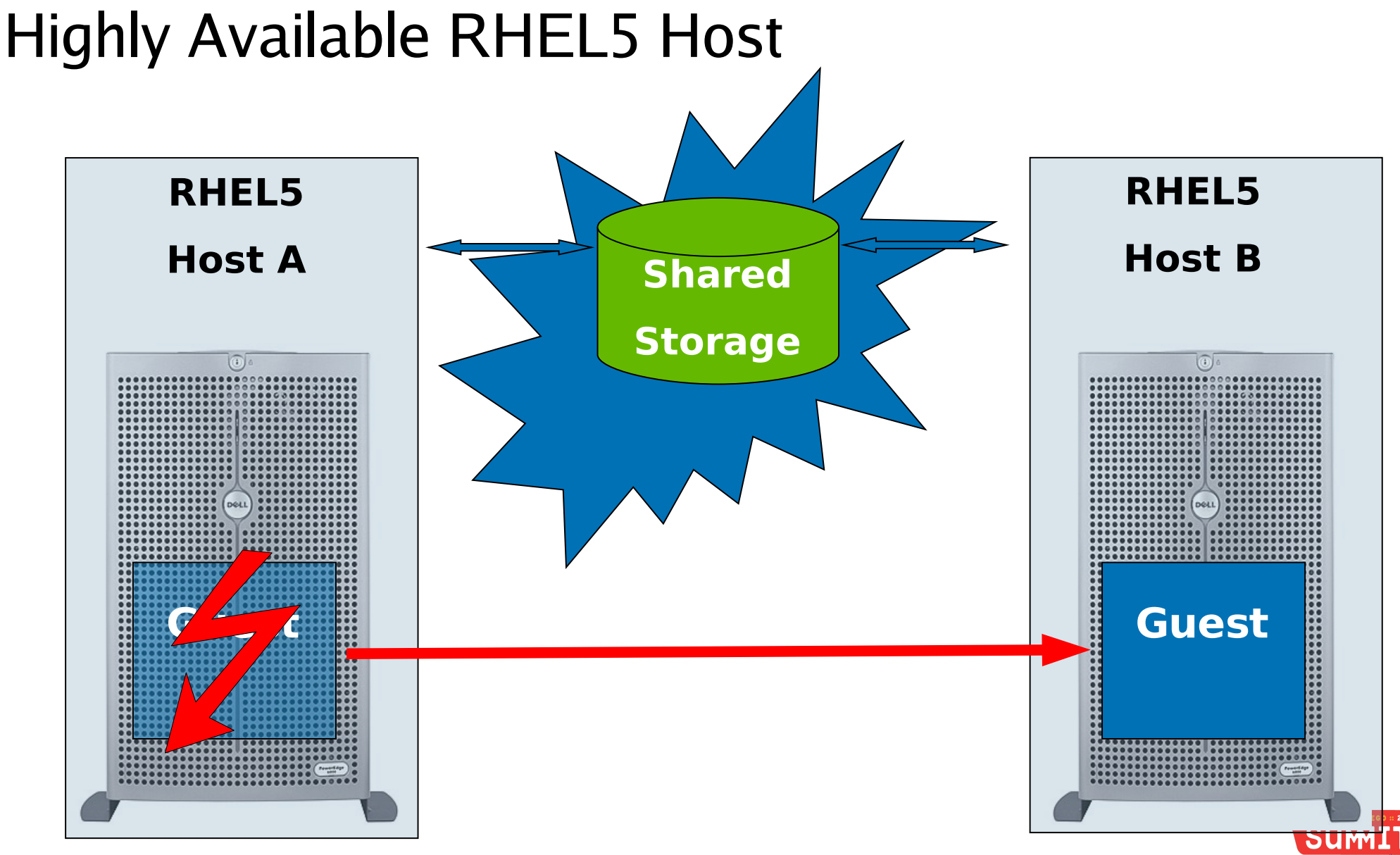

**Guest running as a RHCS service failing over to standby Hypervisor**

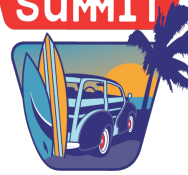

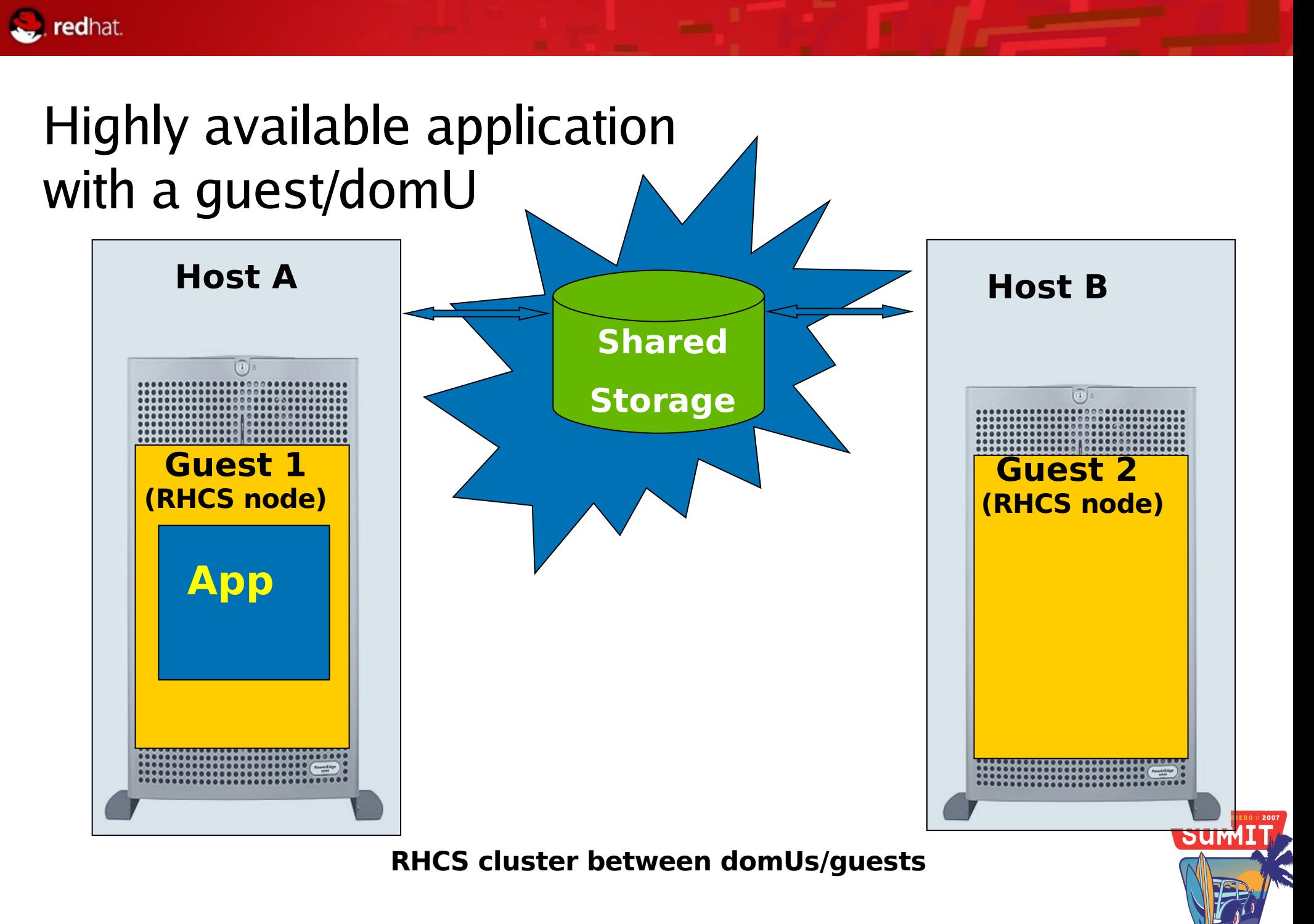

Red Hat Summit 2007

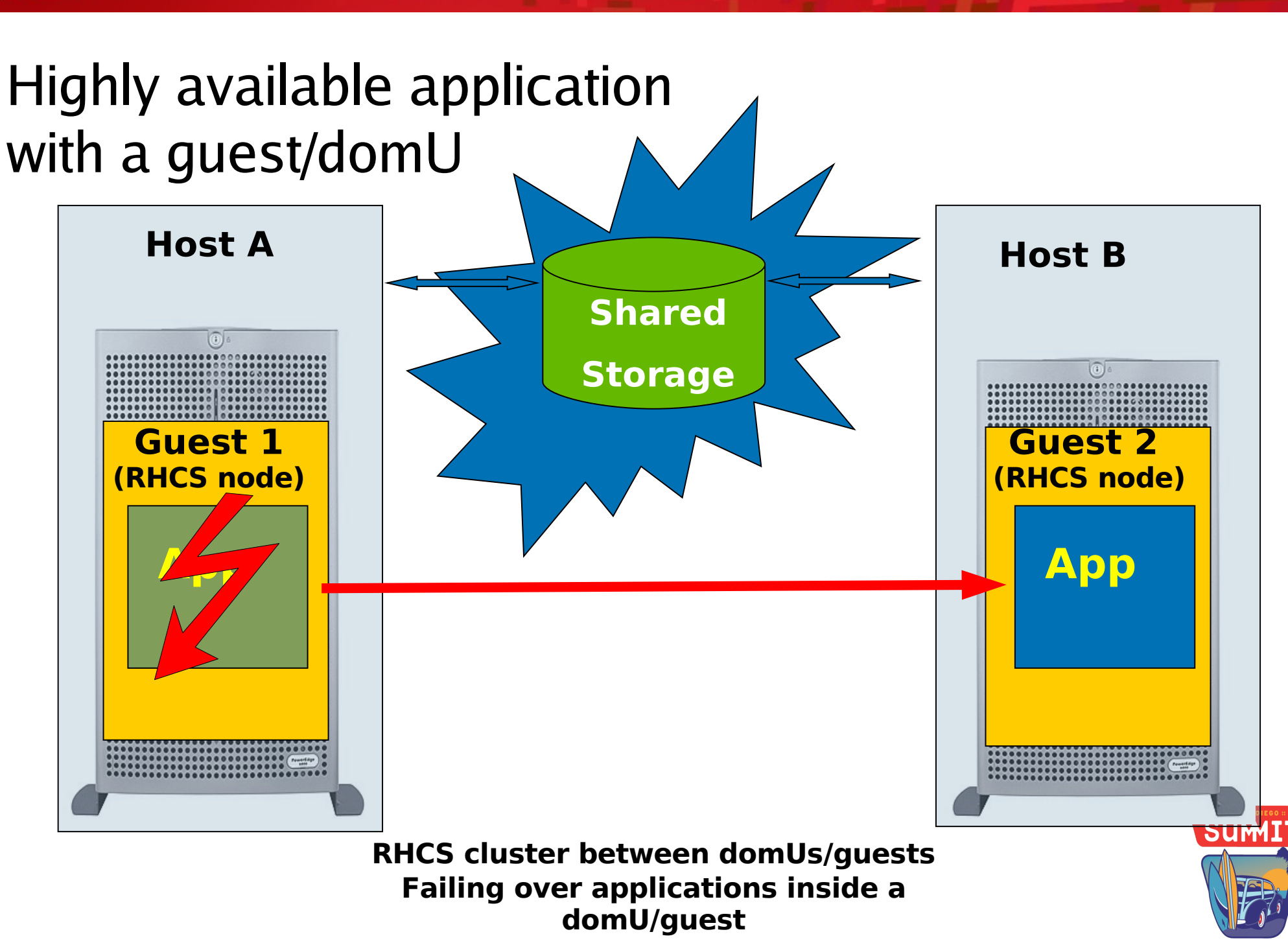

redhat.

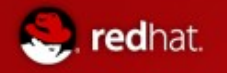

#### Move from virtual to physical

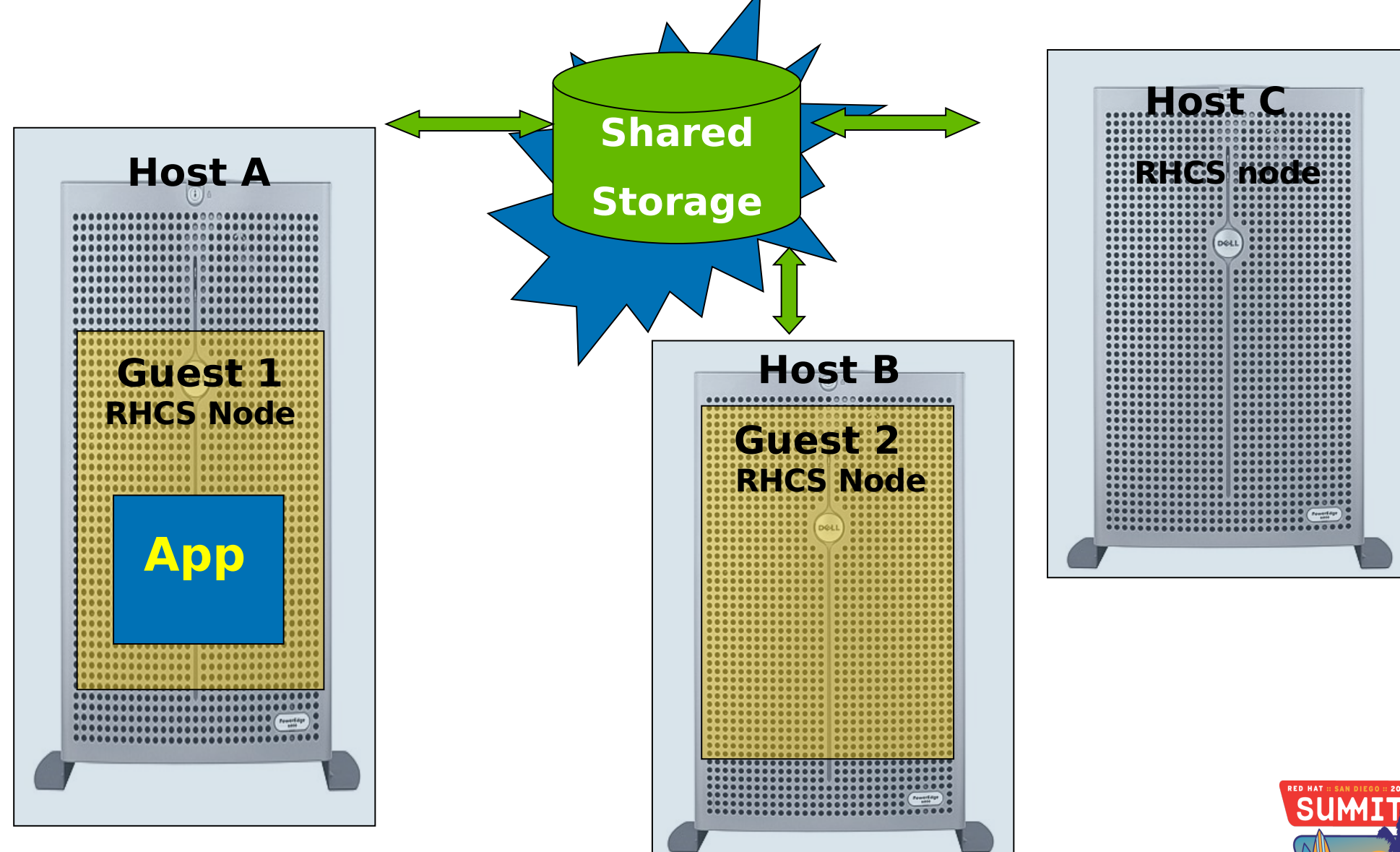

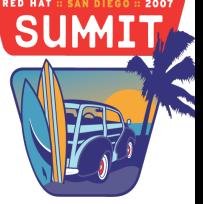

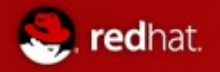

### Move from virtual to physical

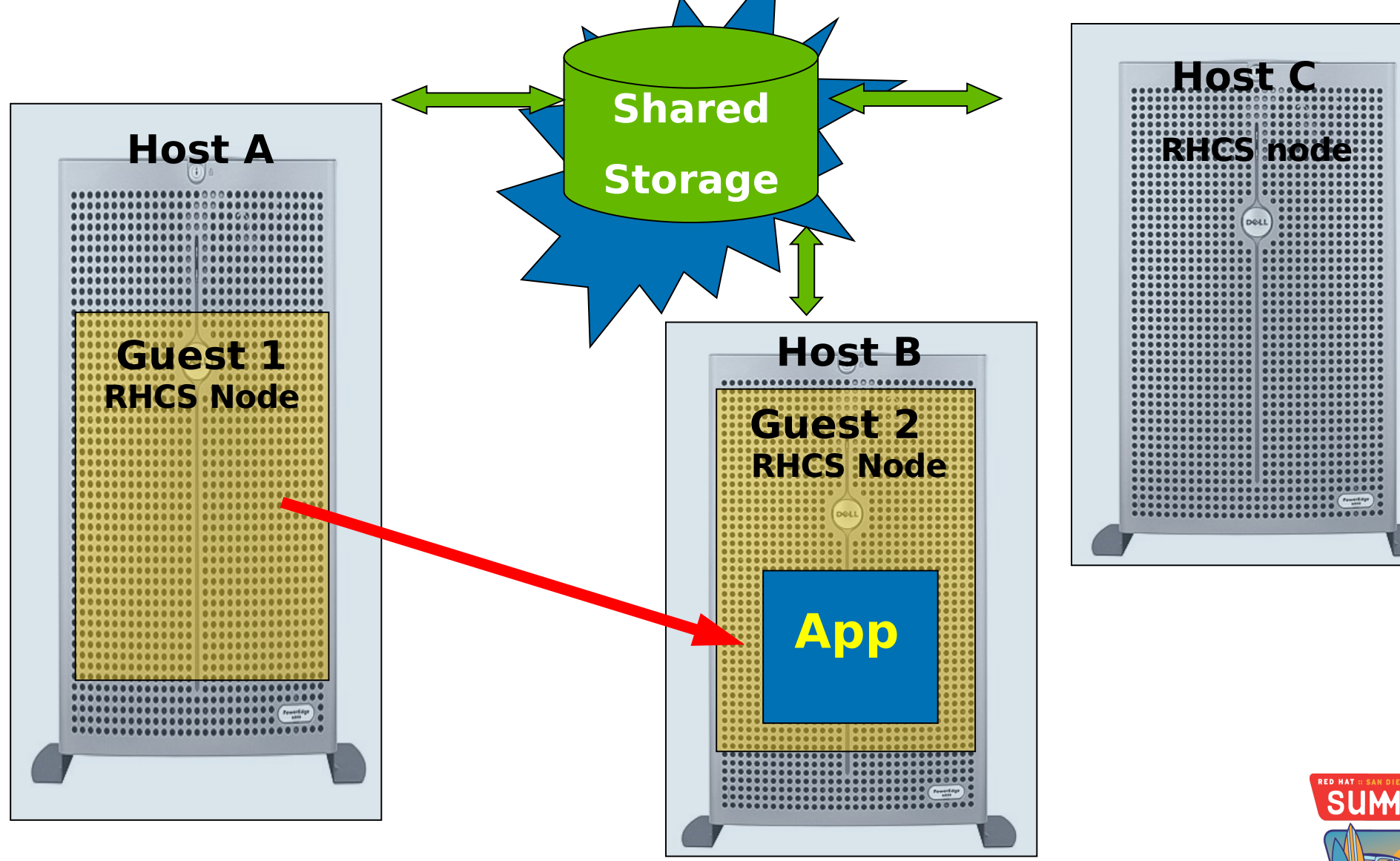

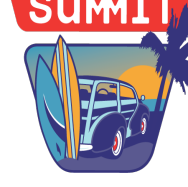

Red Hat Summit 2007

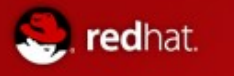

#### Move from virtual to physical

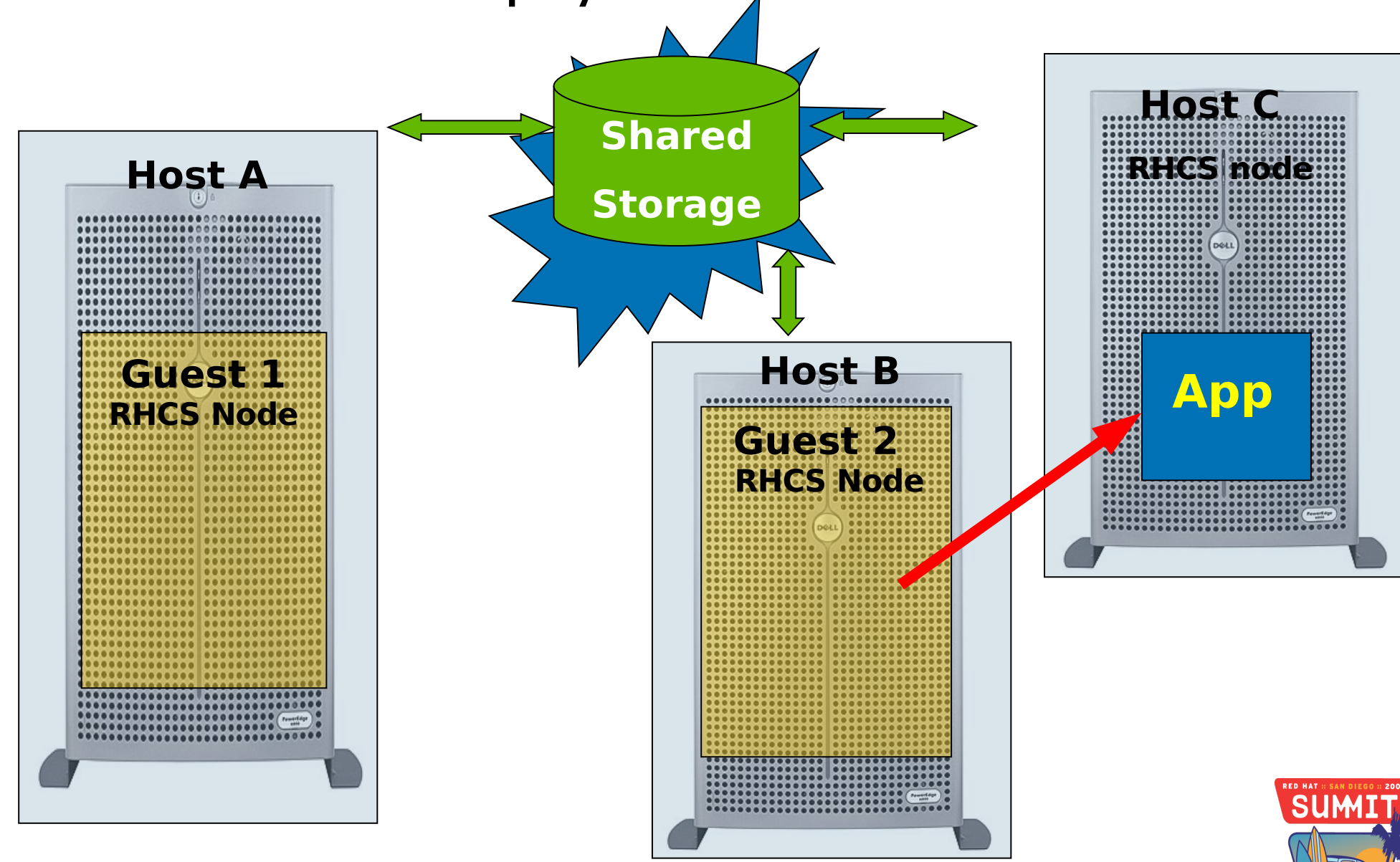

Red Hat Summit 2007
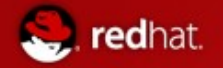

## Virtual Machines and DR/DT

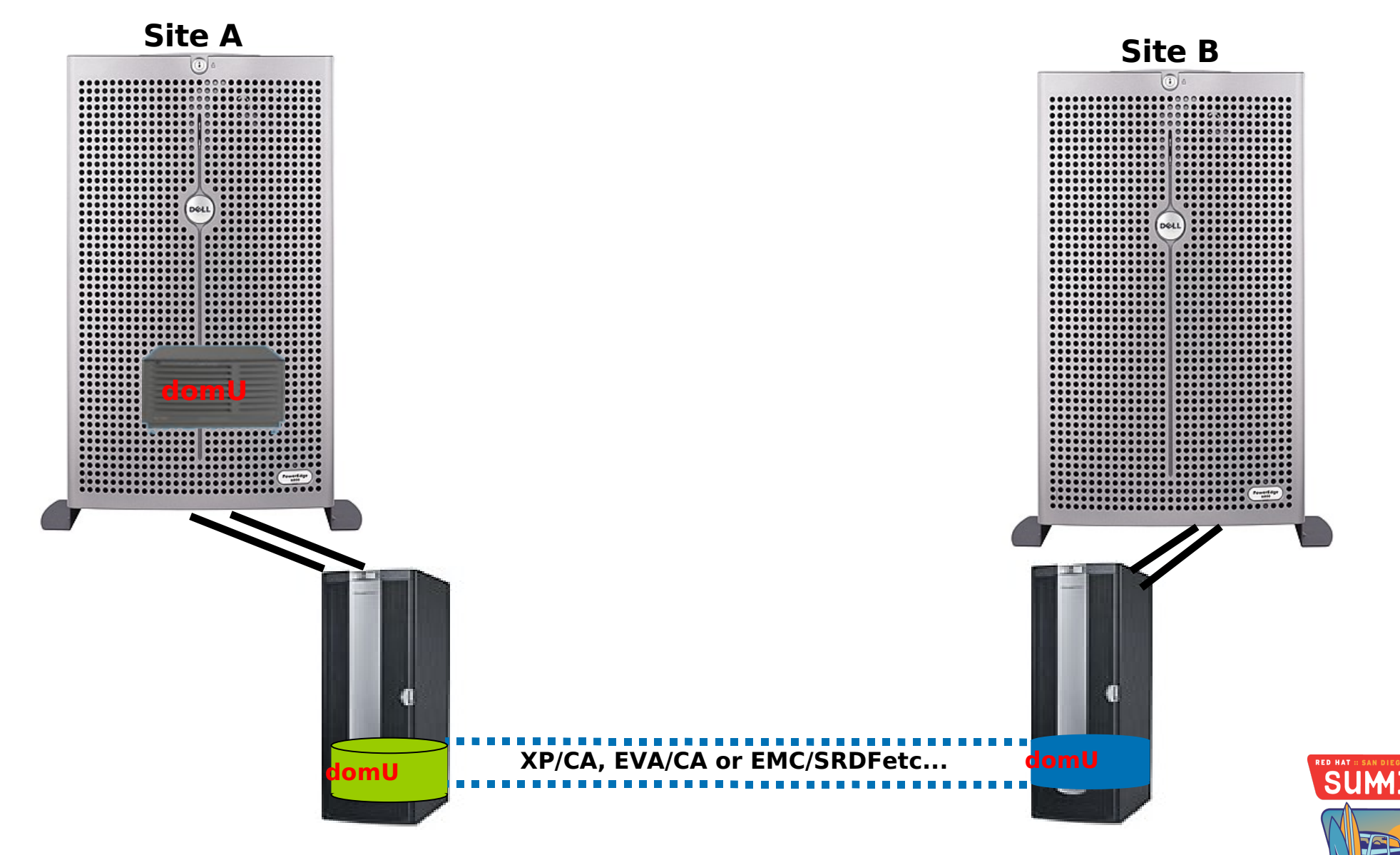

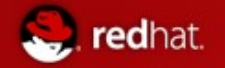

## Virtual Machines and DR/DT

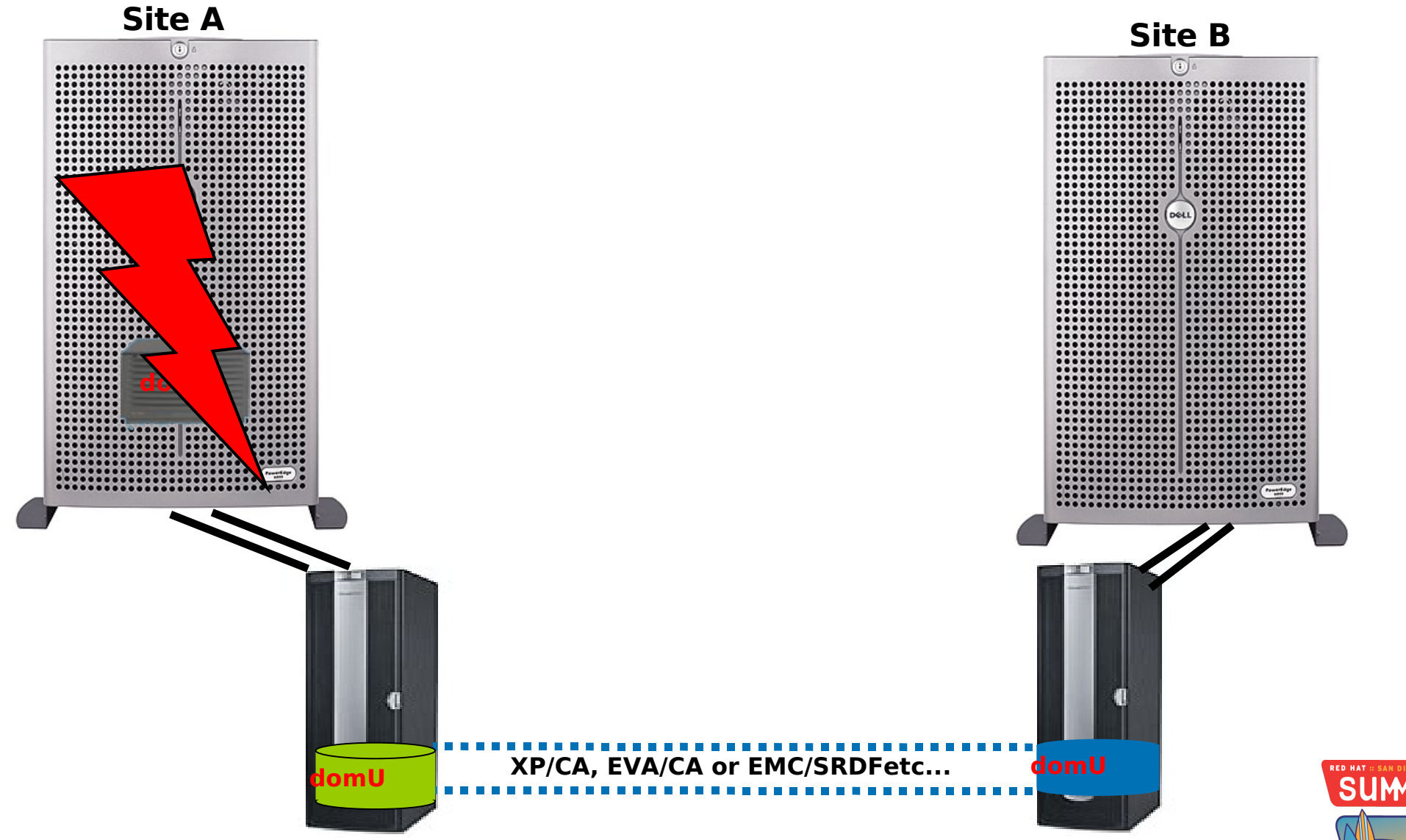

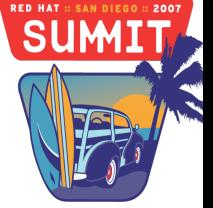

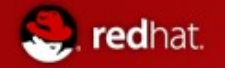

## Virtual Machines and DR/DT

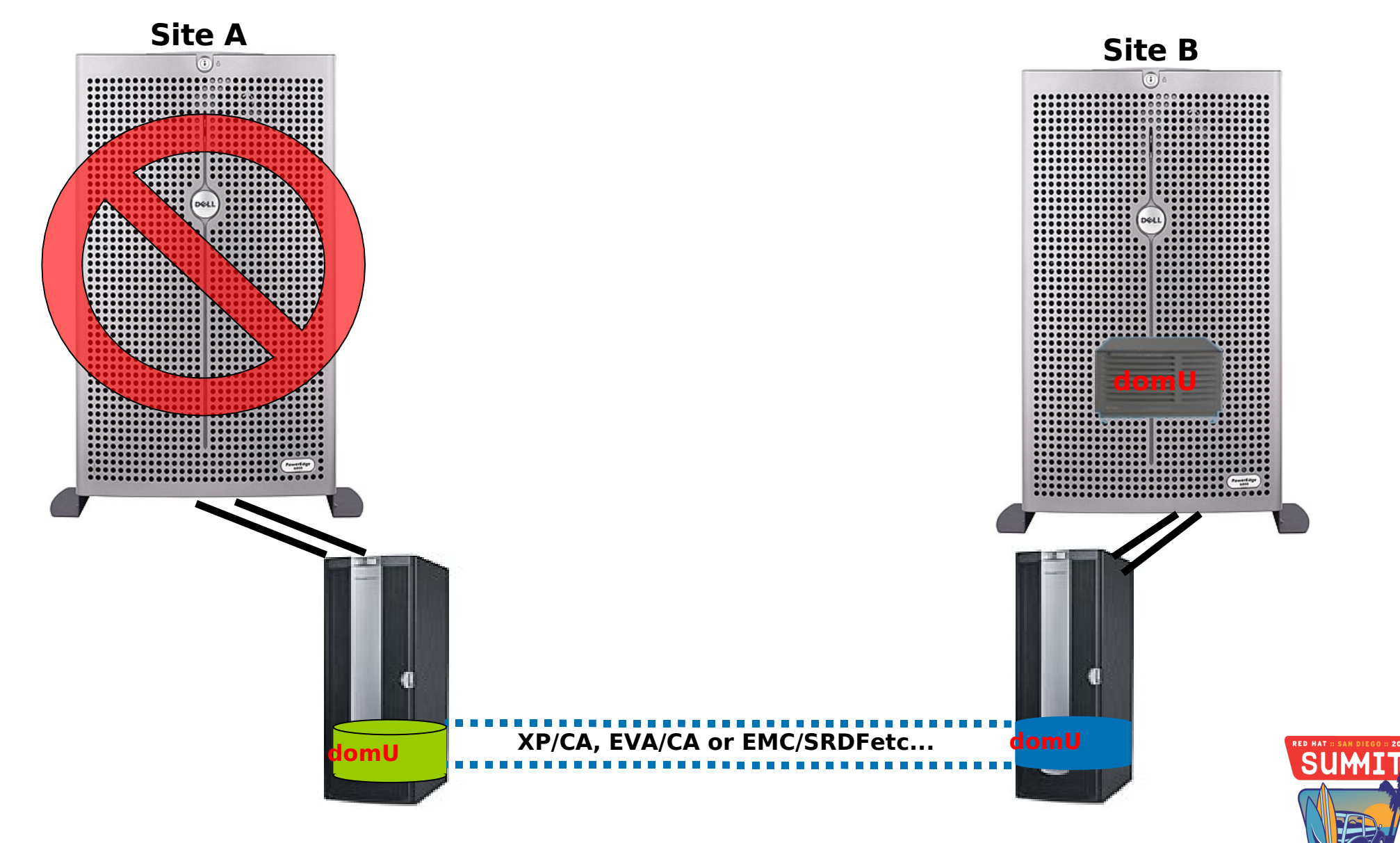

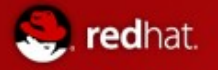

## Live Migration

- $\bullet$ Implement zero downtime environment for applications, hardware and operating system maintenance
- Deploy a pro-active management approach
- On-demand capacity management

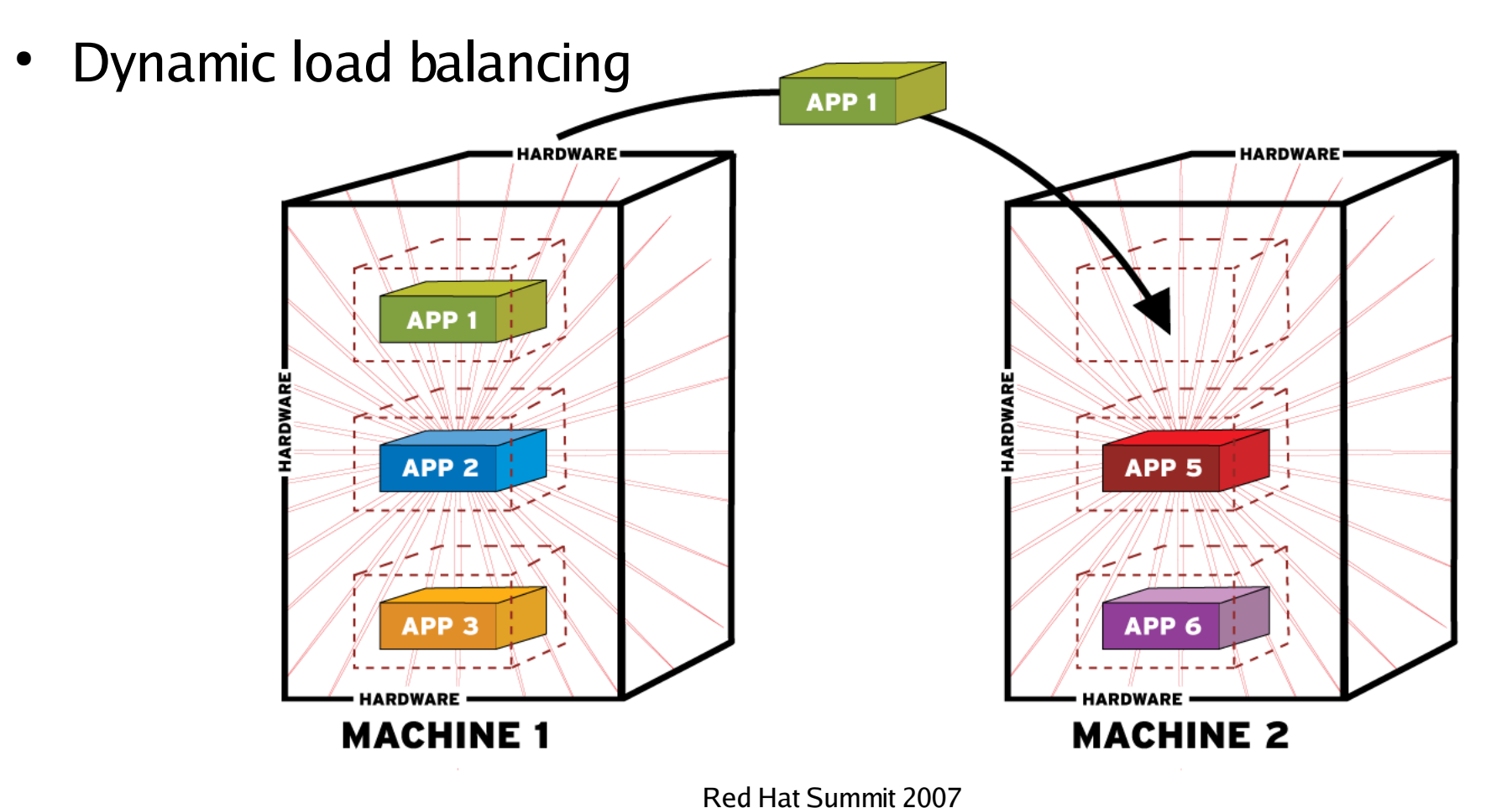

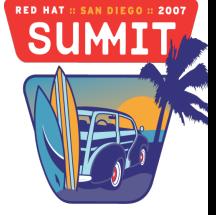

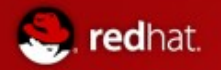

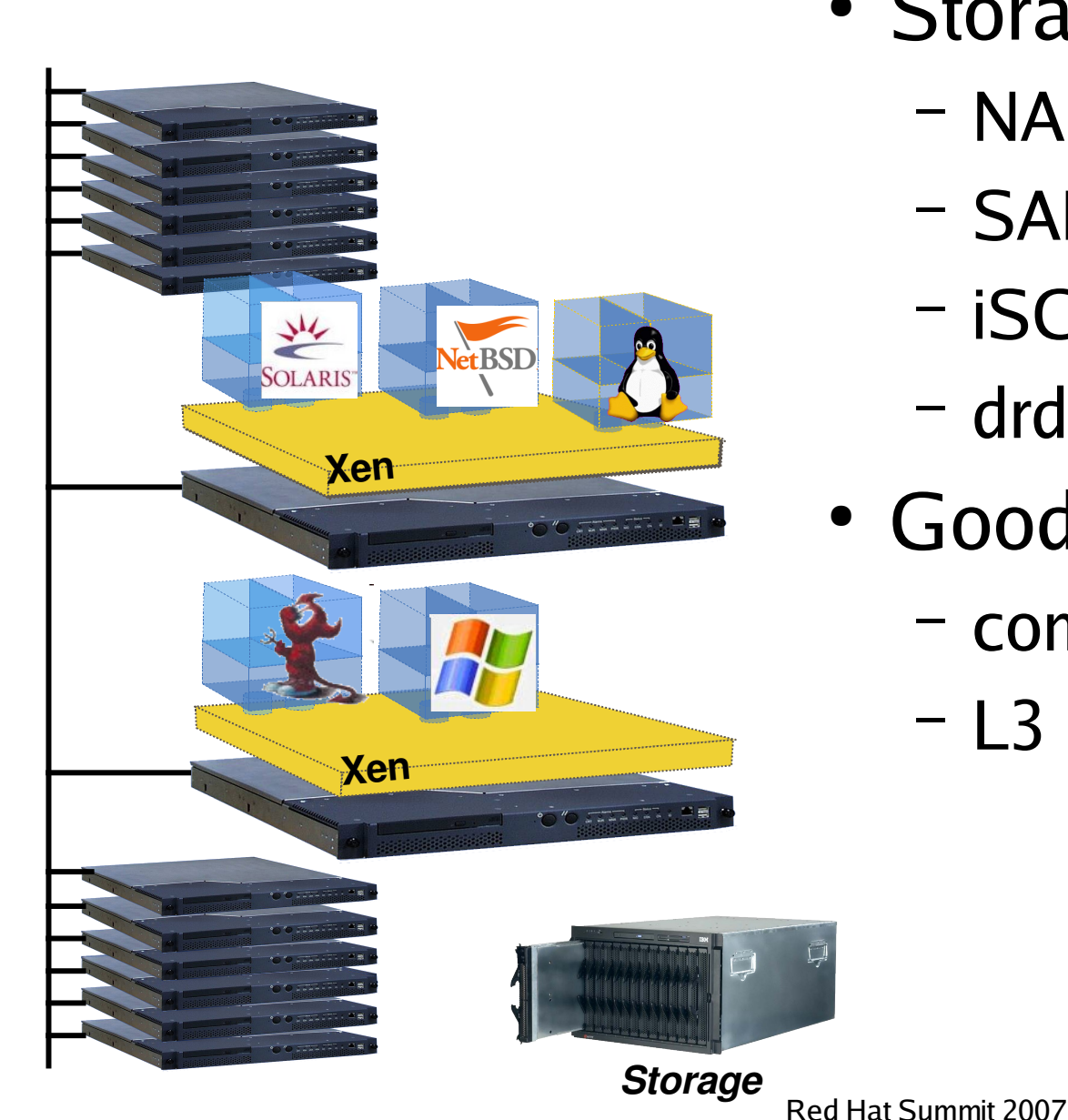

- Storage
	- NAS: NFS, CIFS
	- SAN: Fibre Channel
	- iSCSI, network block dev
	- drdb network RAID
- Good connectivity
	- common L2 network
	- L3 re-routeing

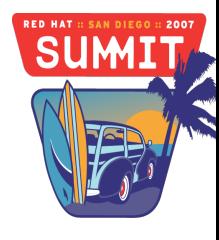

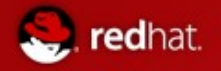

## VM Relocation : Motivation

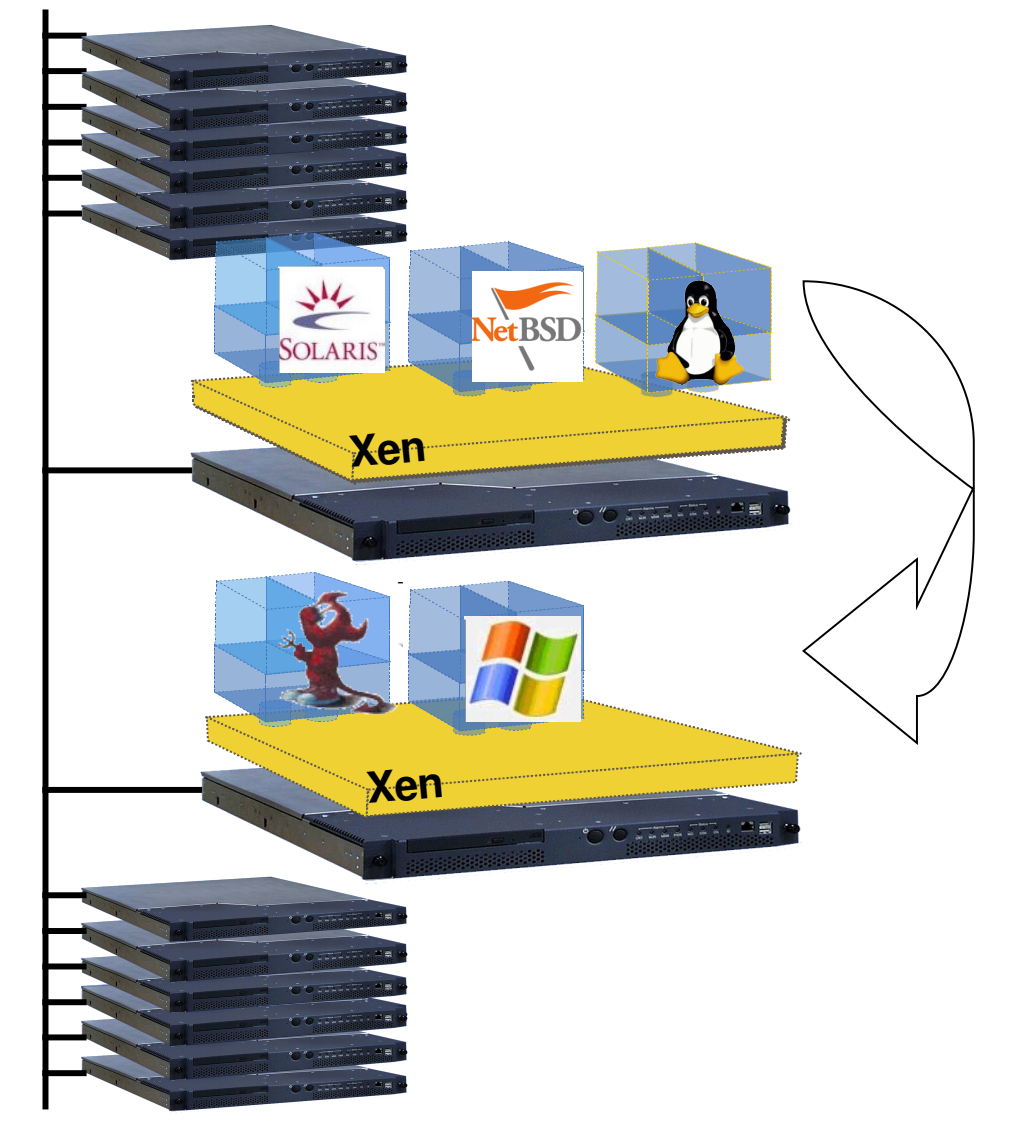

- VM relocation enables:
	- High-availability
		- Machine maintenance
		- Replacing old hardware
	- Load balancing
		- Statistical multiplexing gain

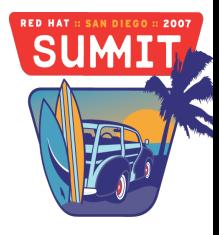

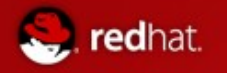

- Requires shared storage
	- Both domain 0's must access same disk image or physical device
- Using Physical device
	- LUN on SAN
	- Exported block device
		- ISCSI, GNBD
	- Both domain 0's should use same name for device
		- eg. /dev/sdg
		- Use UDEV rules for mapping if required

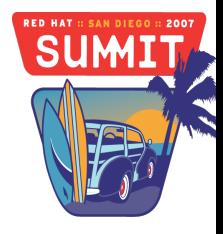

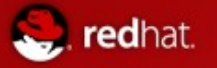

# Migration Life Cycle

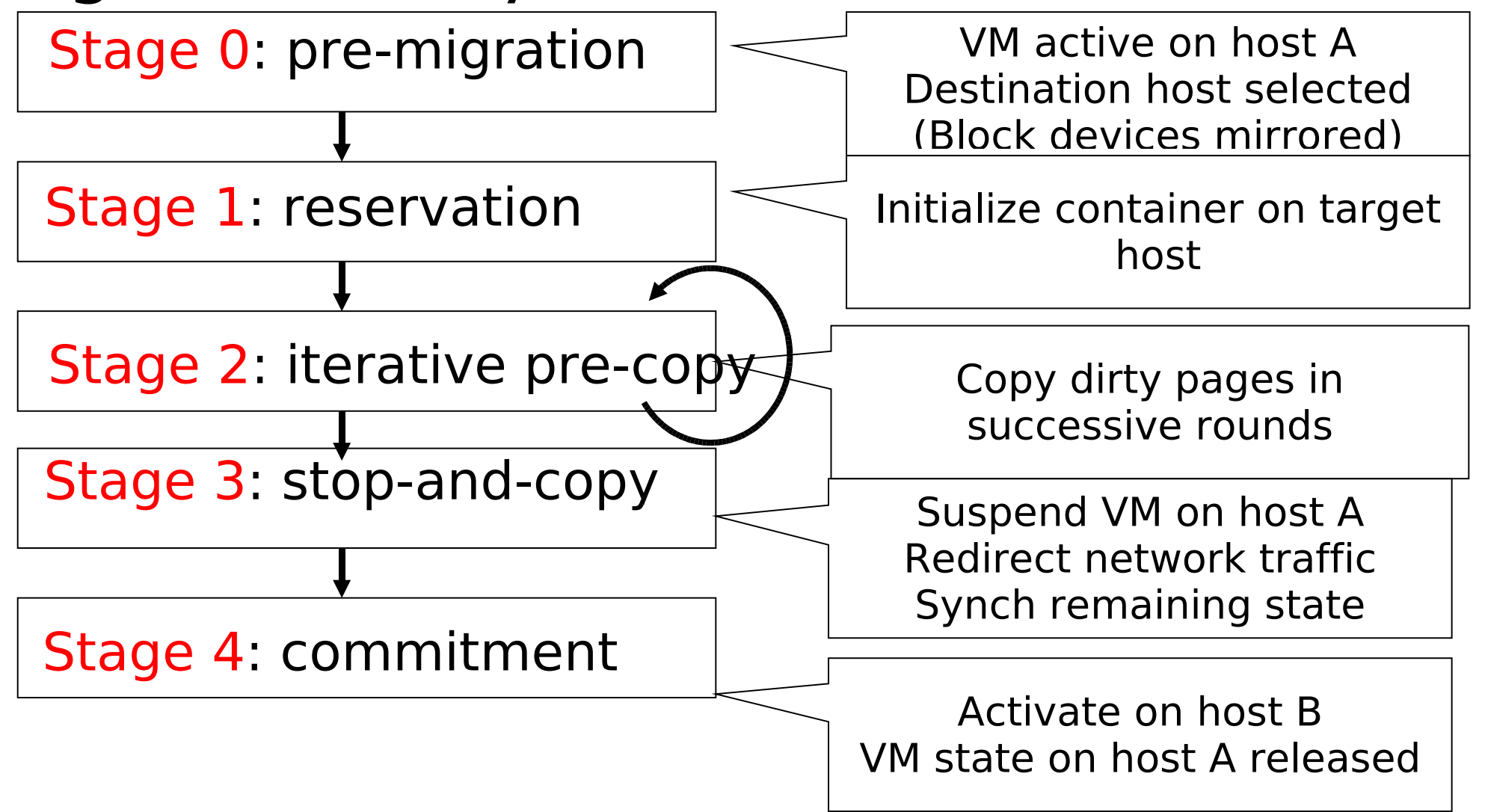

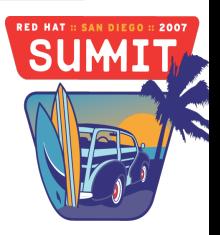

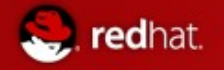

Domain 1 running on physical machine A is to be moved to Machine B Currently users are accessing Machine A

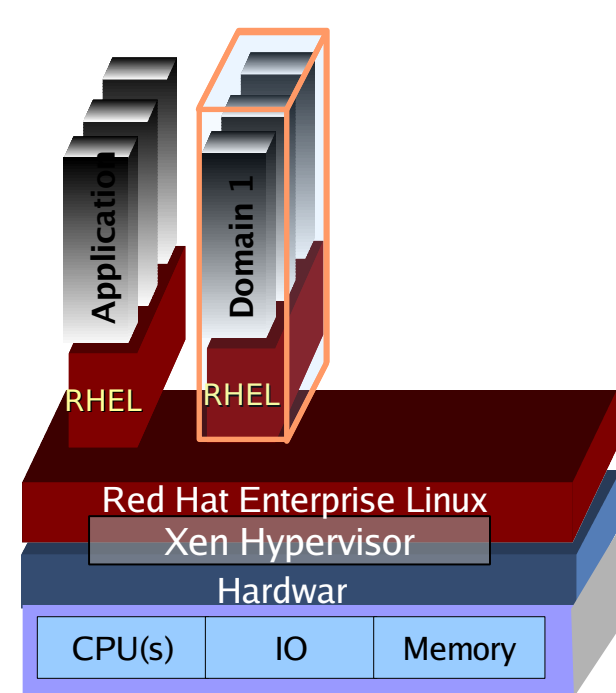

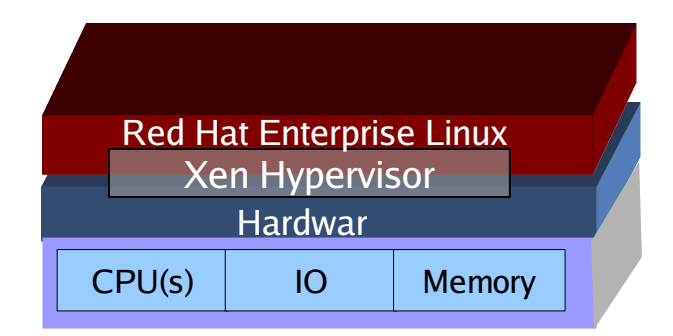

#### Machine A Machine B

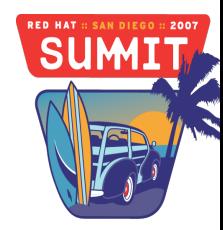

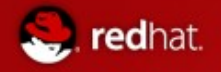

#### Step 1: Initialize domain on Machine B VM config transfered from machine A

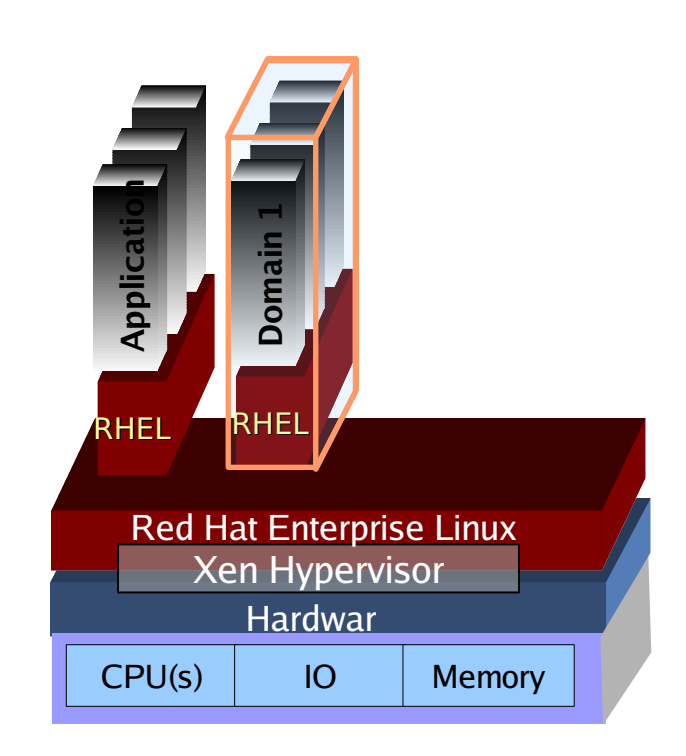

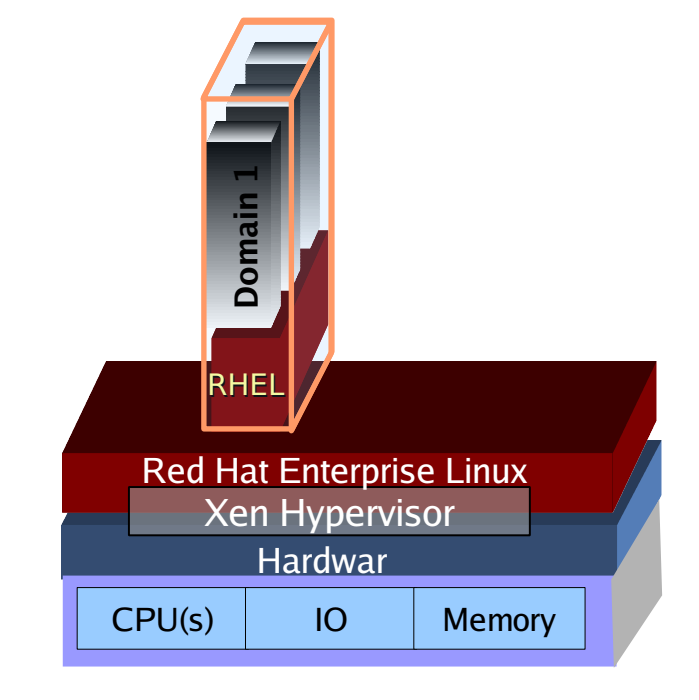

#### Machine A Machine B

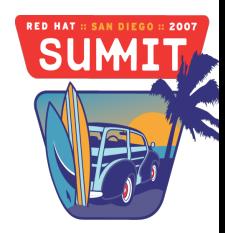

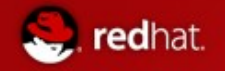

#### Step 2 : Access block devices (disk) on Machine B

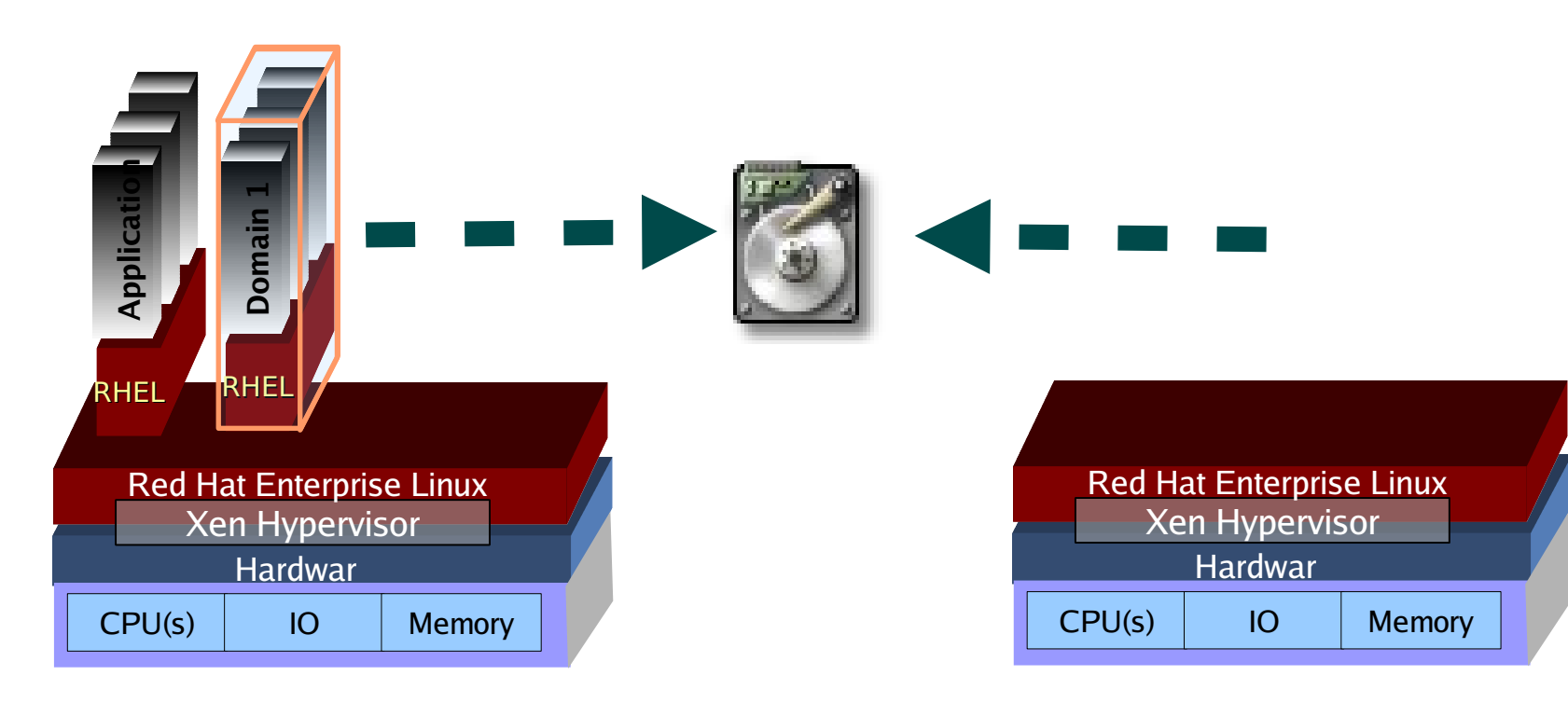

Machine A Machine B

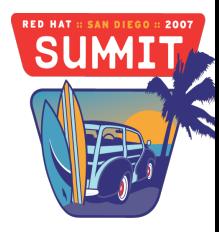

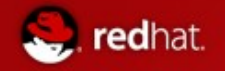

#### Step 3 : Machine A commits ~10% of resources to migration Start shadow paging

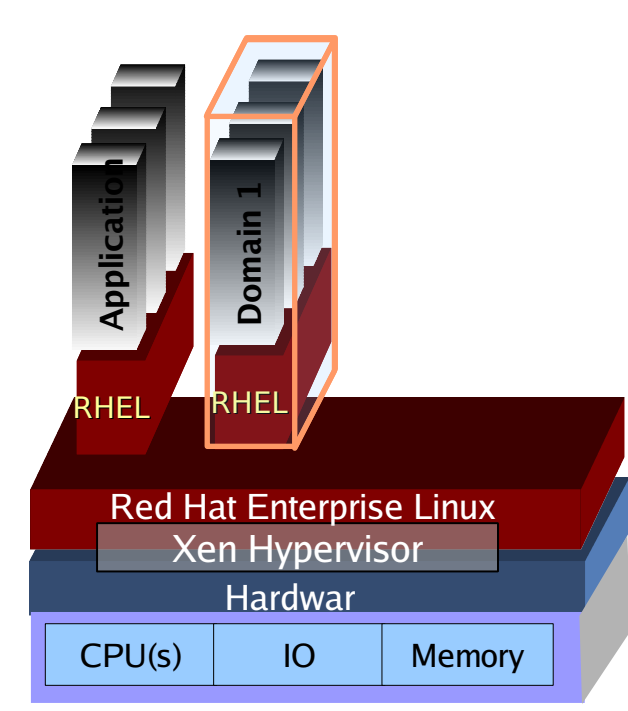

Machine A Machine B

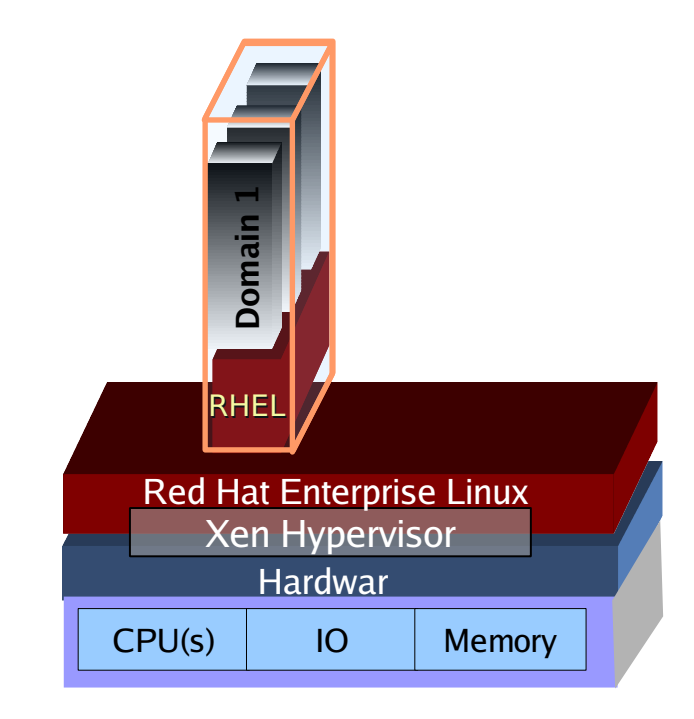

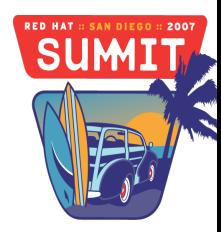

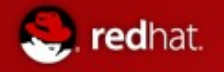

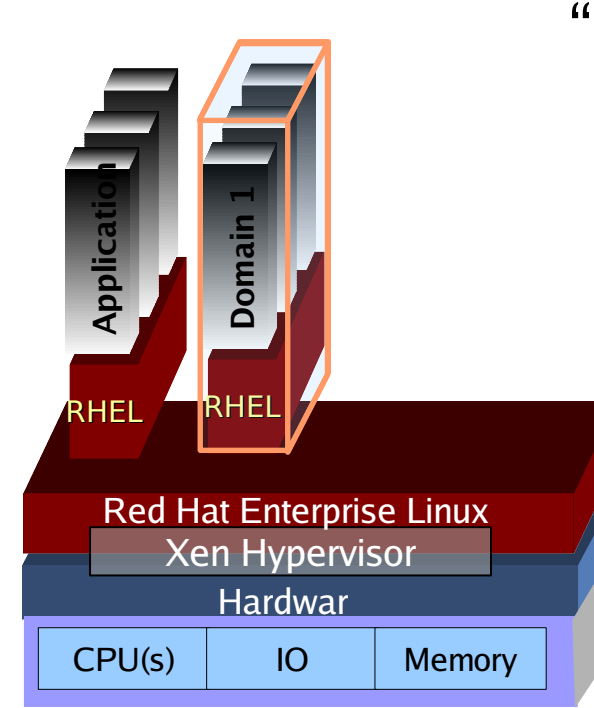

Step 4 : Start copying memory image from Machine A to Machine B Changed memory pages marked as "dirty"

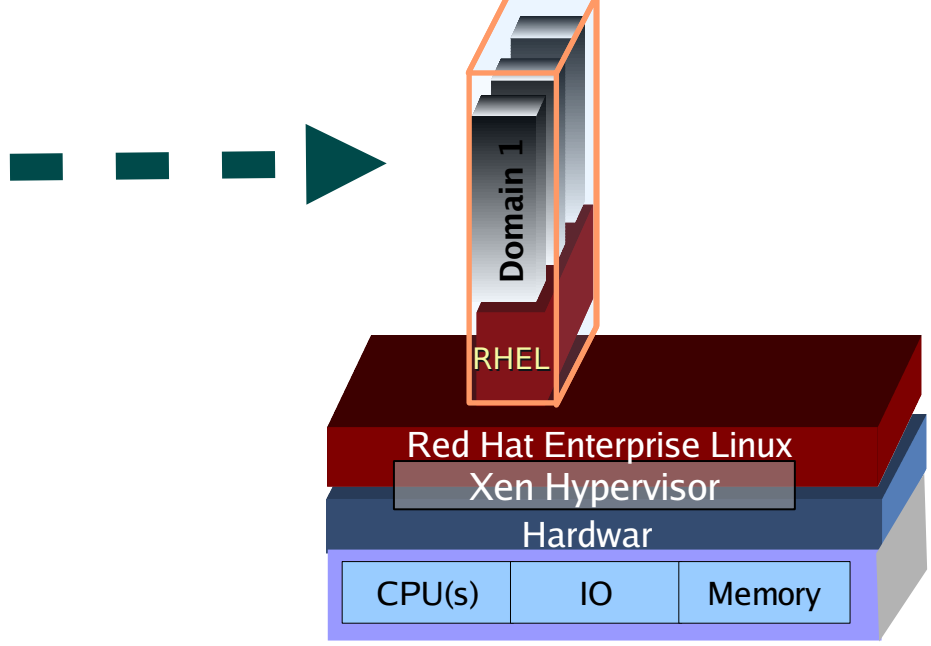

#### Machine A Machine B

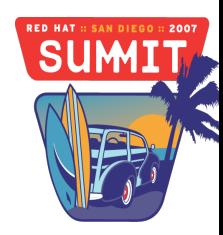

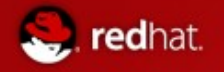

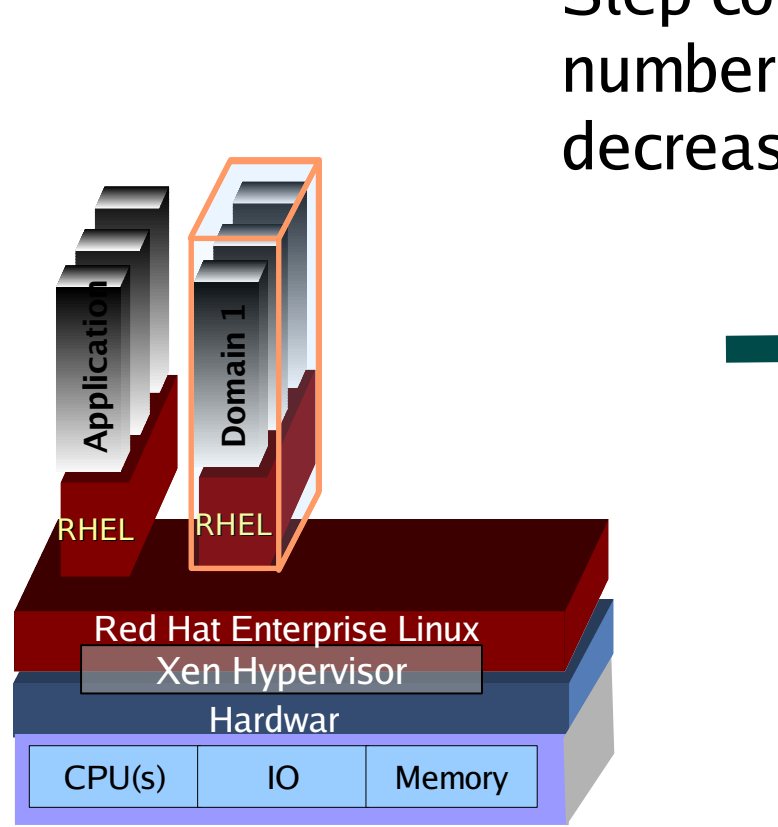

Step 5 : Copy dirty pages. Step completed multiple times until number of dirty pages does not decrease

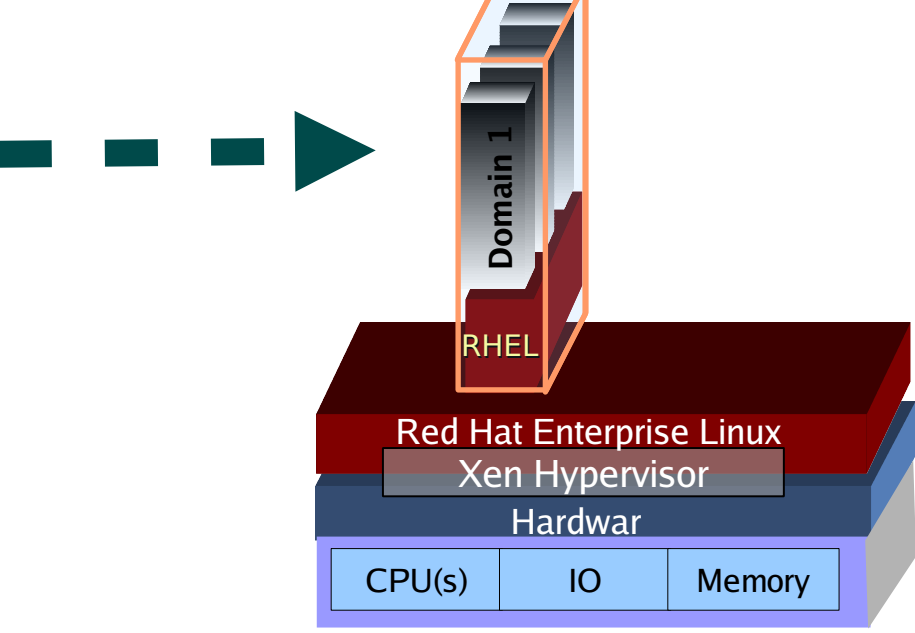

#### Machine A Machine B

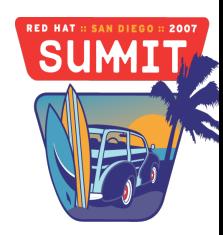

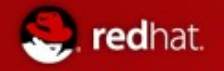

#### Step 6 : Domain 1 is suspended on Machine A Remaining "dirty" page s copied

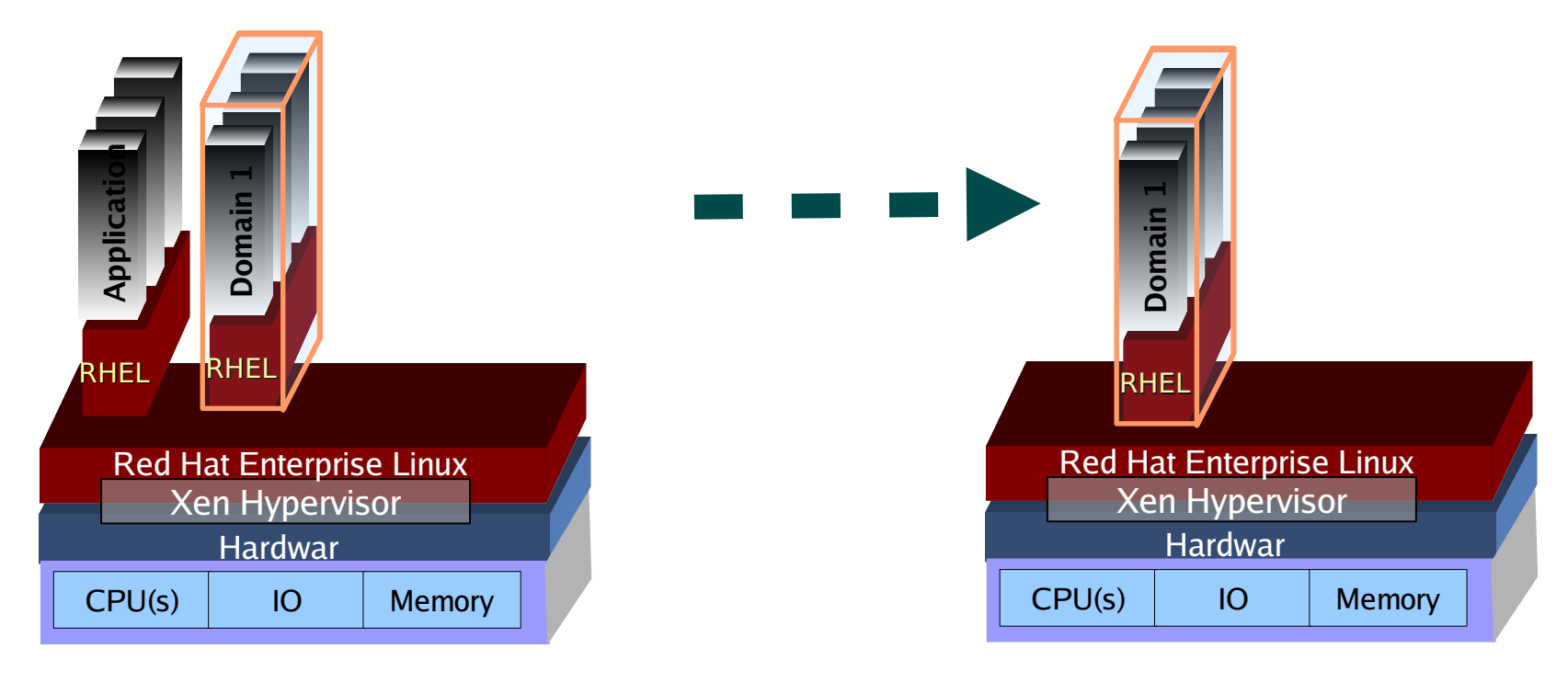

#### Machine A Machine B

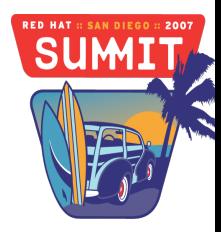

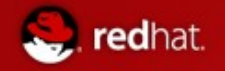

Step 7 : ARP redirect used to point network traffic to machine B Domain 1 restarted on Machine B

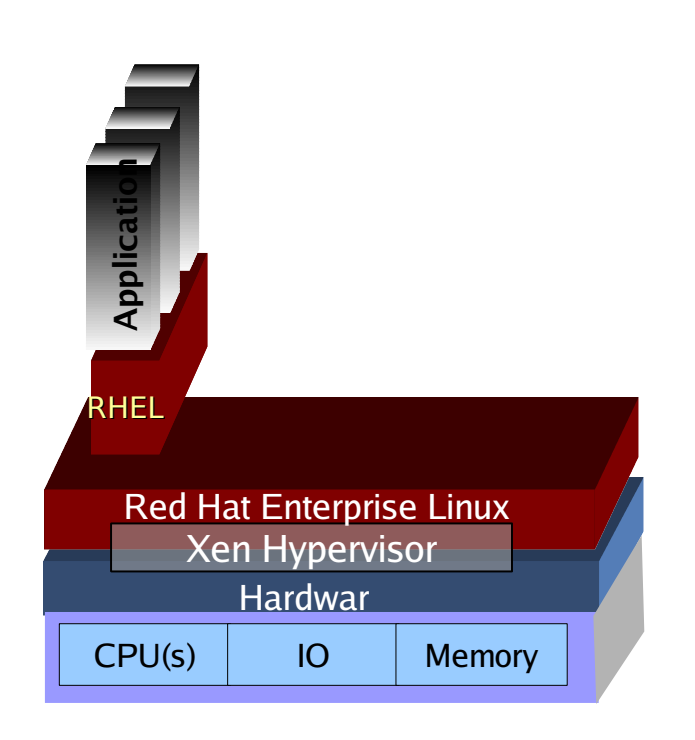

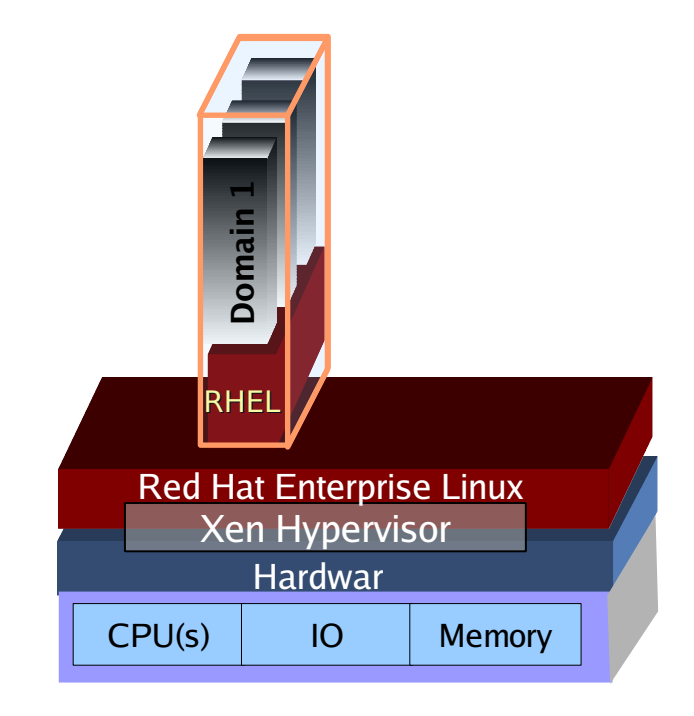

#### Machine A Machine B

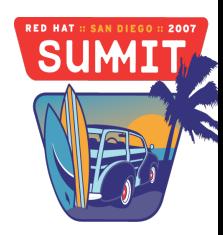

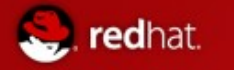

## Red Hat Xen Performance Summary

RHEL5 Virtualization Performance Summary

- Single guest virtualization overhead (<5%)
- Scalability sharing single results w/ multi guest (<15%)
- Avoid paging/swaping using dynamic virt tools
	- Vcpu-set
	- mem-set
- SMP guest 80% scalable
	- Use credit schedule tuning multiple guest
	- Storage alternative FC, NFS and iSCSI
	- Network Performance
		- 70% of peak in PV,
		- 3-4x 1-Gbit performance guest-dom0

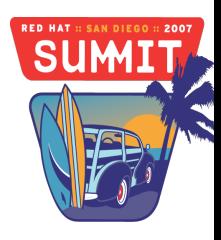

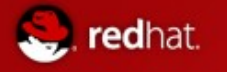

## Resources

- Red Hat
	- <http://www.redhat.com/>
- Virtualization Infocenter
	- <http://www.openvirtualization.com/>
- Libvirt
	- <http://www.libvirt.org/>
- Virt-Manager
	- <http://virt-manager.et.redhat.com/>
- Red Hat Cluster Suite
	- Red Hat Summit 2007 – <http://www.redhat.com/solutions/gfs/>

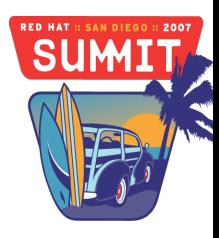